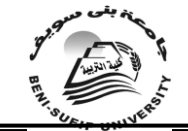

**تنمية مهارات التجول داخل شبكة اإلنرتنت لدى أعضاء هيئة التدريس بكليات** 

**البنات على ضوء احتياجاتهن التدريبية** ا عد ا د فائزة بنت محمد عبد الرحمن المغربى أستاذ مساعد – تخصص مناهج وتقنيات التعليم جامعة أم القرى – بقسم التربية وعلم النفس

ملخص الدر اسة

هدفت الدراسة الحالية إلى قياس أثر برنامج مقترح متعدد الوسائط في تنمية مهارات التجول داخل شبكة اإلنترنت على مستوى األداء المهاري والتحصيل المعرفي لدى أعضاء هيئة التدريس بكليات البنات على ضوء احتياجاتهن التدريبية

تلخصت نتائج البحث **فيما يلي:** 

**أوال:ً**أثبتت تكنولوجيا الوسائط المتعددة فعاليتها من خالل البرنامج الذي أعدته الباحثة، وذلك في مجال تحصيل أفراد عينة البحث للجانب المعرفي للمهارات، حيث ظهر تأثير ِ دال إحصائياً بين متوسطات التخصصات الأكاديمية في المجموعتين، و هذا يتفق مع ما توقعته الباحثة وعبرت عنه في الفرض الأول من حيث وجود تأثير لكل من (التخصص الأكاديمي وإستراتيجية التدريب) على التحصيل المرتبط بالجانب المعرفي لمهارات " التجول داخل شبكة اإلنترنت ".

**ثانيا:ً**لم يظهر البرنامج فروق ذات داللة إحصائية بين متوسطات رتب درجات المجمو عات التجريبية في التخصصات الأكاديمية المختلفة على الاختبار ألتحصيلي المرتبط بالجانب المعرفي لمهارات "التجول داخل شبكة اإلنترنت "، ترجع إلى التأثير األساسي "للتخصص األكاديمي "عند التدرب على البرنامج المقترح، وذلك لصالح المجموعات ذات التخصص التربوي

**ثالثا:ً**أظهرت النتائج وجود تأثير دال إحصائياً لكل من)"التخصص الأكاديمي"أو"إستر اتيجية التدريب")على معدل أداء المهارات المرتبطة بالجانب الأدائي لمهارات "التّجول داخل شبكة الإنترنت"، ترجع إلى التأثير الأساسي للتخصص الأكاديميّ للمجموعات المتدربة على برنامج الوسائط المتعددة بنمط )النص المكتوب+الصور +الصّوت) معاً، وذلك لصالح المجموعات ذوات التخصص التربوي"

**رابعاً :**لم يظهر البرنامج فروق ذات داللة إحصائية بين متوسطات رتب درجات المجموعات التجريبية في التخصصات الأكاديمية المختلفة على معدل الأداء المهاري المرتبط بالجانب المعرفي لمهارات "التجول داخل شبكة اإلنترنت "، ترجع إلى التأثير األساسي "للتخصص األكاديمي "عند التدرب على البرنامج المقترح، وذلك لصالح المجموعات ذات التخصص التربوي ".

**خامسا:ً**لم يظهر البرنامج وجود تفاعل دال إحصائياً بين "إستراتيجية التدريب والتخصص الأكاديمي" على اكتساب أعضاء هيئة التدريس عينة البحث لكل من الجوانب المعر فبة والأدائية نحوّ مهار ات التجول داخل شبكة الانتر نت".

**سادسا:ً**أظهرت النتائج وجود عالقة ارتباطيه موجبة بين درجات عينة البحث في التخصصات المختلفة على كل من االختبار التحصيلي واألداء المهاري".

 $\sqrt{2}$ 

العدد العشرين أكتوبر 2010

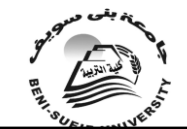

**Summary of the study**

# *Developing the Internet Browsing Skills to the Staff Members of the faculty of Girls Based Upon their Training Needs*

This study aims to develop the Internet Browsing skills of the staff members of the faculty of girls based upon their training needs for net surfing inventing a multimedia.

The problem of this inquiry could be summed up in the deficiencies found in the training component intended to develop Some Internet Browsing Skills for academic staff based upon their necessary skills for net-surfing inventing a multimedia.

Summarized the results of research are as follows:

**Firstly:** Multimedia proved their effectiveness through the program prepared by the researcher, in the area of collection of sample sizes for the cognitive skills, as show up the impact of statistical averages between academic disciplines in the two groups, and this is consistent with what a researcher was expecting a researcher and is expressed in the imposition of the first in terms of a the impact of each of (academic specialization and strategy training) on the collection side related cognitive skills, " Internet Browsing Skills".

**Secondly**: The program does not appear statistically significant differences between the average grade levels of the experimental groups in different academic disciplines to test grades associated with cognitive skills aspect of " Internet Browsing Skills", due to the main effect "of academic specialization" when training on the proposed program, and for the benefit of groups with specialization Educational ".

**Thirdly:** The results showed a statistically significant effect of each of the ("academic specialization" or "training strategy") on the rate of performance skills, performance-related aspect of the skills of " Internet Browsing Skills ", due to the main effect of specialization of academic groups trained on the pattern of Multimedia Software (written Text  $+$  image  $+$  sound) together, and for the benefit of educational groups, women with specialization ".

**Fourthly:** The program does not appear statistically significant differences between the average grade levels of the experimental groups in different academic disciplines on the rate of performance-related aspect of cognitive skill skills " Internet Browsing Skills ", dating back to the main effect "of academic specialization" when training on the proposed program, and for the benefit of groups the highly specialized education.

Fifthly: The program does not appear that there is interaction between the statistically "strategy of training and academic specialization" to acquire the faculty research sample for each of the aspects of knowledge and performance skills to navigate through the Internet".

**Sexily:** The results showed a positive relationship between degrees of research sample in the various disciplines on each of the test grades and performance skill. "

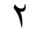

 جامعة بين سويف جملة كلية الرتيبة

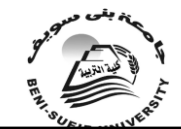

العدد العشرين أكتوبر 2010

مقدمة الدراسة :

نعيش اليوم عصراً يتسم بعديد من التحوالت والتغيرات وخاصة في عصر صناعة المعلومات ومصادر المعرفة والتي لها انعكاساتها على المؤسسات التربوية والتعليمية بوجه عام وعلى التعليم الجامعي بشكل خاص من منطلق أن له دور مباشر في تحريك عملية النمو والتطور المباشر في مجال إعداد كوادر تحقق التنمية البشرية، وذلك من خالل إقامة تعليم متطور يرتبط بالإستخدام الفعال لتكنولوجيا التعليم وتطبيقاتها المختلفة لإحداث نقلة نوعية في مجال التعليم العالي دون حدود وال قيود.

والثورة المعرفية والتكنولوجية يزداد عملها وتأثيرها في مجمل حياة اإلنسان فالمعرفة لم تعد ثابتة بل متغيرة فكل يوم يظهر الجديد من المعارف واالكتشافات العلمية الجديدة والابتكارات التكنولوجية في شتى مجالات الحياة (أحمد، ،2011 ـ 750) وكان من نتائج هذه الثورة إزالة الحواجز بين المجتمعات ومزج الثقافات بعضها ببعض من خالل التقدم في مجال الكمبيوتر واالتصاالت والمعلومات، األمر الذي أصبح يؤثر بشكل مباشر أو غير مباشر على النظام التعليمي للمجتمع وتصبح المناهج مطالبة اليوم أكثر من أي وقت مضى بالمضيِي قُدما نحو اقتحام تلك الثورة)مازن، ،2001 135(، ولمواجهة تلك الثورة واقتحامها، كان على المؤسسات التربوية إعادة النظر في فلسفتها وأهداف إنشائها، ومناهجها التعليمية بوجه خاص، بما يساعدها على مواجهتها (نصر، ،200، ٧٣)، ويشير(بلغيث، 2008( إلى أن العالم المعاصر يتميز بقدرته الفائقة على إنتاج، واستخدام، وتخزين المعلومات ومد خيوط التواصل والتفاعل المعرفي بين البشر محليا وعالميا، مما جعل المعرفة ومن ورائها العقل البشري أحد أهم القطاعات الحساسة التي تستأثر باهتمام الدول في االستثمار، باعتبارها عوامل قوة وتفوق في العصر الراهن، وعُقدة الحضور الفاعل في المستقبل، وقد جاء ت االنترنت كي تُشكل أحد أهم اختراعات القرن العشرين، التي حولت العالم إلى مكتبة بال جدران وقرية بال أسوار، وأمدت سكان هذه القرية بثقافة دون حواجز، ومع أن الاستخدام العالمي للشبكة ينمو وبشكل متسارع، فإن الاستغلال العربي لها واالستفادة من خدمات هذه الطفرة المعلوماتية الهائلة ما يزال بطيئا، وربما مقتصراً على بعض الجوانب الترفيهية، دون استغالل هذا الفضاء المعلوماتي في تنمية الرصيد المعرفي والثقافي للمتعاملين مع الشبكة العنكبوتية، خاصة إذا تعلق الأمر بمجال البحث العلمي الذي يعد عصب التطور وأساس الرقي في كل المجتمعات، والسيما في عصر المعلومات.

ويعد استخدام الإنترنت في مجال التعليم العالي من الأمور الأساسية في العملية التعليمية باعتباره بيئة خصبة للكثير من المعلومات وفي جميع المجاالت، وفي تقرير أصدرته الجمعية العلمية لتكنولوجيا التعليم For Society International (2000)(ISTE (Education in Technology أوضحت مجاالت استخدام اإلنترنت، وخاصة الويب في التعليم في أربعة مجاالت رئيسة تتمثل في استخدامه في البحث والحصول المعلومات، وكوسيلة لتحقيق االتصال والتعاون مع اآلخرين حول العالم، ولتعلم إنتاج مواد تعليمية خاصة بالويب مثل المهام المرتبطة بالمشروعات التعليمية القائمة على الويب، وللتعلم القائم على الويب والتعلم باستخدام الويب.

وعلى الرغم من التطور المشهود الذي يمر به التعليم العالي في وقتنا الحاضر، إال أنه يواجه عديد من المشكالت والتحديات نتيجة للمتغيرات العلمية والتقنية واالجتماعية، وما يتطلبه من تطوير التعليم العالي ليصبح أكثر مالئمة للمتطلبات االجتماعية واالقتصادية بما في ذلك حاجات التعليم قبل الجامعي .ومن أهم هذه المشكالت ضعف العالقة بين التعليم العالي والتنمية، والنمطية في مؤسسات التعليم العالي، وتعدد جهات اإلشراف على التعليم العاليّ، و الاهتمام بالكم عليّ حساب الكيف، (الغامدي ١٤٢٤هـ، ٢٤١)، وسعت وزارة التعليم العالي لتحقيق متطلبات خطة التنمية الثامنة للمملكة والتي ركزت على دعم وتشجيع

 $\mathbf{r}$ 

 جامعة بين سويف مجلة كلية التربية

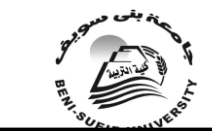

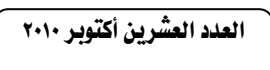

البحث العلمي والتطور التقني لتعزيز كفاءة االقتصاد الوطني، والتوجه نحو اقتصاد المعرفة من خلال مشروع مبادرة «مراكز التميز البحثي».

ويعتبر المورد البشري في أي مؤسسة من المؤسسات، وفي أي مجال من المجاالت من أهم العناصر في منظومة تلك المؤسسة، إذ يسهم بشكل فاعل ورئيس في تحقيق أهداف هذه المؤسسة، لذلك فهي تسعى جاهدةً الستثمار رأس المال الفكري لديها وصقل خبراته ودعمها، وإكسابه المهارات المختلفة التي ترفع من مستوى أدائه وجعل هذه المؤسسة قادرة ليس فقط على القيام بالدور المناط بها ومواكبة التطورات العالمية ولكن أيضاً على تنمية قدراتها التنافسية، وعضو هيئة التدريس باعتباره أهم عناصر المنظومة التعليمية وجب عليه أن يواكب التطور التكنولوجي، وذلك من خالل التدريب الذي يعتبر أضعف حلقات التطوير، إذ هو التحدي الحقيقي لنجاحه، وأن البحوث والدراسات التي ارتبطت بمجال تدريب القوى البشرية في الميدان التربوي وكذلك المؤتمرات والندوات ومنتديات الفكر التربوي قد أوصت بشكل كبير بضرورة إعادة النظر في شكل برامج التدريب وأهدافها وفلسفتها واألسس التي تقدم عليها وإستراتيجياتها وأساليب تنفيذها وتقويمها عند اعتبار طبيعة العصر وأهداف تربية المستقبل، كما أوضحت أيضاً أن التغيرات التكنولوجية تؤثر في نمو التعليم إذا أحسن توظيفها في العملية التعليمية"، وتشير دراسة (2002 ,Bass )إلى أن التكنولوجيا قد باتت جزء مهم من التعليم العالي ومن المهم تلقي التدريب لتعلم معلومات جديدة ترتبط بالتكنولوجيا إال أن هذا لم يكن من أولويات الكليات بسبب تزايد أعباء المقررات واالستشارات والمطالب الزمنية، وإن نقص تدريب أعضاء هيئة التدريس وتكامل التكنولوجيا الجديدة قد يعني أن الأموال المخصصة لتوفير الأجهزة الحديثة للكليات هي أموالٌ ضائعة، كما أوصت تَّراسة (حسن، والجزار ، ١٩٩٨) على ضرورة تشجيع أعضاءً هيئة التدريس على استخدام الوسائط التعليمية وتكنولوجيا التعليم المتقدمة لما لها من دور هام في رفع مستوى المردود التعليمي وفي مواجهة مشكالت اإلعداد متزايدة بكليات الجامعة، كما أوصت بضرورة االهتمام بتصميم برامج تدريبية في تكنولوجيا التعليم بأسلوب منظومي لتلبية حاجات هيئة التدريس.

لذا حظيت برامج التدريب في مجال التعليم العالي في المملكة العربية السعودية باهتمام كبير فرصدت له الميزانيات واستقطب له المدربون المتميزون بهدف إكساب عضو هيئة التدريس معلومات ومعارف وظيفية تتعلق بأعماله وأساليب أدائه وصقل مهاراته التي يتمتع بها وتمكينه من استثمار طاقاته، كما يعمل على تعديل سلوكه وتطوير أساليب أدائه من أجل إتاحة الفرصة للمزيد من التحسين والتطوير في العمل اإلنتاجي وتأمين الوصول إلى أهداف إنتاجية متصاعدة لضمان عامل االستقرار للعملية التعليمية، إذ يوفر التدريب في أثناء الخدمة لعضو هيئة التدريس عنصر المرونة في المواقف التعليمية المتنوعة، والقدرة على مواجهة المشكالت المختلفة، كما يزيد من قدراته على التكيف مع المواقف المختلفة، وتجديد الدوافع الذاتية له حيث يساعد على رفع كفاءته التعليمية، وإتاحة فرص الترقي التي تسره وترضي طموحاته فيسعى إلى جعل عمله هادفا ومنظما وذا قيمة وفاعلية، وتطوير كفاياته المهنية وترسيخ ثقته في العمل وتنمية معارفه، والمساعدة في عملية تخطيط القوى العاملة وتنميتها، والتوصل إلى تركيبة جديدة من األعداد العلمي والمهني والثقافي.

ويشير(843 .p ,2002,Nanasy )إلى أنه من الضروري أن يكون المعلمون مؤهلين لاستخدام التطبيقات التقنية التربوية المختلفة، لنفع طلابهم الذين يعيشون في عالم محَوْسَب، وإن نقل التقنية الحديثة داخل الفصول الدراسية ربما يكون التحدي األكبر، ويؤكد ذلك توجه الجامعات اليوم لتفعيل مواقع أعضاء هيئة التدريس وجعلها مرجعاً متاح للطالب على مدار الساعة، وأظهرت دراسة (همشري وبوعزة، ٢٠٠٠) في نتائجها أن ٣٧%من مجموع عينة الدراسة يستخدمون شبكة الإنترنت حالياً، وأن غالبيتهم من الكليات العلمية، وبينت النتائج أيضاً أن االتصال والبريد اإللكتروني والتدريس والبحث والتصفح وزيارة

 جامعة بين سويف جملة كلية الرتيبة

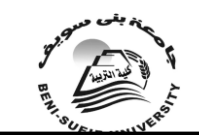

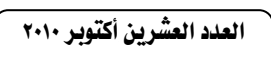

المواقع للبحث عن المعلومات على التوالي تُعد أهم أغراض هيئة التدريس من استخدام الشبكة، كما أشارت در اسة (الشايب، 1877هـ)أن توظيف الإنترنت يُشكل في التدريس أكبر عقبة يُواجهها عضو هيئة التدريس بشكل عام.

ويشير (فرجون، ٢٠٠٤، ١٢٣)إلى أن برامج الكمبيوتر تقدم محتوى المادة التعليمية إلى المتعلم، من خالل المزج بين النصوص المكتوبة والرسومات الثابتة والمتحركة، والأصوات والموسيقى بحيث يسمح تصميم البرنامج للمتعلمين بالتعامل مع المادة التعليمية بشكل تفاعلي وطبقاً الحتياجاتهم وقدراتهم وخطوهم الذاتي.ويؤكد)شمي، وإسماعيل، ،2008 243-242( بأن العالم اليوم يمر بثورة علمية عبر استخدامه لتقنيات االتصال المتمثلة في الأقمار الصناعية، وشبكة الانترنت، والوسائط المتعددة Multimedia، وقد وجدت هذه التقنيات طريقها إلى مجال التعليم ومؤسساته المختلفة، مدعمة العملية التعليمية لتناسب اإلمكانات والقدرات المتفاوتة للمتعلمين، وقد جمعت هذه الوسائط المتعددة بين المواد السمعية والبصرية من نصوص، ورسوم، وصور ثابتة أو متحركة، وعروض الفيديو، لتساعد المتعلمين على اكتساب المعارف والمهارات المقدمة لهم.

 وفي مجال تكنولوجيا التعليم وتقنية المعلومات واالتصاالت على وجه الخصوص، اتسعت آفاق التدريب وتعددت اتجاهاته وأنواعه، لتالئم معطيات العصر الحديثة التي تتطلب دفع عجلة التعلم اإلنساني وتسريعها إلى أقصى حد ممكن ويعد أسلوب الوسائط المتعددة واحداً من صور تكنولوجيا التعليم الحديثة في مجال التدريب إذ تسهم في تحقيق نوعية أفضل من التدريب، وتشير العديد من الدراسات فعالية برامج الوسائط المتعددة في مجال التعليم ، -yu-mie،(Wang ,1999( ،) Erwin &others 1999( كدراسة والتدريب )2000 ,Buckley(،( عزمي، 2000(، )الزق، 2001(، )أبا الخيل، 2002(، )المهيمي، وَزاهِر، ٢٠٠٣)، (لأل، ١٤٢٥هـ) والثي أثبتت فعالية برامج الوسائط المتعددة في المجال التعليمي وتنمية المهارات العملية والتحصيل المعرفي، ولها دور فعال عن الطريقة التقليدية، وأنها أحرزت تأثيراً ملحوظاً في مختلف المتغيرات المرتبطة بالأداء المعرفي أو المهاري، وقد مهدت هذه الدراسات الطريق لفتح مجال البحث في كثير من المجاالت وخاصة تلك المرتبطة بالجوانب العملية كدراسة المهارات المعملية والحاسوبية ومهارات شبكة اإلنترنت وطرق تصفحها والتجول داخلها باعتبارها من أولى المتطلبات في مجال التعليم بشكل العموم والتعليم العالي بوجه الخصوص، والسيما أن العديد من الدراسات قد توصلت نتائجها إلى أن عضو هيئة التدريس بحاجة للتدريب على مهارات التجول داخل شبكة اإلنترنت وأوصت بضرورة تدريبه ليتمكن من انجاز مهامه األكاديمية والبحثية واإلشرافية بصورة سهلة وميسرة.

 ويعد البحث الميداني في موضوع استخدام التقنية الحديثة في التعليم العالي اتجاهاً جديداً في الفكر التربوي العالمي، ومن هنا برزت أهمية البحث في أثر برنامج متعدد الوسائط لتدريب أعضاء هيئة التدريس الكتساب مهارات التجول داخل شبكة اإلنترنت، والمتتبع للدراسات التي تناولت التدرب على استخدام اإلنترنت، يجد أنها قليلة جداً في اللغة اإلنجليزية وأقل منها في اللغة العربية وذلك راجع إلى العمر الزمني لهذه التقنية أوالً ثم إلى سرعة تطور هذه الخدمة ثانياً ولا زال البحث في هذا المجال طرياً ومحتاجاً إليه للخروج بتوصيات علمية يمكن االعتماد عليها في اتخاذ القرارات التربوية وعليه فإن الدراسة الحالية اهتمت بشكل أساسي بدراسة التفاعل المباشر مع هذه الشبكة واستخدامها في المجال األكاديمي، والبحث العلمي، واإلدارة.

مشكلة الدر اسة:

وللوقوف على مشكلة البحث قامت الباحثة بعمل " دراسة استكشافية " للتعرف على مدى احتاج عينة البحث(أعضاء هيئة التدريس) للتدريب على اكتساب مهارات التجول داخل

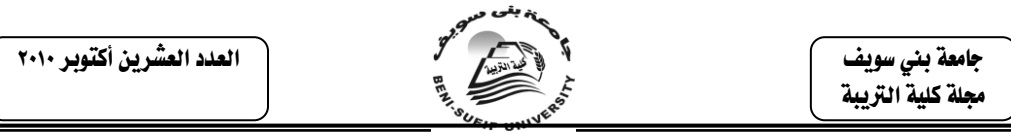

شبكة اإلنترنت وإتقان المهارات الخاصة بالبحث والتحميل والحفظ ومهارات البريد اإللكتروني ونقل الملفات وغيرها وخاصة أن غالبية أعضاء هيئة التدريس لم يؤهلن تربوياً خالل إعدادهن، أضف إلى ذلك ندرة البرامج التدريبية في هذا المجال بكليات البنات، وأشارت نتائج الدراسة الاستكشافية إلى أن :05% من عينة البحث لا تعلم شيئا عن مهارات التجول داخل شبكة اإلنترنت، وبالتالي فهي تحتاجها بشكل كبير، وأن %25 من عينة البحث تعلم بعضاً من تلك المهارات، %20 من عينة البحث تتقن مهارات التجول داخل شبكة اإلنترنت كما أبدت %70 من عينة البحث رغبتها في التدرب على البرنامج المقترح.وبذلك تبين أن هناك حاجة ماسة إلعداد برنامج مقترح متعدد الوسائط يمكن من خالله العمل على تنمية بعض مهارات التجول داخل شبكة الإنترنت واللازمة لأعضاء هيئة التدريس، وبذلك يمكن صياغة **مشكلة البحث في التساؤل الرئيس اآلتي :**

 ما أثر برنامج مقترح متعدد الوسائط في تنمية مهارات التجول داخل شبكة اإلنترنت لدى أعضاء هيئة التدريس بكليات البنات على ضوء احتياجاتهن التدريبية؟

**ويتفرع منه األسئلة الفرعية اآلتية:**

-1 ما االحتياجات التدريبية الالزمة ألعضاء هيئة التدريس للتدرب على مهارات للتجول داخل شبكة اإلنترنت؟

٢- ما المهار ات اللازمة لأعضاء هيئة التدريس للتجول داخل شبكة الإنترنت؟

-3 ما صورة برنامج تعليمي/تدريبي متعدد الوسائط مكون من )نص المكتوب الصوت – الصورة) يعد لتنمية بعض مهارات التجول داخل شبكة الإنترنت لدى أعضاء هيئة التدريس؟

-4 ما أثر"إستراتيجيات التدريب" المستخدمة على اكتساب مهارات التجول داخل شبكة اإلنترنت لدى أعضاء هيئة التدريس بكليات البنات ؟

-5 ما أثر"التخصصات األكاديمية المختلفة"على اكتساب مهارات التجول داخل شبكة اإلنترنت لدى أعضاء هيئة التدريس بكليات البنات ؟

-6 ما عالقة التفاعل بين "إستراتيجيات التدريب" المستخدمة و "التخصصات الأكاديمية المختلفة"على اكتساب مهارات التجول داخل شبكة الإنترنت ؟

-7 ما العالقة االرتباطية بين درجات أفراد عينة البحث البعدية في الجوانب المكونة لمهارات التجول داخل شبكة الإنترنت (المعرفية والأدائية) كما قيست بالأدوات للمحددة بالبحث.

# أهداف الدراسة:

 **هدفت الدراسة الحالية إلى:**

.1بناء برنامج تعليمي/تدريبي متعدد الوسائط مكون من)النص المكتوب+الصور+الصوت( لتنمية بعض مهارات التجول داخل شبكة اإلنترنت. ٢. إكساب المهارات اللازمة لأعضاء هيئة التدريس للتجول داخل شبكة الانتر نت .3 التعرف على أثر استخدام البرنامج المقترح متعدد الوسائط في تنمية مهارات التجول

داخل شبكة اإلنترنت لدى أعضاء هيئة التدريس بكليات البنات مقارنة بطرق وإستراتيجيات أخرى .

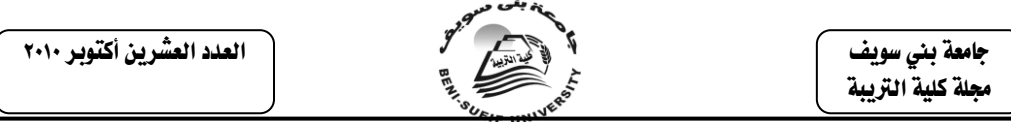

.4 التعرف على أثر التعلم الذاتي باستخدام برنامج متعدد الوسائط في تنمية مهارات التجول داخل شبكة اإلنترنت.

ه معرفة كيفية توظيف التقنيات الحديثة وبالإخص شبكة الإنترنت في التعليم العالي من أجل الحصول على المعارف بأسهل الطرق وبأسرع المثل وبأقل تكلفة، كذلك التعرف على أهمية استخدامه في المجال الأكاديمي الإدارة والبحث. .6التعرف على تجارب بعض الجامعات في االستفادة من اإلنترنت. .7النظر في الكتب واألبحاث التي تناولت الموضوع من وجهة نظر عالمية واالستفادة من هذا الموضوع.

.8التوصل إلى بعض المقترحات والتوصيات التي تسهم في تطبيق هذه التقنية الجديدة في العملية التربوية.

# أهميـــة الدراسة:

إن البحث في كيفية استخدام اإلنترنت في التعليم العالي وأهميته مطلب تمليه علينا ضرورة توظيف خدمة جديدة في مجال التربية والتعليم. ثم إن التطرق إلى مفهوم شامل لهذه التقنية وتوظيفها في التعليم العالي تفرضه المكتبة التربوية الفقيرة إلى هذا النوع من األبحاث، **قد يفيد هذا البحث في :**

- إنتاج برنامج متعدد الوسائط تعليمي يمكن من خالله التغلب على الصعوبات والمشكالت التي تواجه أعضاء هيئة التدريس في اكتساب " مهارات التجول داخل شبكة اإلنترنت " وذلك من خالل تحسين طرق التدريب.

- تزويد القائمين على تصميم البرامج الكمبيوترية التعليمية وإنتاجها بمجموعة من اإلرشادات المعيارية تؤخذ بعين االعتبار عند تصميم هذه البرامج وإنتاجها، وذلك فيما يتعلق بموضوع تنظم محتوى البرامج بصفة عامه، وباستخدام طرق وإستراتيجيات متعددة للتدريب والتعلم .

- تقديم نموذج لبرامج الكمبيوترية التعليمية متعددة الوسائط يمكن أن يحتذي به في تصميم وإنتاج برامج مماثلة إلكساب المهارات العملية في مجاالت أخرى متعددة.

- قد تفيد نتائج الدراسة أعضاء هيئة التدريس والمشرفين على عمليات متابعة التعلم والتدريب.

حدود الدراسة**:**

تتحدد هذا الدراسة **باآلتي:** -1عينة من أعضاء هيئة التدريس بكليات البنات. -2 يقتصر اكتساب مهارات التجول داخل شبكة اإلنترنت على الجوانب )المعرفية- األدائية(.

منهج الدراسة**:**

 $\vee$ 

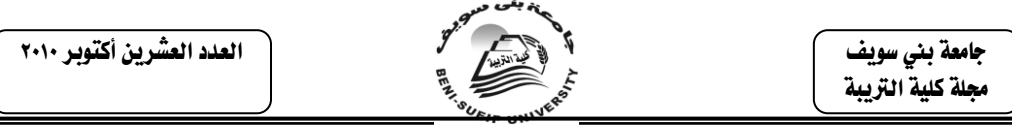

ينتمي هذا البحث إلى فئة البحوث التي تستهدف دراسة العالقات السببية بين المتغيرات المستقلة والمتغيرات التابعة، ويعد " المنهج شبه التجريبي " من أكثر مناهج البحث مناسبة لتحقيق هذا الغرض، وعليه فإن البحث الحالي يتبع المنهج شبه التجريبي بإجراءاته المعروفة و التي تتمثل فيما يلي:

# متغريات الدراسة**:**

والتي أشتمل على المتغيرات اآلتية :

**متغيران مستقالن هما:**

-)إستراتيجيات التدريب " تدريب ذاتي باستخدام القرص المدمج المحمل ببرنامج الوسائط المتُعددة"، (المتغير التجريبي)، "تدريب ذاتي باستخدام البرنامج المصور ورقياً"(طريقة معتادة)

-(التخصص الأكاديمي"علمي/ أدبي /اقتصاد منزلي/تربوي") (المتغير التصنيفي) **متغيران تابعان هما :** 

- التحصيل المرتبط بالجانب المعرفي لمهارات " التجول داخل شبكة اإلنترنت " مقاساً بدرجات الكسب باستخدام اختيار تحصيلي .

- معدل أداء "مهارات " التجول داخل شبكة اإلنترنت " مقاساً بمعدل األداء باستخدام بطاقة ملاحظة الأداء

**المتغيرات الضابطة وهي:** ثبات المحتوى العلمي للمعالجات التجريبية، و تجانس المجموعات التجريبية للبحث من حيث كافة عوامل الضبط التجريبي )المستوى التعليمي، والسلوك المدخلي لموضوع المهارة(.

**كما استخدم في هذه الدراسة المنهج الوصفي:**

ـ عند التوصل لقائمة الاحتياجات التدريبية اللازمة لأعضاء هيئة التدريس للتدرب على التجول داخل شبكة اإلنترنت.

ـ وعند التوصل إلى قائمة المهارات الالزمة للتجول داخل شبكة اإلنترنت.

والتي على ضوئها تم التوصل إلى موصفات البرنامج المقترح وأدوات القياس المستخدمة في البحث.

### أدوات الدراسة**:**

ـ قائمة بالاحتياجات التدريبية اللازمة لأعضاء هيئة التدريس للتدرب على التجول داخل شبكة اإلنترنت .

ـ قائمة بالمهارات الالزمة ألعضاء هيئة التدريس للتدرب على التجول داخل شبكة الانتر نت

ـ اختبار تحصيلي لقياس التحصيل المرتبط بالجوانب المعرفية للمهارات الالزمة للتجول داخل شبكة اإلنترنت مقاساً بدرجات الكسب.

ـ بطاقة ملاحظة الأداء العملي لقياس الجوانب الأدائية للمهارات اللازمة للتجول داخل شبكة الإنترنت مقاساً بمعدل الأداء العملي للمهارة.

# فروض الدراسة **:**

 $\lambda$ 

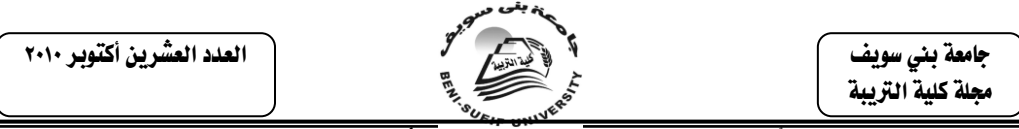

**-1الفرض األول :** ينص على ما يلي :"يوجد تأثير دال إحصائياً لكل من )التخصص الأكاديمي وإستراتيجية التدريب) على التحصيل المرتبط بالجانب المعرفي لمهارات " التجول داخل شبكة الإنترنت " ترجع إلى التأثير الأساسي للتخصص الأكاديمي للمجموعات المتدربة على برنامج الوسائط المتعددة بنمط )النص المكتوب+الصور+الصوت( معا،ً وذلك لصالح المجموعات ذات التخصص التربوي".

**-2الفرض الثاني :** ينص على ما يلى :"توجد فروق ذات دالله إحصائية بين متوسطات رتب درجات المجموعات التجريبية في التخصصات الأكاديمية المختلفة على االختبار التحصيلي المرتبط بالجانب المعرفي لمهارات "التجول داخل شبكة اإلنترنت "، ترجع إلى التأثير الأساسي "للتخصص الأكاديمي "عند التدريب على البرنامج المقترح، وذلك لصالح المجموعات ذات التخصص التربوي".

**-3الفرض الثالث :** ينص على ما يلى : " توجد تأثير دال إحصائياً كل من("التخصص الأكاديمي"أو"إستراتيجية التدريب")على معدل أداء المهارات المرتبطة بالجانب الأدائي لمهارات "التجول داخل شبكة الإنترنت"، ترجع إلى التأثير الأساسي للتخصص الأكاديمي للمجموعات المتدربة على برنامج الوسائط المتعددة بنمط (النص المكتوب+الصور+الصوت) معاً، وذلك لصالح المجموعات ذوات التخصص التربوي"

**-4الفرض الرابع :** ينص على ما يلى : "توجد فروق ذات دالله إحصائية بين متوسطات رتب درجات المجموعات التجريبية في التخصصات الأكاديمية المختلفة على معدل الأداء المهاري المرتبط بالجانب المعرفي لمهارات "التجول داخل شبكة الإنترنت "، ترجع إلى التأثير الأساسي "للتخصص الأكاديمي "عند التدريب على البرنامج المقترح، وذلك لصالح المجموعات ذات التخصص التربوي ".

**-5الفرض الخامس:** والذي ينص على ما يلى:"يوجد تفاعل دال إحصائياً بين إستراتيجية التعلم/التدريب والتخصص األكاديمي على اكتساب أعضاء هيئة التدريس عينة البحث لكل من الجوانب المعر فية والأدائية نحو مهار آت التجول داخل شبكة الإنترنت".

**-6الفرض السادس**: والذي ينص على:"توجد عالقة ارتباطيه موجبة بين درجات عينة البحث في التخصصات المختلفة على كل من االختبار ألتحصيلي واألداء المهاري ". **مصطلحات الدراسة:** 

**الوسائط المتعددة:** 

يعرف)سالمة، ،1424 1(الوسائط المتعددة بأنها:" تكامل الكمبيوتر مع وسائط الكترونية آخري لتقديم المعلومات مثل:توصيل الكمبيوتر مع مشغل ألقراص الليزر لتشغيل وعرض الموسوعات اإللكترونية "، بينما يرى)شمي، وإسماعيل، ،2008 244(أن مفهوم الوسائط المتعددة هي:"مُنظومَة إلكترونية تسمح للمتعلم أن يتفاعل مع مجموعة من المصادر ٰ المقروءة، والمسموعة، في الموضوع الواحد بحيث يتحقق الهدف الذي يسعى إليه بمشاركة فعلية واندماج كامل"، وتعرفها الباحثة إجرائيا:ًبأنها "برنامج حاسوبي يقدم المادة التعليمية من خلال المزج بِين النَّصوَّص المكتوبة والرسوم والصُّور الثابتة والمتحركة والأصوات وتعمل جميعا من أجل تحقيق هدف واحد أو مجموعة من األهداف، ويصمم البرنامج بصورة تسمح للمتدربات بالتعامل مع المادة التعليمية بشكل متفاعل وطبقا الحتياجاتهن وقدراتهن الذاتية ".

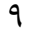

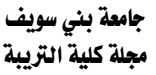

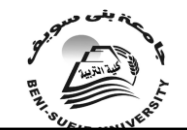

العدد العشرين أكتوبر 2010

# **المهارة "skill":**

هي التمكن من انجاز مهمة بكيفية محددة وبدقة متناهية، وسرعة في التنفيذ(Wikipedia، 28 ديسمبر 2009)، ويعرفها(Terry، في رعد، ابريل/٢٠٠٨) بأنها :" القدرة المكتسبة التي تمكن المتعلم الطالب من إنجاز ما يوكل إليه من أعمال بكفاءة وإتقان بأقصر وقت ممكن واقل جهد وعائد أوفر"، ويعرفها(أبو حطب، وصادق، ٦٥٧، 2000(، (2p.1999,S ,Cottrell( بأنها:"القدرة على األداء والتعلم الجيد وقتما تريد وهي نشاط متعلم يتم تطويره خالل ممارسة نشاط ما تدعمه التغذية الراجعة ".

**االنترنت** :

**لغة:**لفظ يترجم كلمةInternet اإلنجليزية التي تعتبر إدغاما لكلمتي-Inter connected Networks)أي الشبكات المترابطة.أما من الناحية الاصطلاحية فيمكن تعريفها على أنها شبكة كمبيوترات واسعة مرتبطة مع بعضها البعض ومنتشرة في جميع انحاء العالم(مطر، وأخرون، ٢٠٠٦، ٢)، (بلغيث، ٢٠٠٨).

**أما شبكة اإلنترنت:**فيعرفها)القاضي وزمالؤه، في سعادة، والسرطاوي، ،2003 69( بأنها:"مجموعة من الشبكات المحلية والعامة تديرها شركات خاصة تؤمن المكالمات الهاتفية البعيدة ومن شأن هذه الخطوط الهاتفية ربط الشبكات الخاصة والحكومية وكذلك الحواسيب المنزلية بعضها ببعض".

**مهارات التجول داخل شبكة اإلنترنت:**

يعرف(إبراهيم، ٢٠٠٤، ١٧) مهارات التجول داخل شبكة الإنترنت بأنها:"الأداء المتميز الذي يتسم بالسعة والدقة مع االقتصاد في الوقت والجهد المبذول من جانب المستخدم في التعامل مع شبكة اإلنترنت بما يمكنه من أداء المهام وما تحويها من مهارات مثل التعامل مع المتصفح، والبحثُ داخل الشبكة، والتعامل مع البرّيد الإلكتروني ونقل الملفات) على أكمل وجه"، وتُعرّفها الباحثة إجرائياً: بأنها "مجموعة الإجراءاتّ والخطوات العملية التيّ ينبغي لعضو هيئة التدريس إتقانها عند التعامل والتجول في صفحات شبكة اإلنترنت عبر محركات البحث بما يتيح له الاستفادة من إمكانياتها المتعددة من خلال التصفح والبحث ونقل واستقبال الملفات بشكل منظم ومتكامل مع تحري الدقة والسرعة في األداء".

وتعرف الباحثة االحتياجات التدريبية: بأنها حالة من الشعور بالنقص والرغبة في االزدياد في جوانب معرفية أو مهارية أو وجدانية يمكنها من الحصول عليها عن طريق العلم والتدريب".

**اإلطار التنظيمي :**

يتناول هذا الجانب عرضاً لإلطار النظري المتمثل في مناقشة التدريب والبرامج التدريبية في التعليم العالي، واالستفادة من الوسائط المتعددة كمدخل للتدريب، كما يتناول عرضاً لمفهوم شبكة اإلنترنت وخدماتها ومهارات التجول داخلها.

**ويتضمن العناصر التالية :**

**أوال:ً** البرامج التدريبية في التعليم العالي وأساليبها:

نعيش اليوم في عصر تميز بمعطياته التقنية وانفجاره المعرفي فتأثر تبعاً لذلك المجتمع وتغير تغيرا جذرياً في جميع مجاالته ومن بينها مجال التعليم الذي بات يبحث عن التكيف مع معطيات العصر، األمر الذي فرض على المؤسسات التعليمية مراجعة أهدافها، وأساليبها، وآليات عملها بهدف الرفع من كفاءة أفرادها وتأهيلهم لمواجهة مستجدات العصر،

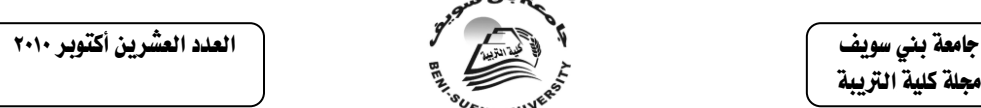

ومن المؤكد أن برامج التدريب والتعليم هي المنفذ السليم لإلصالح وإتاحة الفرصة للمزيد من التحسين والتطوير والعمل اإلنتاجي.

وتشير كال من)عبد النبي،2001، 95-92 ؛الزبيدي، ،2000 4-2( إلى أن التعليم الجامعي يعد قمة الهرم التعليمي مما يجعل أعداد الملتحقين به سنوياً في زيادة مستمرة،إال أن هذا التوسع في الكم أدى إلى تدني كفاءة العملية التعليمية، مما جعل بعض الدول تبدأ بعملية اإلصالح لتحسين مستوى كفاءة التعليم الجامعي.وترى اليونسكو أن زيادة كفاءة التعليم الجامعي تتطلب مناقشة العديد من الأمور ومن ضمنها كفاءة التدريس والتدريب ومستويات أعضاء هيئة التدريس والبرامج وغيرها.وتشير الدالئل إلى أن االهتمام بجودة التعليم العالي يرجع إلى الثورة التكنولوجية العالمية والتي تعتمد على المعرفة العلمية المتقدمة والأستخدام الأمثل لها.

ويحتل عضو هيئة التدريس مكانة بارزة في المجتمع باعتباره العنصر الأهم والطرف اإليجابي والعامل الرئيس في منظومة التعليم العالي، لذا فإن األمر يتطلب اهتماماً خاصاً به، ولهذا فقد أولت معظم نظم التعليم في العالم تقويم دور عضو هيئة التدريس التعليمي والتربوي عناية خاصة من أجل تحقيق النمو المهني المستمر له، وبغرض تحسين العمل التربوي، وتطويره أولاً، ولمعرفة مدى نجاح برامج تكوينه وتدريبه ثانياً، وذلك لأن النمو المهني المستمر لعضو هيئة التدريس يعد ضرورة الزمة تقتضيها طبيعة عمله، فهو يتعامل مع أهداف متجددة ومتغيرة باستمرار، واإلعداد األكاديمي مهما بلغ مستواه وتنوعت أِساليبه لآيلغي أو يقلل من الحاجة الملحة إلى النمو المهني المستمر له، سوّاء أكان بالاعتماد على الجهد الذاتي، أو بما توفره المؤسسة من برامج تدريبية وفرص تعلميه مناسبة لتلبية احتياجاته التدريبية اآلنية والمستقبلية.وخاصة أن أساس التقدم في عالمنا المعاصر هو التعليم بجميع مستوياته، فمثالً اليابان وما حققته من تقدم اقتصادي كبير جاء نتيجة اإلعداد الجيد للكوادر البشرية بدءًا من إصلاح التعليم وتحسين الإداء التعليمي إلى تحسين الأداء االقتصادي، ويذكر)عقيالن، 1430هـ، ( بأنه ال يختلف أحد على أن التدريب عملية حيوية تهدف إلى الارتقاء الشامل بمستوى الأفراد والمنظمة، كما أن التدريب يعد الحلقة الأقوى في بناء المنظمات، كونه حاجة ماسة ال يستغني عنها أي فرد أو منظمة باختالف التوجهات واألهداف والممارسات، وقد عرّف المتخصصون التدريب بأنه عملية منظمة يخطط لها بعناية لضمان التغيير الإيجابي في (معارف ومهارات واتجاهات ) المستهدفين لتحقيق العائد المطلوب على المؤسسات من خالل ارتقاء أفرادها.

وتهتم كثير من المجتمعات اليوم بقضيتي التعليم والتدريب الرتباطهما الوثيق بنمو وتطور الدول والأفراد، إضافة إلى أثرهما الكبير في قوة وضعف تلك المجتمعات، وتشير (باروم، ١٩٩٨، ١٧\_١٨، ماتيرو وأخرون، ٢٠٠٢، ١١١) إلى المشكلات التي تحد من تطوير التعليم العالي ومنها عدم وجود برامج تدريبية لأعضاء هيئة التدريس وذلك ليس مقصوراً على المملكة العربية السعودية فقط - بل أصبح تقليداً في معظم دول العالم- باعتقاد أن عضو هيئة التدريس ليس بحاجة للتدريب مثل المعلمين،كما يمكن مالحظة أن الكثير من أساتذة الجامعات لم يحصلوا على التدريب الكافي في طرق التدريس وما يتبعها من استخدام للوسائل التعليمية ومبادئ التعليم، إلا أنه لم يعد هناك مبرر لهذا الاعتقاد خاصبة بعد أن بدأت العديد من الدول بإنشاء مراكز تطوير ألعضاء هيئة التدريس وتدريبهم لتطوير التعليم العالي، **وذلك لألسباب التالية:**

1(االستمرارية، فالنمو العلمي والمهني مستمرين،حيث أن العلم في تطور مستمر،وبالتالي يجب االستمرار مع هذه التطورات طوال ممارسة عضو هيئة التدريس لمهنته.

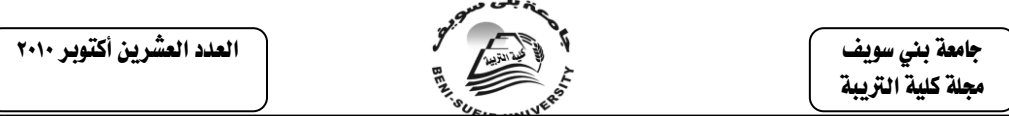

2(األخذ بمستحدثات العلم والتكنولوجيا، حيث تعتبر المبتكرات في هذا المجال من ضمن التطور العلمي لحل بعض المشكلات التربوية مثل تز ايد الأعداد في القاعات الدر اسية وبالتالي تظهر الحاجة لتوفير تلك الأجهزة والتدريب على استخدامها.

3(المعلم الجامعي مطالب بأعلى قدر من اإلبداع، وليس هناك سبيل لهذا سوى وضع الأفكار لحل أي نوع من المشكلات التي تواجهه ومن ثم تطبيق هذه الحلول عمليًا، مما يعني تطوير مستوى األداء المهني له.

ويشير)حسونة، وعبد السميع، ،2005 2( إلى أن العصر الحالي يتميز بالتطور العلمي والتكنولوجي وسرعة تداول المعرفة من حيث الكم والكيف، ومع ذلك يظل العنصر البشري هو أهم العناصر والمحور الديناميكي للتنمية، ومن ثم تحرص الدول المتقدمة والنامية على حد السواء على تنمية طاقاتها اإلنتاجية ومواردها البشرية عن طريق تدريب هذه الطاقات بما يحقق تحسين وجودة التعليم ألن مهنة التعليم كغيرها من المهن تحتاج إلى تدريب مستمر ومتواصل، ويضيف)الطعاني، ،2007 13( بأن التدريب مصدر مهم من مصادر إعداد الكوادر البشرية من أجل تطوير كفايتهم بما ينعكس بصورة ايجابية على تطوير أداء المؤسسة من جميع جوانبها المختلفة، فالتدريب هو السبب الرئيس، وراء كل نجاح يحققه أي نشاط، أو اكتشاف أو خدمة، وهو الذي يفسر تقدم أو رجعية أي مجتمع كان، وهو مسئول عن نجاح أية منظمة من المنظمات، أو أي مجتمع من المجتمعات، وهو كذلك مسئول عن فشل أي منها، ويؤكد)بوشرباك، ،1995 80-70(إن العاملين في الحقل التربوي مطالبون بان يكونوا على دراية تامة بكل المستحدثات التكنولوجية وبكيفية استخدامها، باإلضافة إلى استيعابهم لمقرراتهم، فالمتعلمون ينظرون إليهم باعتبارهم مكمن للمعرفة فإن وجد المتعلمون أن المعلم يفتقد القدرة على استخدام المستحدثات التكنولوجية فإن المعلم بذلك سيفقد الكثير من تقدير المتعلمين له بل سيدعوهم ذلك إلى الشك في المعلومات التي يلقيها عليهم.

ولهذا حظيت برامج تدريب أعضاء هيئة التدريس وتطويرها أثناء الخدمة باهتمام العديد من المربين؛ فعقدت عدة مؤتمرات على المستويين المحلى والدولي في هذا المجال، وكانت من أهم التوصيات التأكيد على التعلم المستمر، وبناءً عليه أصبحت الحاجة إلى تدريب أعضاء هيئة التدريس بمؤسسات التعليم العالي أمرا معترفا به، وقد سايرت وزارة التعليم العالي اتجاه نشر تكنولوجيا التعليم وتفعيل دورها في العملية التعليمية فقامت بإنشاء مراكز تدريبية ووحدات تطوير تعليمية بكل جامعة، كما أنشئي وأُلحق بمؤسسات التعليم العالي مراكز متخصصة مثل- المركز الوطني لتعليم االلكتروني والتعليم عن بعد- واالهتمام بعقد المشاركة مع جامعات بعض الدول المتقدمة إليفاد أعضاء هيئة التدريس للتدريب واإلطالع على أحدث ما وصلت إليه التكنولوجيا الحديثة، أو باستقطاب المدربين المتميزين في المجال واستضافتهم لتدريب أكبر عدد ممكن من الهيئة التعليمية واإلدارية، تمشياً مع ما فرضته الحاجة إلى المعرفة واكتساب المهارات وتعديل االتجاهات في شأن كل من التدريس وتطوير المناهج والتدريب، وهي أمور جديدة على التعليم العالي.وظهرت العديد من الدراسات تؤكد على أهمية تدريب أعضاء هيئة التدريس أثناء الخدمة، وأن التدريب على التكنولوجيا قد طور من استخدام المستحدثات التكنولوجية لدى المتدربين، وأن الحاجة لتطوير قدرات ومهارات أعضاء هيئة التدريس أصبح أمراً الزما،ً وأن هذا ال ينقص من قيمة الأستاذ أو طريقته التي يستخدمها،كدر اسة (العودان، ٢٠٠٥)، (العبد الغفور ، ٢٠٠٢)، )حمدي، 2001(، ),2001brian,O)،( السلمي، وريان، 1999(، )حسن والجزار، 1998(، )باروم، 1997(، )يونس، 1997(، )،1996 jawiniـal)،( 1995 ، Grana & Rutherford(، وغيرها.

 جامعة بين سويف مجلة كلية التربية

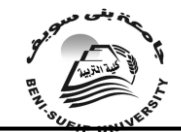

العدد العشرين أكتوبر 2010

#### مفهوم التدريب **:**

توجد العديد من الاتجاهات لتعريف التدر يب،فيعر فه(سلطان، ٢٠٠٥، ٣٥)بأنه كل عملية تدريس تهدف إلى تحسين مهارات الموظف أو تزويده بالمعلومات المفيدة التي يحتاجها (النظرية والعملية)، في الوقت وفي التوقيت المناسبين، وعادة ما يكون للتدريب هدف دقيق و هو التركيز على المعلومات، أو المهارات، أو القدرات المحددة سابقًا، خاصَّة في مجال العمل الذي يمارسه هذا الموظف، ويعرفه)فرحات، 2008( بأنه "هو تلك الجهود التي تهدف إلى تزويد الموظف بالمعلومات والمعارف التي تكسبه المهارة في أداء العمل، أو تنميته وتطوير ما لديه من مهارات ومعارف وخبرات بما يزيد من كفاءته في أداء عمله الحالي أو يعده لأداء أعمال ذات مستوى أعلى في المستقبل القريب، وتعرفه الباحثة إجرائياً في الدراسة الحالية بأنه"مجموعة التغييرات والتطورات المطلوب أحداثها في عضو هيئة التدريس والمتعلقة بمعارفه، ومهاراته، واتجاهاته في مجال التدرب على اكتساب مهارات التجول داخل شبكة اإلنترنت لرفع مستواه العلمي واالرتقاء بأدائه التربوي واألكاديمي من الناحيتين النظرية والعملية ولأداء اختصاصات وظيفته الحالية بما يحقق أهداف التعليم العالي بالكفاءة المطلوبة.

**تصميم برامج التدريب في أثناء الخدمة:**ليس هناك من شك في أن برامج التدريب في أثناء الخدمة تختلف فيما بينها في العديد من الجوانب كاختالفها مثالً في األهداف التي تسعى إلى تحقيقها، واختالفها في الوسائل المتبعة واختالفها في اإلمكانيات واالحتياجات المادية الالزمة لنجاح البرنامج التدريبي ولكن بالرغم من ذلك فإن معظم الخطوات المتبعة إلعداد البرامج التدريبية في أثناء الخدمة تكاد تكون متشابهة وفيما يلي عرض ألهم المراحل التدريب في أثناء الخدمة (زغلول، ١٩٩٥، ٣٢)، (موسى، ١٩٦٩، ٦١)، (المالكي، ٢٠٠٢، متوفر على رابط مجلَّة آفاق تربوية)، (الخباز، ١٩٩٩، ٦٧):

**-1 مرحلة تحديد االحتياجات التدريبية :** من المؤكد أن نجاح عملية التدريب يكمن في التحديد السليم الواقعي لالحتياجات التدريبية، فتحديدها يساعد في تقرير اتجاهات األهداف التدريبية وطبيعتها كما ونوعا وبالتالي فهي ترسم أهداف التدريب وتقرر محتوى األنظمة التدريبية ومستلزماتها، فالبد من تحديد االحتياجات التدريبية لدى أعضاء هيئة التدريس بدقة وإتقان ليتسنى للمسئولين وضع البرامج التدريبية في ضوء ذلك، وأن تقدير االحتياجات التدريبية هو أفضل طريق لتحديد القدر المطلوب تزويد المتدربين به كما ونوعا من المعلومات والمعارف والمهارات والخبرات الهادفة إلى إحداث التغير ورفع الكفاءة، ويؤكد)عبد المعطي، ،4 2002(على أن عملية إعداد البرامج التدريبية ليست عملية ارتجالية، بل هي عملية منظمة تعتمد علي جمع معلومات وافية عن االحتياجات التدريبية للجمهور المستهدف، ونوعية البرامج التي تحقق تلك الحاجات بفاعلية عالية، وتعد عملية ربط برامج التدريب بالاحتياجات التدريبية أمراً ضرورياً؛لأن نجاح البرامج التدريبية يعتمد علي معرفة شاملة بالاحتياجات التدريبية للمعلّمين وألاعضاء هيئة التدريس، وكذلك معرفة مدي حاجاتهم لمثل هذه البرامج .وتقود عمليات جمع المعلومات المتعلقة باحتياجات المتدربين إلي التوصل لمعلومات حقيقية عن تلك االحتياجات، والتي لم تكن متوافرة من قبل، كما يساعد توافر المعلومات في صنع قرارات صحيحة، لهذا تتم عملية جمع المعلومات عن احتياجات المتدربين قبل عملية تخطيط برامج التدريب، وأي برامج تدريبية لم تبن علي معلومات صادقة عن الحاجات الفعلية للمتدربين، البد وأن يكون مصيرها الفشل في تحقيق أغراضها.وعادة يتم التوصل إلي معرفة احتياجات المتدربين بإتباع ما يعرف بعملية تقدير الاحتياجات"Needs assessment"، و هي عملية منظمة تفضِ إلى معرفة الفجوة بين ما يعرفه المتدرب فعالً وما يجب أن يعرفه، ويالحظ مما سبق أن مفهوم التدريب ارتبط به" مفهوم الاحتياجات التدريبية "، حيث إن الهدف الرئيس من التدريب هو سد احتياجات

 جامعة بين سويف مجلة كلية الترببة

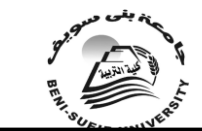

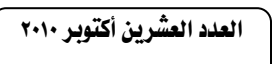

المتدرب، فالتدريب يجب أن يصمم ليقلل االحتياجات، كما يمكن القول بأن العالقة بين عملية التدريب واالحتياجات التدريبية عالقة سببية، بمعنى أنه ال يمكن أن يكون هناك تدريب ناجح وفعال إال إذا سبقه تحديد وتقدير الحتياجات المتدربين، وفي ضوء ذلك تعرفها الباحثة ارتباطاً **بموضوع البحث:"**أنها المعارف، والمعلومات، والمهارات، واالتجاهات، التي يراد تمكين المتدربة منها وإكسابها إياها، بهدف، تحسين األداء، وزيادة اإلنتاجية، أو تعديل، أو تطوير سلوك معين، وهي باختصار الفرق بين واقع أداء المعلم حاليا،ً وما ينبغي أن يكون عليه هذا الأداء مستقبلاً ( الأداء المرغوب فيه)<sub>.</sub>

و هناك العديد من المداخل والأساليب التي تستخدم في تحديد الاحتياجات التدريبية ألعضاء هيئة التدريس **ومنها:**

.1التحليل الدقيق لتقارير مسئولي المتابعة والتدريب بمراكز التطوير التكنولوجي. .2سؤال أعضاء هيئة التدريس أنفسهم عن نقاط الضعف التي يشعرون بها خالل ممارستهم لأعمالهم.

.3مالحظة أعضاء هيئة التدريس أنفسهم في أثناء أدائهم ألعمالهم، والوقوف على مستويات هذا الأداء

كما توجد بالإضافة إلى الطرق السابقة بعض الطرق والأساليب الأخرى التي تساعد في تحديد االحتياجات التدريبية **والتي تتمثل في:**تحليل النظام، وتوصيف الوظائف ومتطلبات شاغلها" تحليل العمل"، معدلات الأداء الخاصة لأعضاء هيئة التدريس في أثناء الخدمة، المشكالت الميدانية التي قد تواجه أعضاء هيئة التدريس، ويستخدم من خالل تلك الأساليب العديد من الأدوات والتي يتم من خلالها حصر وتحديد الاحتياجات التدريبية مثل:المقابالت، واالستبيانات، وطريقة اللجان التربوية، واالختبارات، وبطاقات الملاحظات، ودراسة التقارير والسجلات، وكل هذه الأدوات تعتبر مؤشرًا في الوصول إلى االحتياجات التدريبية وتقييم أداء أعضاء هيئة التدريس والتعرف على المشكالت التي تواجههم والوصول إلى الحلول المقترحة لهم وبنهاية هذه المرحلة يكون قد تم تحديد المهارات المطلوب تنميتها لدى أعضاء هيئة التدريس، والتي يتم تفصيلها في مجموعة من األهداف المطلوب تحقيقها بنهاية التدريب.

**-2 مرحلة تصميم برامج التدريب في أثناء الخدمة:**

في ضوء مبررات ودواعي التدريب وأهدافه التي تم التوصل إليها في المرحلة السابقة يتم تشكيل فريق يشرف على تخطيط وتنفيذ وتقويم البرنامج التدريبي ويقوم هذا الفريق بالمهام التالية:

١)قياس الاحتياجات الفعلية للبرنامج التدريبي. ٣)تحديد مضمون البرنامج التدريبي. 2(تحديد األهداف اإلجرائية للبرنامج التدريبي. 4(تحديد اإلمكانيات البشرية والمادية.

كما يجب أن يتصف هذا الفريق بالدراية الكاملة بفلسفة البرنامج التدريبي والمقدرة على الحوار والمناقشة مع جميع الفئات المستهدفة من التدريب ومقدرته على وضع التفصيالت الدقيقة الخاصة بالبرنامج من حيث مدة كل برنامج، أسماء المتدربين والمدربين، مكان الدورة، والمطبوعات التي يتم توزيعها...

ويتم في هذه المرحلة تحديد مضمون البرنامج التدريبي وفق الخطوات **التالية:**

 جامعة بين سويف مجلة كلية التربية

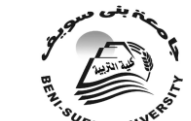

العدد العشرين أكتوبر 2010

1(دراسة األهداف جيدًا وصياغة المضمون في ضوئها، وتصنيفها إلى جوانب نظرية وعملية.

2(تحليل كل جانب من الجوانب النظرية والعملية إلى مجموعة من المهمات التدريبية. 3(صياغة أهداف سلوكية لكل جزء ومحتوى نظري أو تدريبي منظم حسب األهداف المرسومة.

> 4(تحديد الوسائط المعينة لذلك البرنامج. 5(تحديد أدوات التقويم المالئمة للبرنامج التدريبي. **-3 مرحلة التنفيذ:**

وتشمل إدارة الأنشطة والفعاليات التدريبية بكفاءة، والمحافظة على نظام التدريب ووضع الخطة موضع التنفيذ ويشمل أيضًا توفير المدربين، وتنسيق ومراقبة سير التدريب، وإعداد التقارير عن سير التدريب وعن المتدربين ومصممي البرامج، كما يشمل حفظ السجالت الضرورية والعناية بالمواد المرجعية والتوثيق والقيام باالتصاالت الالزمة مع األطراف المعنية.

**-4 التقييم:** 

وتشمل تقييم الأداء التدريبي وتقييم فاعلية البرنامج والنظام، تقييم المدربين والمتدربين، تقييم أهداف التدريب وبرامجه وأساليبه لأنه لكي يكون التطوير في مجال التدريب سليما، ويحقق أهدافه، فإنه من الضروري أن تقوم المؤسسة التعليمية المنفذة، والمشرفة على البرامج التدريبية في أثناء الخدمة بتقويم هذه البرامج، والتحقق من نجاحها في الوصول إلى أهدافها المرجوة ومدى قدرتها على إحداث التغييرات المطلوبة ومن أهم أدوات التقويم وأساليبه التي يمكن استخدامها في عملية التقويم، استبيانات تحتوي على أسئلة مفتوحة أو أسئلة موضوعية أو كلية، أو بطاقات مالحظة واختبارات، أو إجراء مقابالت منظمة يستجيب فيها المتدربون لألسئلة المكتوبة تنفذ شفويًا بحيث يتم التعرف على وجهات نظرهم، أو مناقشات غير رسمية منفردة أو جماعية، أو تقويم بالفيديو على أساس معايير محددة، أو التقويم الذاتي بالمسجالت السمعية، كما البد أن يشمل التقويم أيضًا تقويم اإلمكانيات المادية المتوافرة للبرنامج التدريبي من حيث:مالءمة المكان ووقت البرنامج، وتوافر الادوات والأجهزة والمواد للأعمال الإدارية، وللفعاليات والأنشطة المختلفة، وأخيرًا البد من توثيق البرنامج التدريبي لالستفادة منه الحقا،ً ويراعى أن يتم إعداد وتجهيز أدوات التقويم قبل بدء البرنامج التدريبي **بحيث تكون:**

1(متناسبة مع أهداف البرنامج التدريبي.

2(متناسبة مع الهدف من التقويم ذاته، سواء كان تقويمًا تشخيصًا قبل البدء بالبرنامج، أو تكوينها أثناء تنفيذ البرنامج أو شامالً في نهاية البرنامج.

**األسس والمبادئ التي يجب مراعاتها عند التخطيط لبرامج التدريب :**

ومع كل الجهود التي تبذل في سبيل تدريب عضو هيئة التدريس على المستحدثات التكنولوجية إال أن هناك معوقات تحول دون إتمام عملية التدريب وتحقيق أهدافها بصورة فعالة، وتشير)حمدي، 2001( في دراستها إلى أن تطوير األستاذ الجامعي في مجال تكنولوجيا المعلومات يعتبر موضوعا شائكا عند تنفيذه على ارض الواقع لما يقابله من صعوبات من أهمها كيفية جذب عضو هيئة التدريس إلى استخدام التكنولوجيا في التدريس، ويؤكد كالً من)،1995 Grana &Rutherford )في دراستهما أن الخوف من التغيير هو

 جامعة بين سويف مجلة كلية الترببة

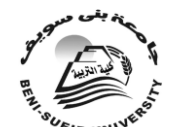

العدد العشرين أكتوبر 2010

الذي يمنع أعضاء هيئة التدريس من التعلم واستعمال تقنيات جديدة ألن اإلنسان دائما يرى أن المجهول مرعب، وأعضاء هيئة التدريس إذا لم يكتسبوا المهارات والتي هي ضرورية اآلن لكفاءة استخدام التقنية فسيصبح في الواقع جزء من خوفهم من التقنية هو نقص معرفتهم بالمهارات المطلوبة وإن ورش العمل تمنح المشاركين من الكلية فرصة اكتساب الخبرة النشطة في مجال التقنية والتي تعتبر جهد عالٍ للخروج من السلبية، كما انه من المفيد اتصال هيئات التعليم العالي المختلفة مع بعضها وذكرت الدراسة أن المتاعب في التعليم العالي تتمثل في وجود التدريس والتقنية والتغيير تحت سقف واحد، وبما أن هذه العناصر الثالثة لن يتزحزح أي منها فيجب إعادة صياغة الموقف التعليمي والتدريب وتبني المواقف االيجابية لتحقيق التوافق بين كل تلك العناصر.

وتعمد بعض الإدارات العليا إلى اتخاذ القرار بالتدريب في قطاعاتها أو لأفرادها دون القيام بالتحليل المطلوب لالحتياجات التدريبية للموظفين أو الوظائف، وكما هو معروف أن التدريب عمل فني متخصص البد له من توافر جميع المقومات لتحقيق أهدافه، كما أنه نشاط مستمر وليس ارتجالياً. وهناك بعض الدراسات التي أشارت إلى ضرورة معالجة الخلل الموجود في الممارسات وذلك بالتدريب والعمل على سد االحتياجات التدريبية حتى يكون العضو على المستوى المطلوب للقيام بمهامه وأداء رسالته، وطالما أن هناك حاجة إلى التدريب فهناك ضرورة إلى تحديد االحتياجات التدريبية، كما أوصت بضرورة االهتمام بتحديد االحتياجات التدريبية الفعلية للمعلمين وأعضاء هيئة التدريس، وأن يتم إعداد وتصميم برامج تدريبية وفقاً لتلك االحتياجات، حيث تعطى أولوية التدريب للمعلمين وأعضاء هيئة التدريس الذين يظهرون احتياجات تدريبية أكبر، كما طُرحت العديد من الدراسات التي تناولت البرامج التدريبية أثناء الخدمة وآلية تحديد االحتياجات التدريبية للمعنيين بالتدريب واألسس والمبادئ التي يمكن أن تبني عليها البرامج التدريبية في أثناء الخدمة ومنها:دراسة )سعيد، وآخرون، 1991(، ) ,1992smith)،( sujithamrak1999،) ،( المقطري، 2000 (، )حمدي، 2001(، )bass، 2002)، ويشير )عبد الرحمن، 1997(إلى أن للتدريب في أثناء الخدمة مجموعة من األسس العامة التي ينبغي مراعاتها **ومن أهم هذه األسس:**

**.1الفرضية :** أن يكون المتدرب في أثناء الخدمة هادفاً وملبياً لالحتياجات التدريبية وتحديد الاحتياجات وينطلق من ويعتمد على تحديد احتياجات المتدربين .

**.2االستمرارية :** أن يكون التدريب في أثناء الخدمة مستمراً باستمرار المتدربين في مهنة التعليم وبداية من التحاقه بالخدمة الوظيفية .

**.3الشمولية :** أن يكون التدريب في أثناء الخدمة مهتماً بتطوير وتنمية كافة جوانب شخصية المتدربين ومناهجها المتعددة من ذاتية ومهنية وتخصصية .

**.4الواقعية:** أن يكون التدريب في أثناء الخدمة مستهدفاً إكساب المتدربين المهارات والخبرات الالزمة التي تساعد على حل المشكالت الفعلية التي تواجههم .

**.5المالئمة :** أن يكون التدريب في أثناء الخدمة ملبياً الحتياجات المتدربين ومناسباً لقدراتهم وميولهم، وموازناً بين حاجاتهم الفردية واالحتياجات الفعلية .

**.6الديناميكية :** أن يكون التدريب في أثناء الخدمة مرناً بحيث يتيح الفرصة أمام جميع المتدربين إشباع حاجاتهم وبطرق مختلفة كما يجب أن يكون التدريب ديناميكاً وحيوياً مفتوحًا للإضَافة والحذف والتعديل إن لزم الأمر

أساليب التدريب أثناء الخدمة وأنواعه:يشير كلاً من (توفيق، ١٩٩٤، ١٩٦-٢٠٣)، )الخطيب، ،2001 14(، )باسودان، 2006(، )عبد الحي، ،2005 202-200(، )مرعي،

 جامعة بين سويف جملة كلية الرتيبة

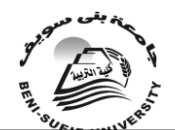

العدد العشرين أكتوبر 2010

والحيلة، ٢٠٠٢، ٢٣١-٢٣٢) إلى تعدد أنواع التدريب حسب الأهداف المحددة لبرامج التدريب، وتبعا للقطاع الموجه له التدريب، وظروف المتدربين وإمكانيات المؤسسة التي تقوم بتنفيذ العملية التدريبية، فقد يكون داخل المؤسسة أم خارجها، وأثناء العمل أم خارج أوقَات العمل، كما أن هناك أنواع التدريب من حيث الأهداف:ويعتمد هذا التصنيف على تقسيم الأنواع بحسب أهدافها. فهناك التدريب على المعارف، وكذلك التدريب على المهارات، والتدريب لتغيير االتجاهات. وترتبط أهداف هذا النوع ومميزاته كذلك بالوسائل أو األساليب المستخدمة للتدريب.ويمكن تصنيف أساليب التدريب ووسائله إلى عدة أنواع نجمل **منها :**

\*األساليب النظرية:وتهدف هذه الوسائل إلى تزويد المتدرب بالمعارف الالزمة، وتعتمد على التوجيه المباشر، وهي من أسهل وسائل التدريب استخداماً ولذلك يعتمد عليها كثيراً بشكل رئيس في التدريب، ومن أهم هذه الوسائل: المحاضرات والندوات والمؤتمرات واللجان واالجتماعات الدورية و المطبوعات والنشرات والبحوث وجلسات التدريب ويستخدم فيها أساليب متعددة مثل والعصف الذهني وتمارين سلة البريد وغيرها، وقد شاع استخدام تلك الأساليب لكونها قليلة التكلفة كما أنّها تصلح في حالة الرغبة في توصيل الخبرات والمعلومات لأعداد كبيرة من المتدربين، وان هناك سلبية لتلك الأسلوب هو انه يركز على الجوانب النظرية دون التطبيقية وال تراعي الفروق الفردية وكما تفقد قدرتها على تشويق المتدربين.

\***وسائل التدريب العملية:**وتفضل هذه الوسائل وخاصة في القطاع المهني، لما تمتاز به على وجه الخصوص من التعلم والتدرب بممارسة العمل، ويعد هذا األسلوب أقوى وأرسخ في إتقان المهارات العملية، ومن الوسائل المستخدمة في ذلك: دراسة الحالة وتمثيل األدوار واألحداث العرضية والمفاجئة والتدريب الميداني أو العملي )ويقصد به التطبيق في عمل محدد)وورش العمل والدورات والحلقات الدراسية والتدريبية والرحلات والزيارات الميدانية وتبادل الزيارات وتطبيق البرامج، والدروس النموذجية وتحليل المشكالت وتمثيل الأدوار وهناك أساليب تجمع بين الأسلوب النظري والأداء العملي –إلى حد ما- كأسلوب المِناقشة، ويتم استخدام هذا الأسلوب في قاعات التدريب ذات السعة المحدودة وهي ذات تأثير أكبر حيث تتيح الفرصة للمشاركين من المتدربين في قدر أكبر من المناقشة، وتساعد على مناقشة بعض األمور التي تتيح للمدرب معرفة أو استنتاج مدى تأثير هذه المناقشة على أفكار واتجاهات المتدربين، كذلك فإن هذا األسلوب يساعد المتدرب على معرفة أثر التدريب عن طريق ما يعرف بالتغذية الراجعة "Back Feed".

\***وسائل التدريب الذاتي:**يقدم هذا النوع من التدريب ضمن برامج عامة )شاملة(أو خاصة، وتُعتمد هذه البرامج بُشكل رئيس على المتدربين، أحيانا ما تقدم لأفراد ذوي احتياجات تدريبية محددة، ومن الوسائل المستخدمة في ذلك:التدريب الفردي والتدريب بالمراسلة )رغم ضعف هذا األسلوب وقدمه(والتكاليف والواجبات الدراسية والشرح أو البيان العملَيّ وتمارين الحساسية (للمديرين) والمباريات والنماذج والمحاكاة والحقائب التعليمية، والقوافل التدريبية، والتدريب بواسطة الوحدات التعليمية الصغيرة (الموديولات) Modules والوحدات النموذجية التطبيقية والتعليم المحفز والتعليم المبرمج، ويعد التعليم والتدريب المبرمج أحد التطورات المهمة، وقد تطور هذا الأسلوب من الوسيلة السهلة والتي يقوم فيها المتدرب بتدريبات محددة، ثم يتم تدرجه في التدريب حسب استجابته والخطوات المحددة سلفاً لهذه االستجابة، حيث يتم حاليا إعداد برامج حاسوبية تتناسب مع استجابات المتدرب مع إمكانية شمولها لجوانب كثيرة ووسائل تدريبية أخرى وذلك لما يقدمه الحاسب من إمكانات ضخمة تسهم في التدريب.

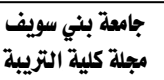

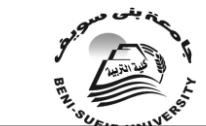

العدد العشرين أكتوبر 2010

بعض االتجاهات الحديثة في التدريب على تكنولوجيا التعليم **في أثناء الخدمة:** في مجال تكنولوجيا التعليم وتقنية المعلومات واالتصاالت على وجه الخصوص تتسع آفاق تكنولوجيا التعليم والتدريب، وتعددت اتجاهاته وأنواعه، لتالئم معطيات العصر الحديثة التي تتطلب دفع عجلة التعلم اإلنساني وتسريعها إلى أقصى حد ممكن ويظهر ذلك جلياً من خالل طرح اتجاهات التعلم الحديثة واإلفادة من كل اتجاه أثبت فاعليته ونجاحه في برامج التعليم والتدريب **وفيما يلي:**

ويعتمد هذا التدريب على وسائل مختلفة عن بقية الأنواع إذ يتم التدريب فيه دون حاجة إلى تواجد المدرب، أو حاجة إلى تواجده قرب المتدرب، فيتم االستفادة من التقنيات الحديثة والمتنوعة لتحقيق التدريب.

**ومن هذه الوسائل:**

**\*التدريب بأسلوب النظم:** فاتجاه النظم في التدريب من أبرز مالمح االتجاهات الحديثة في مجال التدريب وأكثرها شيوعاً وشعبية في أوساط التربويين وتعتمد على النظرة الكلية للبرنامج التدريبي وتركيز على مكونات متكاملة ومتفاعلة )المخالت والعمليات والمخرجات والتغذية المرتدة( وما بينها من تأثير وتأثر.

**\*التدريب القائم على الكفايات)CBTE):** ويعتمد على األهداف التعليمية محددة سلفاً، ومعروفة لجميع المشاركين في البرنامج مع التأكيد على جانب المخرجات في التدريب والوصول لإلتقان.

**\*التدرب ببرامج الحاسوب:** وقد انتشر خالل العقدين األخيرين عدد من التطبيقات والبرامج التعليمية والتدريبية باستخدام الحاسوب (Computer Based Training CBT وتوسع التدريب وظهر بأساليب متنوعة مثل: – التدرب بالإنترنت – الاتصال المفتوح – ندوات الفيديو – الوحدات التدريبية والتعليمية البعيدة – أنظمة التعليم والتدريب المفتوحة. وعلى الرغم من أن أكثر برامج التدريب بهذا األسلوب كانت في الجوانب النظرية، إال أنه قد بدأ اآلن عدد من القطاعات التي تعتمد على هذه الوسيلة للتدريب العملي. كما أن مقدمي أجهزة ووسائل التدريب طوروا أجهزة للتدريب العملي والتطبيقي (الهندسي والفنبي) بهذا الأسلوب باستخدام شبكات الاتصالات. وهناك بعض الشركات السعودية التي بدأت بهذا األسلوب لوجود فروع لها في مناطق بعيدة في المملكة، كما أسهمت التطورات في مجال استخدام الحاسوب في استثماره في مجاالت متعددة. وقد بدأت البرامج التدريبية بهذا الأسلوب منذ أكثّر من ثلاثين عاماً. وتصمم البرامج مع الأخذ في الاعتبار استثارة المتدرب وردود أفعاله المتوقعة. وظهرت العديد من البرامج التي أثبتت فاعلية البرامج التعليمية والتدريبية باستخدام الحاسوب وخاصة بأسلوب المحاكاة Simulation بالكمبيوتر، إال أن دخول خدمة اإلنترنت قد أسهم في انتشار هذا النوع وبشكل جديد وهو ) Based Web WBT Training )وبرز فيه أهمية توظيف أسلوب التعلم اإللكتروني ) Electronic Learning )في برامج التدريب، وتحرص جهات كثيرة حالياً على متابعة هذا األسلوب، مع أهمية التقييم المستمر لهذه الخدمة. ومن أكثر أنواع التدريب المستخدمة في هذا المجال:

**\*البرامج بالوسائط المتعددة )مع خيارات تفاعل المتدرب(**: ويعتبر منحى الوسائط المتعددة model media-multi the في المطبوعات، واألشرطة المسموعة المرئي والتعليم بواسطة الحاسب واألقراص المدمجة، والبث التليفزيوني واإلذاعي والهاتف في توصيل المعلومات للمتدربين، وإتاحة الفرصة لتدريب أعداد كبيرة من األفراد في وقت واحد، يتغلب على البعد بجوانبه المختلفة وظروف العمل والأعمار والأوضاع الاجتماعية.

 جامعة بين سويف مجلة كلية التربية

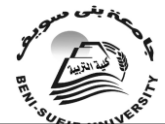

العدد العشرين أكتوبر 2010

**\*التدريب عن بعد:** ومن األدوات والتكنولوجيا المستخدمة في التعليم عن بعد، نموذج المراسلةModel correspondence الذي يعتمد على المادة المطبوعة، واستخدام المراسالت البريدية في توصيل النصوص إلى الدارسين، ونموذج الوسائط المتعددة the model media – multi ويطلق عليه برمجيات التأليف بالوسائط المتعددة Systems Authoring Multimedia ويمكن استخدام المطبوعات، واألشرطة المسموعة المرئي والتعليم بواسطة الحاسب واألقراص المدمجة، والبث التليفزيوني واإلذاعي والهاتف في توصيل المعلومات للدارسين، والتعليم عن بعد -tele the learning model ويشمل المؤتمرات المرئية والاتصالات المسموعة، وبرامج الأقمار الصناعية أو ما يسمى البث التلفزيوني الفضائي ويعد من أكثر الوسائل المستخدمة في التعليم عن بعد أهمّية لأحتواَّئه على الصّوت والصورة معًا، وسهولَّة توافره للمعلمين، فعنَّ طريقٌ البث المتلفز يمكن تخطى البعد الجغرافي والمكاني والزماني، وللتغلب على مشكلة التفاعل في البث التلفزيوني العادي وجدت تقنية الفيديو المتفاعل video interactive عن طريقة وباستخدام الحاسوب يستطيع فتح الباب أمام المتعلمين ومصممي البرامج التلفزيونية، فعن طريق الفيديو المتفاعل يتم خلق بيئة تعليمية يستخدم فيها التلفاز التعليمي والحاسوب عامالً مساعداً في التعليم، ونموذج التعليم المرن model learning flexible the ويجمع هذا الجيل الوسائط المتعددة التفاعلية multimedia interactive التي تقوم بتخزين الرسائل على شبكة االتصاالت العالمية حتى يكون المستقبل جاهزاً لقراءتها، ويضم هذا الجيل األقراص المدمجة Rom-CD وشبكة االتصاالت internetوتقدم شبكة االنترنت تقانة قوية في التعليم عن بعد **مثل :** التدريب المعتمد على الحاسب أو اإلنترنت training based -Computer/Web، وأنظمة دعم األداء اإللكترونية على الحاسب أو الإنترنت Web/Electronic Performance Support Systems والفصول التخيلية الغير متزامنةClassroom Asynchronous Virtual/Web، والفصول التخيليّة .Classroom Web/Virtual Synchronous المتزامنة

**وبناء على ما سبق** يؤكد )الشهري، 1423هـ، 22( أن هناك أساليب تدريبية متعددة يمكن أن تستخدم في تدريب المعلمين، حيث من الممكن اختيار أسلوب بعينة، أو الجمع بين أكثر من أسلوب تدريبي وهذا يعتمد علي مجموعة من العوامل التي يفترضها واقع الحالة المراد عالجها بوساطة التدريب، ويتحدد األسلوب المتبع في البرنامج التدريبي بناءً علي مستوي المتدربين وعددهم وطبيعة عملهم والهدف من التدريب ونوع البرنامج ومدته ومكان انعقاده .

ونظراً لكون البرنامج المصمم لهذه الدراسة يقوم على أسلوب تكنولوجيا الوسائط المتعددة فعليه البد من وقفة لمعرفة أسلوب الوسائط المتعددة ومفهومه واالستفادة منه كمدخل للتدريب.

**تكنولوجيا الوسائط المتعددة كمدخل للتدريب :**

# **مفهوم الوسائط المتعددة Multimedia:**

مرّت الحركة العلمية بمجموعة من المتغيرات والتطورات باعتبارها عملية مستمرة متجددة متعددة العناصر والمدخالت وخاصة بعد ظهور المستحدثات التكنولوجية التي لعبت دوراً فاعالً في زيادة كفاءة العملية التعليمية وتطورها حتى وصلنا إلى مرحلة)التعليم الرّقمي)؛هذه المرحلة التي أسهم فيها التطور الضخم في صناعة الحاسوب والبرمجيات إلى البحث عن نماذج وتقنيات جديدة لمواجهة تلك التحديات الراهنة للعملية التعليمية وتطوراتها، لدفع عملية التعلّم والتعليم إلى أقصى إمكانات المعرفة عن طريق جعل العلم في متناول كل طبقات المجتمع متحدية الفروق االجتماعية والحدود المكانية والتفاوت االقتصادي بين المجتمعات اإلنسانية، كما غيرت بشكل ملحوظ دور المعلم والمتعلم على حد سواء.

 جامعة بين سويف مجلة كلية الترببة

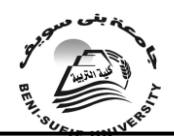

العدد العشرين أكتوبر 2010

وعليه فقد تغيرت النظرة إلى الوسائط المتعددة حيث أصبح ينظر إليها على أنها تكنولوجيا قائمة بذاتها تعتمد على الكمبيوتر حيث يؤكد)Jeremy1992, )أن هناك اتفاقا عاما حاليا على أن الوسائط المتعددة هي تجميع الثنين أو أكثر من وسائط االتصال باستخدام الكمبيوتر".و يالحظ أن هذا التطور في مجال الوسائط المتعددة ارتبط بالتحول من التكنولوجيا التناظرية Technology Analog إلى التكنولوجيا الرقمية Digital Technologyحيث يتم تحويل كافة عناصر الوسائط المتعددة التفاعلية إلى الصيغةالرقمية التي يتعامل الكمبيوتر معها .

وقد أدى ظهور إمكانات إحداث التزاوج بين الفيديو والكمبيوتر، إلى حدوث طفرة هائلة في مجال تصميم وإنتاج برامج الوسائط المتعددة وعرضها من خالل الكمبيوتر والوسائل اإللكترونية، فمن خالل التعرف على طبيعة بيئة التعلم الالزمة الستخدام تكنولوجيا الوسائط المتعددة في التعليم، وكذلك طبيعة الفئة المستهدفة من المتعلمين وأيضا تحديد الحد األدنى لعدد الوسائل المستخدمة في بناء برامج الوسائط المتعددة وإمكانية توظيفها عند تصميم هذه البرامج كلما ساعد ذلك علي التميز في تصميم وإنتاج برامج الوسائط المتعددة بصورة أفضل )متاح على رابط منتدى المنشاوي(، ويضيف)عتمان، ،2005 -161 162(بأنه مع انتشار استخدام الكمبيوتر وقدراته الفائقة، ومستحدثاته المتطورة دائما،ً ظهر مفهوم الوسائط المتعددة الذي يشير إلي تكامل وترابط مجموعة من الوسائل في شكل من أشكال التفاعل المنظم، والتأثير المتبادل بينها، تعمل جميعها لتحقيق هدف واحد أو مجموعة أهداف، وقد ارتبط المفهوم في بداية ظهوره بالمعلم علي اعتبار أنه يقوم بعرض الوسائل ويتولى تحقيق التكامل بينها، والتحكم في توقيت عرضها، وإحداث التفاعل بينها وبين المتعلم، ولكن مع التقدم العلمي والتكنولوجي عاد المفهوم للظهور بشكل أكثر اختالفاً لالستخدامات السابقة التي حصرت المصطلح في أنه استخدام ألكثر من وسيلة تعليمية استخداما متكامال، فأصبح باإلمكان إحداث التكامل بين مجموعة الوسائل المختلفة وذلك عن طريق الكمبيوتر، مع إحداث التفاعل بينها وبين المتعلم في بيئات التعليم المفرد، ويشير(الخولي، ٢٠٠٢، ١٧٦)إلى مصطلح " ملتيميديا "Multimedia "أو ما يطلق عليه بالعربية " الوسائط المتعددة بأنه يتكون من مقطعين األول هو كلمة "Multi "وهي تعني كثير أو متعدد، والمقطع الثاني كلمة"Media "وهي تعني كلمة وسيط، ومن ثم فإن الكلمة بمقطعيها "Media -Multi " تعني استخدام وسائط االتصال، المسموعة والمرئية، بصورة مندمجة ومتكاملة من أجل تحقيق الفاعلية في عملية التعليم.ونتيجة لما تتمتع به لغتنا العربية من غزارة المرادفان فقد أطلقت العديد من المسميات على كلمة" Multimedia " ومنها من الوسائط المتعددة، األوساط المتعددة، المصادر المتعددة، تعدد الوسائط، تعدد األوساط، الوسائط الجديدة، الوسائط المتكاملة، الوسائط المتعددة على الكمبيوتر، الملتيميديا.وأقترن مصطلح الوسائط المتعددة بالكمبيوتر، كما ارتبط كذلك بظهور التكنولوجيا الحديثة في مجال المعلومات كالأقراص المدمجة، والإنترنت، وذلك لقدرتهما على حمل ملفات الصوت والصور والرسوم الثابتة والمتحركة والفيديو، فأصبحت أجهزة الكمبيوتر التي تصنع اليوم قادرة على التعامل مع الوسائط المتعددة، فهي مزودة بمشغل أقراص مدمجة"Drive ROM-CD"، أومشغل فيديو رقمي"Drive DVD"، وكارت صوت، وكارت فيديو، وغيرها من المستحدثات التي غيرت من دور المعلم والمتعلم في العملية التعليمية كما غيرت من شكل حجرة الدراسة التقليدية إلى بيئات جديدة ومصممة لتالئم احتياجات وميول واستعدادات المتعلمين، وقد ظهر مفهوم الوسائط المتعددة"Multimedia"مختلطاً ببعض المفاهيم ومحدداً بأكثر من تعريف إذ يعرفها(الشر هان، ٢٠٠٣، ١٨١) في الإطار التعليمي بأنها:"طائفة من تطبيقات الحاسب اآللي يمكنها تخزين المعلومات بأشكال متنوعة تتضمن النصوص والصور الساكنة والرسوم المتحركة والأصوات، ثم عرضها بطريقة تفاعلية (Interactive) وفقًا لمسارات

 جامعة بين سويف مجلة كلية التريبة

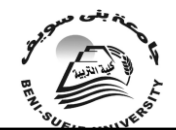

العدد العشرين أكتوبر 2010

المستخدم، ويشير)مصطفى، ،2008 10-9(إلى أن برامج الوسائط التفاعلية هي فئة من نظم الاتصالات التفاعلية، التي يمكن إنتاجها وتقديمها بواسطة الحاسب الآلي المجهز لهذا الغرض.ويحلل )2002 ,Andy & Rohwedder في )مصطفى، ،2008 10( مفهوم تكنولوجيا الوسائط المتعددة التفاعلية إلى مستويين، األول:تشير فيه كلمة الوسائط المتعددة إلى التكامل بين عدة أنواع من الوسائط المتنوعة مثل النصوص والصور الثابتة والمتحركة والصوت والفيديو والرسوم الخطية والمتحركة، والثاني:يشير إلى التفاعلية التي تعني تفاعل المستخدم وتحكمه في تلك الوسائط، ويضيف )الفار، ،2002 231( أن برامج الوسائط المتعددة تعمل على إثارة العيون والأذان وأطراف الأصبابع كما تعمل أيضاً على إثارة العقول وهو يرى أن الوسائط المتعددة مزيج من النصوص المكتوبة والرسوم والأصوات والصور الثابتة والمتحركة يمكن تقديمها للمتعلم عن طريق الحاسوب بينما يشير)زيتون، ،2002 398( إلى أن الوسائط المتعددة غير **التفاعلية هي وسائط ذات طرق اتصال من جانب واحد-One .Way-Communication**

**مما سبق** يُستنتج أن الوسائط المتعددة هي تجميع لعناصر النص المكتوب، مع الصوت المسموع، والصورة الثابتة، والمتحركة في العرض الواحد، مرتبطاً الستخدام الحاسوب خالل مرحلة التصميم أو اإلنتاج أو العرض بطريقة تفاعلية، وهي متكاملة مع خطة الدرس في تتابع مخطط له، كما أنها مرتبطة بمفهوم التعلم الفردي الذاتي، إذ يجد كل متعلم ما يناسبه حسب قدراته وإمكاناته مما يزيد من فاعلية التعلم وبقاء أثره، وتكون هذه الوسائط تفاعلية عندما يعطى المستخدم التحكم والحرية في أسلوب العرض وانتقاء المعلومات التي يرغب فيها وتصبح هذه الوسائط فائقة عندما تزود داخل محتوى العرض بوصالت لربط العناصر خاللها بما يمكن المستخدم من اإلبحار في العرض.

وتعتبر الشاشة مزيج من العناصر التخطيطية ونظم اإلبحار؛ فإذا كانت الرسالة مشوشة وصعبة الفهم؛ فإنها تشتت انتباه المتعلمين؛مما يجعلهم ال يستمرون في التعلم من البرنامجVaughan) ،(1994,138 ويقصد بتصميم الشاشة : تصميم النصوص والأشكال البصرية على شاشة الكمبيوتر طَبقاً لمبادئ تصميم الرسالة (سيلز وريتشي، ١٩٩٨، 200(وقد أثبتت الدراسات أن تصميم الشاشة الجيد يُسهل تفاعل المتعلم مع المادة ويزيد من دافعيته واستمراره في التعلم (المناعي، ١٩٩٢، ٢٥٥)، كما أشارت نتائج دراسة(2004 ,Shaddock & Boehler (إلى أن تقديم الروابط البصرية األكثر تلميحاً للعالقة بين صفحات مستند الوسيط الفائق تسهل التعلم وتحقق نتائج جيدة.

وهناك عدد من المعايير لتصميم واجهات التفاعل مع المستخدم إذ يشير)صالح، ،1999 41(إلى أن وظيفة تحليل المدخالت وظيفة أساسية في البرنامج التعليمي ال غنى عنها، فكل ما يدخله الطالب - من استجابات- يجب أن يحلل لمعرفة الصحيح منها من الخاطئ، بل ويجب أن يفترض المصمم أخطاء قد يقع فيها الطالب ويبني تغذية راجعة لها في البرنامج. وبناء على المفهوم السابق للوسائط المتعددة نستطيع تحديد عناصرها األساسية وتشتمل عدة عناصر لتوجد عالقة تفاعلية بينها لتوصيل المادة التعليمية من خالل برمجية الوسائط المتعددة بصورة أفضل حيث يمكن التعبير عن أي معلومة بأكثر من وسيلة وبالتالي مخاطبة أكثر من حاسة من حواس الفرد المختلفة وفيما يلي عرض تفصيلي للمبادئ العامة في تصميم واجهات التفاعل، وللعناصر الأساسية في بيئة الوسائط المتعددة حيث أشار كلاً من)صالح، ،1999 66-41(، (2001 ,Mayer(،( محمد السيد، ،2001 271(،)الفار، ،2002 235-233(، )زيتون، ،2002 246(،)الحلفاوي، ،2006 186 - 191)،(القبلان، ٢٠٠٦، ٥٥ـــ٨٥)، (عتمان، ٢٠٠٧، ٦٢)،(شَمَى، وإسماعيل، ٢٠٠٨، 246-244(،)مصطفى، ،2008 26-23(**إلى عناصر الوسائط المتعددة Multimedia :Elements**

 جامعة بين سويف مجلة كلية التربية

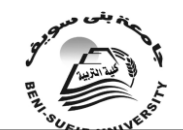

العدد العشرين أكتوبر 2010

**أوال:ً النصوص المكتوبة (Word Written(Texts:** وهو المادة التعليمية التي تفرض على المتعلم بشكل مطبوع، ويتم نقلها إلى الحاسوب بأشكال أكثر تشويقا، وتظهر على هيئة فقرات منظمه على الشاشة أو عناوين لألجزاء الرئيسية على الشاشة أو لتعريف المستخدم بأهداف البرنامج في صياغات متفردة مرقمة أو إلعطاء إرشادات وتوجيهات للمستخدم.

**ثانيا:ًالصوت )Sound):** يعتبر الصوت من أهم العناصر الحسية المؤثرة في برمجيات الوسائط التعليمية،وترمز البحوث إلى تصميم الصوت في البرنامج بالأحرف (AUI)و هي اختار لمسمى واجهة تفاعل المستخدم المسموعة، وقد يستخدم أحيانا كبديل الستخدام النص في العملية التعليمية شريطة توظيفه بشكل جيد وبصيغ مختلفة، سواء كانت على هيئة قراءة نصوص أو مؤثرات صوتية مصاحبة بما يخدم المحتوى التعليمي، أو للداللة على خطأ وقع فيه المتدرب كإصدار صوت جرس لتنبيه بأنه ضغط على الزر الخطأ، أو لتنبيه المتدرب إلى موضوع هام ويصحبه تعليق مكتوب على الشاشة، أو استخدامه في الرجع كأداة تعزيز.

**ثالثا:ًالصورالثابتة)Images/pictures still((والرسومات الخطية(graphics):** الصور الثابتة عبارة عن لقطات ساكنة ألشياء حقيقة يمكن عرضها ألية فترة زمنية وقد تؤخذ أثناء اإلنتاج من الكتب والمراجع والمجالت عن طريق الماسح الضوئي Optical Scanner وعند نقلها إلى الكمبيوتر يمكن أن تكون صغيرة أو كبيرة أو قد تمأل الشاشة بأكملها ويمكن أن تكون ملونة، وتستخدم الصور على شكل سلسلة متتابعة لتكون عمال متكامال ويجب أن يراعي فيها الوضوح والنقاء وأن تكون معبرة ومتصلة بالموضوع الأساسي للمادة التعليمية أما الرسوم الخطية فهي تعبير آت تكوينية بالخطوط والأشكال تظهر في صورة رسوم بيانية خطية أو دائرية أو باألعمدة أو بالصور، وقد تكون خرائط مساريه تتبعيه أو رسوم توضيحية أو لوحات زمنيه وشجرية أو رسوم كاريكاتورية، وقد تكون على هيئة خرائط التدفق وقد تكون رسوما منتجة بالكمبيوتر أو يمكن إدخالها باستخدام الوحدات الملحقة بجهاز الكمبيوتر وتخزن بحيث يمكن تعديلها واسترجاعها.

**رابعا:ًالحركة (Animation(:** الرسومات المتحركة ما هي إال عدد من الرسومات الثابتة المسلسلة التي تعرض متتابعة وبسرعة معينة ما يعطي اإليحاء بالحركة، وقد تكون من خالل الصورالمتحركة(Pictures Motion ) أو الرسوم المتحركة Graphic (Animations )أو فيديو )Video)، وذلك أن الصور المتحركة أفضل وقعا على نفس المتعلم ألنها تزيد من الجاذبية والتشويق في البرنامج التعليمي، ويعتبر الفيديو أقوى الوسائل التعليمية التي استخدمتها العملية التعليمية في العصر الحديث، وقد أعطت التكنولوجيا الحديثة الصالحية لمطوِّر المادة التعليمية ومستخدم الحاسوب إلدخال تسجيالت الفيديو إلى الحاسوب وبذلك تكاملت عناصر الوسائط المتعددة كلها : وهناك نوعان من الرسوم المتحركة **هما:**الرسوم المتحركة ثنائية الأبعاد(2D)، و الرسوم المتحركة ثلاثية الأبعاد )D3 )وبإضافة تأثير اإلضاءة و الضالل على هذا العرض، ويالحظ أن الضوء و الظل يتغير عند حركة العنصر فيعطي مزيجا من الواقعية و الحركة على هذا النموذج.

 **أما البرمجيات المساندة إلنتاج الوسائط المتعددة:**هناك العديد من البرامج المساندة إلنتاج الوسائط، **مثل:** برامج الصوت مثل)recorder Sound(، والذي يأتي ضمن ملحقات ،(Gold Wave) ، )Sound Forge) وبرنامج ،)Windows) التشغيل نظام و هذه البر امج تكون مز و دة بطرق عديدة لإجراء المؤثر ات على الصوت المسجل مثل إضافة صدى للصوت أو مزج األصوات وأما بالنسبة لتنسيقات الصوت **ومن أهمها:**(3MP، AlFF، WAV )وهناك عوامل عديدة تؤثر في كفاءة الصوت وأهمها ,Size-Sample( (Rate-Sample، كما أن هناك برامج مساعدة إلنتاج الصور المتحركة وتعديلها وإضافة المؤثرات للقطات أو تقطيع بعض اللقطات من خالل جهاز الحاسوب برنامج Adobe (Premiere) برامج التأليف الإبداعية (Director, Author ware)، وبرامج المحاكاة

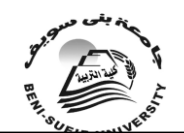

العدد العشرين أكتوبر 2010

وبرامج إنتاج البيانات، وبعض لغات البرمجة، وكما يجب مراعاة عدة أمور عند التعامل مع عنصر الفيديو ومنها:الحجم ودرجة الوضوح (Resolution(، وتحديد تزامن وتكامل الصوت مع اللقطات، وعملية الضغط للفيديو)MPG**)، كما أن هناك**

- برمجيات الرسم والتلوين التي يهتم بعضها بالرسم الهندسي وبعضها بالرسم التشكيلي. - البرمجيات الخاصة بالرسم ثالثي األبعاد التي تمكن من رسم أشكال مجسمة .

- برمجيات لتنقيح الصور لتحسين الشكل واللون خاصة الرسومات التي تؤخذ بواسطة الماسح الضوئي أو الكاميرا الرقمية.

 **كما أن هناك** عديد من نظم التأليف على سبيل المثال نظم للتأليف المعتمدة على اإليقونات مثل نظم ،(DSI Course Builder& Icon Author, &Macromedia Author ware) للتأليف المعتمدة على الزمن مثل (S Cora,& Cast,& Macromedia Director)، ونظم للتأليف المعتمدة على العناصر الموجهة مثل )(Builder Multimedia & Shell I) .

ومما الشك فيه أن التعدد يتطلب وجود حد أدنى من هذه العناصر وعليه ال يشترط وجود جميع هذه العناصر في برامج الوسائط المتعددة، فإن الحد الأدنى لعدد العناصر الذي يمكن أن يستخدم لعرض حقيقة أو مفهوم أو مبدأ أو أي نوع آخر من أنواع المحتوى يجب أال يقل عن اثنين، وهناك من يرى أن عدد العناصر يمكن أن يصل إلى ثالثة ولكن ينتفي شرط التعدد في هذه الحالة حيث يرتبط ذلك بالثنائية وليس بالتعددية وعند اعتبار البرنامج ككل فإنه يمكن القول بأن عدد العناصر ال ينبغي أن يقل بأي حال من األحوال عن ثالثة عناصر، وبناءً على ما سبق يشير)عتمان، ،2007 67( إلى أن الوسائط المتعددة نظام تعليمي كامل لنقل التعلم، يجمع بين أنماط عديدة من المثيرات التعليمية المكتوبة والمسموعة والمصورة والمتحركة بشكل وظيفي متكامل لتحقيق أهداف تعليمية محددة، ويجعلها تسهم بشكل فعال في تسهيل التعليم وتحسين التعلم، وذلك حسب نظرية تجميع المثيرات Cues (Theory Summation/ Stimili )التي نادى بها هارتمان(Hartman (و التي تشير إلى أنه يزداد التعلم كلما ازداد عدد المثيرات، إذا كانت هذه المثيرات مترابطة معا،ً ويكمل كل منها الأخر، فمثلا الصوت يكمل الصورة ويرتبط بها، كما أشار(خميس، ٢٠٠٣ ب، 1 1) إلى أن هذه النظرية تتفق مع نظرية الترميز الثنائي (Dual Coding Theory) التي ترى أن المعلومات يمكن ترميزها لفظياً وبصرياً ويستقبلُها الفرد بقناتين، تعالج الأولى المعلومات اللفظية، وتعالج الثانية المعلومات المصورة، وأن الجمع الوظيفي والفعال لمعالجة المعلومات خلال القناتين معاً، ينشّط نظام الترمّيز لدّي الفرد، ويحسن التّعلّم، كما ينشط العمليات العقلية بطرائق مختلفة.

ولهذا يمكن توجيه المتعلم إلى الشيء المراد تعلمه باستخدام الأسهم، والحركة، واللون، والرسومات المتحركة، والخطوط، والوضع في دوائر، والوضع في إطار، وكثافة المثير، والتظليل، وغيرِها من المواد البصرية، أو يُمكن توجيهه باستخدام الأصوات كالموسيقى والتكرار والتنبيه والمؤثرات الصوتية وغيرها من المواد المسموعة)عتمان، ،2005 146-144(. وأضاف" خميس"أن اللون عنصر بصري مهم في العروض التعليمية المرئية إذا تم توظيفه بشكل جيد، وقد يفسد االستخدام غير الجيد له العرض بأكمله، ومن وظائف اللون في الصور والرسومات التعليمية أنه يمكن استخدامه للتركيز على العناصر المهمة في موضوع التعلم، وتحديد أوجه الشبه واالختالف بينها، أو كمثيرات ثانوية أو رموز لتركيز الانتباه على المثيرات الأصلية (خميس، ٢٠٠٦، ١٢٤). كما أشار (الجزار، ١٩٩٩، ٢٢٩)إلى أن اللون له أثر في الاحتفاظ بالمعلومات البصرية في ذاكرةُ المتّعلّم، ولكن تفسير هذا الأثر لازّال يحتاج إلىّ مزيد من البحوث التي تدرس أثرّ نوع مهمة التعلم وأثر خصائص المتعلم في هذا اإلطار.

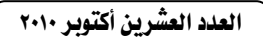

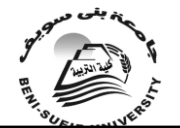

وتنجلي أهمية الوسائط المتعددة في نتائج الأبحاث التي أجريت حول فاعلية الأشكال المختلفة للوسائط المتعددة وأثرها على العملية التعليمية، كونها تكنولوجيا متقدمة قائمة على المعالجة االلكترونيةTreatment ElectronicوالتكاملIntegration والتفاعل Interactionلمواجهة الفروق الفردية Differences Individual بين المتعلمين من حيث النمط المعرفيCognitiveوخطوها الذاتيBase-Self(أبا الخيل، 2002(، ودراسة(,1995Taylor& ,Mayor (حول استقصاء فعالية برنامج باستخدام الكمبيوتر متعدد الوسائط وقائم على المدخل البنائي في تنمية المهارات العملية لدى طالب المرحلة الثانوية .وكشفت نتائج الدراسة عن فعالية البرنامج في تنمية مهارات العمليات العلمية، ودراسة(,1999Herrington )فقد استخدمت امتحانات مستويات التفكير العليا للطالب الذين يستخدمون برامج الوسائط المتعددة المعتمدة على واقع التعليم، وبتحليل نتائج تلك االمتحانات وجد أن الطالب الذين يستخدمون عروض برامج الوسائط المتعددة كان تفكيرهم ضمن مستويات التفكير العليا، بالإضافة إلى أن البرنامج يثرى بيئة التعلم بكفاءة المرونة والمحافظة على مستويات التفكير العليا الأساسية، أما دراسة (Korfiatis, et.al) (1999هدفت إلى التحقق من فعالية برمجية المحاكاة المستخدمة كأداة للتدريس في مقرر علم البيئة. واستخدمت تلك الدراسة برمجية تعليمية ذات وسائط متعددة معدة مسبقاً من قبل أعضاء هيئة التدريس بجامعة سير الوينكي (Theralonki (باليونان والتي تضمنت عددًا من الوسائط لتمثيل الظواهر في علم البيئة، حيث تسمح البرمجية ببناء نماذج ودراسة أثر متغيرات على متغيرات أخرى، وصياغة فروض علمية واختبارها بهدف تنمية مهارات عملية .وأظهرت نتائج الدراسة تفوق المجموعة التجريبية التي درست البرنامج على المجموعة الضابطة التي استخدمت معها طريقة المحاضرة في التحصيل واستيعاب المفاهيم المتضمّنة في المحتوى التعليمي، كما أجمعت در اسة (فايد، ٢٠٠٠)، (جلالُ الدين، ٢٠٠٠)، )قنديل، 2001(، )االبيطار، 2001(، )عتمان، 2002(، )الجزار، 2002(، )شعبان، 2003(، )الطران، 2004(، )فلمبان، 2005( إلى أن برامج الكمبيوتر التعليمية متعددة الوسائط توفر للمتعلم مزايا كثيرة منها إتاحة التفاعل واإلبداع للمتعلم بصور ومستويات مختلفة، فتتيح له أن يتحكم في معدل تعلمه وفقا لظروفه وقدراته واستعداداته، كما أنها تساعده على اكتساب كثير من المهارات والقدرات التعليمية التي تؤدى إلى جودة العملية التعليمية بفاعلية وكفاءة وبالتالي بقاء أثر التعلم لفترات طويلة.

 **خصائص الوسائط المتعددة:**عندما يتم تصميم عروض الوسائط المتعددة الستخدامها في العملية التعليمية، فإنه يراعى أن تتميز هذه العروض بعدد من الخصائص منها:التكامليةIntegration، والتفاعليةInteractivity، والتنوعDiversity، ،Globallyوالكونية ،mutuality/reciprocity/والتبادلية ،Individualityوالفردية والمرونةFlexibility، والتزامنSynchronization، واإلتاحةAccessibility، والرقمية Digitization، واإللكترونية، ومن المالحظ أن الخصائص السابقة تنطبق على أساليب التعليم الفردي والتعلم الذاتي، والتي تتمشى مع قدرات الحاسوب وبرامجه التي ترتبط بالبرامج القائمة على المهارات والتي تتسم بالتركيز على الجانب العملي والتقليل من الجانب النظري، وتُناقش فيها المفاهيم والمبادئ جنباً إلى جنب مع مشاكل ومالحظات المتدربين، وتقوم في مجملها على أن إعداد عضو هيئة التدريس وتدريبه ما هو إال إرشاد له ؛ الكتسابه مهارات معينة حيث يوضع في مواقف عملية يمارس من خاللها هذه المهارات .

ويعد الكمبيوتر أيضاً من الوسائل المهمة في تنفيذ برامج التدريب القائمة على المهارات لما له من مميزات واستراتيجيات تستطيع تنفيذ هذه البرامج، ويشير)إلينجتون، ،2001 218( إلى أنه بالرغم من أن الحاسبات اآللية قادرة على القيام بدور مفيد في تعليم المجموعات الكبيرة إلا أن دور ها الأكثر أهمية في التّعليم والتدريب يبرز بوضوح في مجال

 جامعة بين سويف جملة كلية الرتيبة

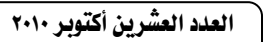

التعليم الفردي، ويعد الحاسب اآللي أقوى نظام طور حتى اآلن، وسوف يحدث في رأي كثير من المعلقين تغيرات قوية في مجال التعليم والتدريب هي أشبه بثورة تعليمية ناجحة ومن هذه االستراتيجيات إستراتيجية التدريس الخصوصي Tutorial حيث تستطيع تقديم المادة العلمية للمتدرب بطريقة تتوافق مع مستواه انطالقا من مبدأ مراعاة الفروق الفردية باإلضافة إلى إمكانية تقديم المعلومة له بطريقة شيقة وأكثر وضوحاً وجاذبية عن طريق برامج الوسائط المتعددة، ويضيف )الحيلة، ،2001 562( إلى أن أهمية الوسائط المتعددة في العملية التعليمية كأحد أنواع النمط Tutorial ترجع إلى أنها تزود المتعلمين بمصادر وخبرات، أو تجارب ال يمكن الحصول عليها بوسائل أخرى، باإلضافة إلى أنها توفر التغذية الراجعة لكل من المعلم والمتعلم، ويؤكد كالً من )الجمهور، ،1420 11( و )هولسينجر، ،1995 9-8(أن الوسائط المتعددة تمتلك مقومات التفوق في مجال التعليم الفردي مما يعطي الفرصة لها أن تصبح وسيلة اتصال وشرح قوية بما تمتلكه من إمكانيات لتوظيف جميع الوسائل الاتصالية والإعلامية المعروفة، وإضفاء الفاعلية عليها وتقريب المفهوم الشامل للمادة العلمية التي تقدمها.ويضيف ).356P 1997, ,Aggrawal )أن التدريس بتكنولوجيا الوسائل المتعددة يسهم في تحقيق الفردية individualization في التعلم ويشجع على التعلم الذاتي حيث يراعي الفروق الفردية بين المتعلمين، وإعطاء البدائل للبدء السليم في البرنامج، بمعنى أن المتعلم يستطيع ضبط المادة التعليمية وفق استجابته، وفي إطار متنوع ألساليب التدريس والتدعيم والتدريبات والأمثلة. كما أنها تستطيع القيام بهذا الدور حيث تعمل على خلق بيئات تحاكي الواقع، وتساعد المتدرب على تنمية الابتكار عنده وذلك بالتفاعل مع ما يقدمه الجهاز من مواقف تتطلب ردود أفعال جديدة دائما لكل موقف فتؤدى إلي إثارة تفكيره وحفزه على النشاط باستمرار، ويشير)توفيق، 2005(إلى أن التدريب لم يستقر عند نقطة محددة يتمكن فيها من استخدام أداة أو أسلوب واحد لتعظيم عملية التعليم، بل أنه صار يقفز من أداة إلى أخرى ومن تكنولوجيا إلى أخرى بديلة . وعندما يصل الفرد لمرحلة اليقين بأنه وصل للطريقة المثلي لألداء التدريبي، يتقدم الخبراء والعلماء والمفكرين إلى البحث من جديد عن أساليب وطرق جديد في نظريات التعليم من ناحية ومن تجارب المدربين المبدعين من ناحية أخرى.ويشير)الصاوي والبستان، ،1999 -178 179 (أن معظم دراسات طرق التدريس الجامعي أكدت إلى الحاجة الستخدام أساليب وطرق تدريس باستخدام التقنيات التعليمية الحديثة.ولم تقتصر أهمية الوسائط المتعددة على مجال التعلم بل تعدته إلى مجال التدريب وخاصة في التدريب أثناء الخدمة، وفي هذا الصدد يرى)الهادي، ،1995 526(، )وسيد، ،1995 16( أن استخدام الوسائل المتعددة يساعد على إظهار التفاعلية والتكاملية بين المتعلم والبرنامج وخاصة في برامج التدريب حيث أثبتت بعض الأبحاث أن مدة التدريب انخفضت من ٢٠%إلى ٤٠%دون أن يؤثر ذلك على فعالية مستوى التدريب، لذا نجد أن التوجه في الوقت الراهن قد انصب على االهتمام بالتدريب عن بعد، فال تخلو مؤسسة تعليمية من مراكز للتدريب وأخذت المنافسة على أشدها بين الشركات لتقدم أفضل ما لديها في مجال التعليم والتدريب عن بعد في العديد من مجاالت المعرفة، ويؤكد ذلك ما أشارت إليه دراسة)عتمان، 2004( بأن المشروع المقترح في دراسته هدف إلى توظيف اإلنترنت في تدريب المعلمين على متابعة المستحدثات التكنولوجية التعليمية في التدريس، بغرض التغلب على المشكالت التدريبية التي تواجههم، وذلك من خالل االستفادة من إمكانات اإلنترنت في تنميّة المعلمين في كَافَةُ المجالات عَلَمْياً وثقافياً ومهنياً في أثناء الخدّمة، حيث يتُم تُزْويدهمّ بالخبرات والمهارات واإلرشادات والتوجيهات والتعليمات، واستقبال آرائهم وأفكارهم ونقدهم ومناقشاتهم، والرد عليها في الحال أو في أقرب وقت ممكن، وقد يكون الر د في سر بة تامة إذا تطلب الأمر ذلك، بما لا يسبب حر جاً لأي منهم. المحور الثاني: مهارات التجول داخل شبكة الإنترنت:

 جامعة بين سويف جملة كلية الرتيبة

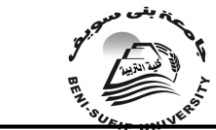

العدد العشرين أكتوبر 2010

شهد القرن العشرون العديد من التطورات والمستجدات في مجال تقنيات االتصال والمعلومات والتكنولوجيا بشكل عام وأجهزة الحاسبات بشكل خاص، والتي تعتبر انطالقة ظُّهور الشبكة المعلوَّماتية العالمية(الإنترنُّت)التي دخلت حياة المجتَّمعات وقدَّمت أهم التطورات التي حولت المجتمعات من مجتمعات صناعية إلى مجتمعات معلوماتية، وينصب الاهتمام اليوم على التدريب على المهارات الحاسوبية وشبكات الإنترنت باعتبار هما الأداتان المهمتان في جميع مجاالت الحياة عامة ومجال التعليم خاصة وال سيما في ظل التوجه الحادث في التعلم االلكتروني والتعليم عن بعد.

ويشير كلاً من (الموسى، 1٤٢١هـ، )، و(الشرهان، ٢٠٠٠، ١٣٤)إلى أن ظهور الشبكة المعلوماتية العالمية (الإنترنت) يعود منذ الخمسين سنة الماضية بصورة مذهلة في مجال الحاسب اآللي وتطبيقاته، فظهر الحاسب اآللي في البداية ثم دعمت إمكانياته، وما إن حلت الثمانينات من القرن العشرين حتى كان الحاسب الشخصي يحتل مكان الصدارة في الصناعات العسكرية والمدنية وشهدت الأعوام التالية تطورات بدأت مع زيادة قدرات الأجهزة وربطها مع بعضها البعض لِتكوّن شبكة تستطيع فيها الأجهزة أن تتبادل الملفات والتقارير والبرامج والتطبيقات والبيانات والمعلومات وساعدت وسائل االتصاالت على زيادة رقعة الشبكة الصغيرة بين مجموعة من الأجهزة ليصبح الاتصال بين عدة شبكات واقعاً ملموساً في شبكة واسعة تسمى اإلنترنت )Internet)، وفي بداية التسعينات بدأ استخدام هذه الشبكات كعنصر أولي وأساسي لألعمال التجارية، وأصبحت مصدراً من مصادر الحصول على المعلومات بوقت قياسي، وازداد عدد مستخدمي هذه الخدمة إلى أكثر من 300 مليون مستخدم لهذه الشبكة على وجه العموم، وأكثر من 75 مليون مستخدم للبريد اإللكتروني فقط. وتجدر اإلشارة إلى أن هناك أكثر من 160 مستخدم للبريد اإللكتروني فقط وبهذا يكون عدد المستخدمين حوالي 460 مليون مستخدم في عام 2000م، وفي عام 2005يُتوقع أن يبلغ عدد المستخدمين أكثر من مليار مستخدم وبحسب آخر إحصائية لشركة )اإلنترنت( الرائدة )com.Score )، أصبح )اإلنترنت( يمثل احد أهم أوجه التطور الهائل في تكنولوجيا المعلومات الذي اخذ مداه في العقد األخير، إذ تجاوز عدد مستخدمي (الانترنت) في العالم المليار مستخدم لأول مرة في كانون الأول/ ديسمبر من العام ٢٠٠٨، ويشير)الحازمي، 2008(إلى أن المملكة العربية السعودية تُعد من أوائل الدول العربية التي لَاتِبطَتُ بالأَنترنت في عام 1999، وبعد هذا التاريخ أخذت خدمة (الإنترنت) تنتشر بشكل واسع فارتبطت معظم الدول العربية بالشبكة، وعلى الرغم من أن معدالت استخدام (الإنترنت) في الوطن العربي أقل من المعدل العالمي، إلّا أن استخدام (الإنترنت) في الوطن العربي تزايد أضعافاً عدة، وفي بعض الدول العربية عشرات الأضعافُ بين عامي (٢٠٠٠ 2007( ، كما تدل إحصائيات االتحاد الدولي لالتصاالت السعودية بأن عدد المستخدمين بلغ )200000 إلى2540000( أي بنسبة زيادة عدد مستخدمي االنترنت بين  $(0/2)(\sqrt{2}-\sqrt{2})\cdot (7\cdot 1-\sqrt{2})$  . (2007)

**تعريف اإلنترنت:**يزخر األدب التربوي بتعريفات عدة لإلنترنت، فتعرفه)أمين، ،2010 238( **بأنه :** "وسيط حيوي لتقديم برامج التعلم، ونشر التعليم لعدد كبير من المتعلمين، وإتاحة المعرفة من خالل إزالة حاجز الزمان والمكان، مدعماً بالوسائط المتعددة ومتميزاً بالمرونة والتفاعلية، وتعرفه)سعادة، وآخرون، ،2007 9( **بأنها:**" شبكة عالمية تر بط عدة آلافّ من الشبكات وملايين أجهزة الكمبيوتر المختلفة الأنواع والأحجام في العالم. وتكمن فائدتها في كونها وسيلة يستخدمها الأفراد والمؤسسات للتواصل وتبادل المعلومات، ويشير)مصطفى، 2007( إلى أن االنترنت هي الشبكة التي تقوم بالربط بين النهايات الطرفية Terminals للحاسبات باستخدام إحدى قنوات االتصال بهدف نقل وتبادل المعلومات بين الحاسب اآللي والنهايات الطرفية المتصلة به في إطار النقل على الخط المباشر On line للبيانات.

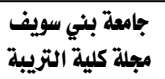

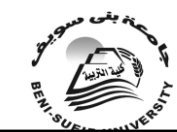

العدد العشرين أكتوبر 2010

**فوائد االنترنت:** ولشبكة اإلنترنت العديد من الفوائد نجمل منها **ما يلي:) أمين، ،2010 239(، )الحازمي، 2008(، )بسيوني، ،2002 7(، )الفار، 1426هـ، 29(، )2001 ,Dabeet):**

- إن اكتساب المعلومات عن طريق(الإنترنت)، يعطي القارئ حرية الانتقاء والمقارنة من خالل اإلطالع السريع على العديد من المصادر والخلفيات المختلفة، ثم يستخلص لنفسه المعلومات التي يراها أقرب إلى الحقيقة.
- توفير الوقت والجهد، والوصول إلى المعلومات، في الوقت الذي يريده، وبالشكل الذي يحدده أيضا، وفي مقابل ارتفاع سعر بعض الكتب، وبالتحديد المتخصص منها مما يجعلها صعبة المنال أحيانا، نجد أن استخدام (الإنترنت) ز هيد الثمن.
- لقد أحدث (الانترنت) ثورة هائلة في المعلومات حتى أطلق على هذا العصر )عصر المعلوماتية( بما تحوي هذه الشبكة من كم هائل من الكتب والبيانات والموسوعات العالمية والدوريات والمواقع اإلخبارية والصحف، فضال عن المواقع الحكومية الرسمية التي تقدم خدمات في شتى المعارف لذلك يمكن القول أن شبكة (الانترنت) ساعدت في ترويج الكتاب ونشره.
- توفر المكتبات االلكترونية تعد وسيلة دقيقة، لتوفير المعلومات بطريقة مصنفة وسريعة جدا ومتجددة ومن جانب أخر تستخدم المكتبات الشبكة لعرض مقتنياتها على العالم بأسره، فإذا أرد شخص التأكد من وجود مخطوط نادر في مكتبة ما فلن يحتاج للسفر أو حتى لالتصال بالمكتبة، فيمكن التأكد من ذلك عن طريق (الأنترنت) بسهولة، كما أن محركات البحث الخاصة بالمكتبات تحولت إلى أدوات تتيح للباحث التعرف على مراجع لم يكن يعلم بوجودها، ويمكن اإلطالع على آخر األخبار في المجال الصحفي بالدخول على المواقع اإلخبارية ومواقع الصحف المختلفة، فضال عن ارتفاع أسعار هذه الصحف، واحتمالية تأخر الحصول عليها خصوصا في الدول العربية.
- وهناك أيضا جانب مهم يخص الباحثين والعلماء في الوطن العربي، متمثل في سهولة االتصال، وتبادل األفكار في المجاالت العلمية، عبر)chat ) أو)Forums Conferences) التي تمكن المستخدم من االلتقاء بالعلماء والباحثين والإفادة منهم.
- كما استخدم اإلنترنت مؤخراً لنشر العلم النافع واألخالق الحسنة، و الدعوة إلى اإلسالم وبيان محاسنه والرد على الشبهات التي تثار حوله ومحاربة البدع والتصدي لدعاتها وغيرها من الفوائد التي ال يمكن حصرها.
- وتعتبر شبكة االنترنت إحدى وسائل التكنولوجيا التي يمكن استخدامها في التعليم حيث توفر العديد من الفرص للمعلمين وللطالب على حد سواء، كما تعتبر من أهم الأدوات التي تم استخدامها في العملية التعليمية خلال العقد الأخير من القرن العشرين وأوائل القرن الحادي والعشرين .

**استخدامات الانترنت في التعليم:** منذ إنشاء شبكة الانترنت فقد زاد استخدامها من قبل الباحثين حيث ساعدت الشبكة في الحصول على المعلومات في جميع فروع المعرفة البشرية كما يسرت تكوين حلقات النقاش في شتى المجاالت كذلك المؤتمرات حيث تتم المداوالت وتبادل اآلراء من خالل الشبكة بالصوت والصورة.ولقد ظهرت مؤخرا عوامل أدت إلى ضرورة استخدام شبكة االنترنت مثل زيادة عدد المستفيدين بخدمات المعلومات

العدد العشرين أكتوبر 2010

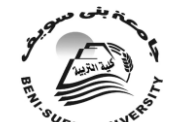

 جامعة بين سويف مجلة كلية الترببة

وتنوع االهتمامات والتخصصات وكذلك زيادة تطبيقات تكنولوجيا المعلومات من حاسبات آلية واتصاالت وأساليب دمج البيانات مما ساهم في انتشار الشبكات من خالل االتصال على الخط المباشر line On أو من خالل التفاعل المباشرInteractive ومن أهم أهداف هذه الشبكة هو المشاركة ونقل المعلومات بطريقة منتظمة بحيث تستطيع الشبكة أن تحد من تكرار المعلومات وتحسين إمكانية الوصول إليها وتفاعل المستخدمين معها، ومع التطور الذي طرأ على تكنولوجيا شبكات المعلومات ظهرت مميزات عديدة لهذه الشبكات مثل التحميل المشتركsharing Load ، وال يعتمد استخدام االنترنت على وجود رقابة على المعلومات الموجودة على الشبكة وبذلك تصبح الخدمات التي تقدمها هذه الشبكة متاحة وبال حدود للمستفيدين في جمع أنحاء العالم ومن األسباب التي أدت إلى زيادة استخدام االنترنت التكلُّفة الاقتصادية المنخفضة نسبيا بالمقارنة بالتكاليف العالمية في استخدام الوسائل األخرى، وكذلك التسهيالت في استخدام االنترنت مثل التزود بحاسب آلي مع موديم وهو جهاز االتصال بالهاتف بتكاليف اقتصادية تكون في متناول جميع المستخدمين للشبكة.ويشير)العبود، ،2001 21(إلى أن األستاذ الجامعي بصفته باحثاً يدرك تماماً أهمية اإلنترنت كأداة للبحث، وذلك للكم المعلوماتي الهائل الموجود عليها وما تحتويه من معلومات مهمة ومفيدة في شتى مجاالت المعرفة وأن ما يوجد على اإلنترنت من معلومات جدير بأن يبحث ويستفاد منه(وتَوَكد ذلك العديد من الدر اسات كدر اسة(خليل، ٢٠٠٧)، (عبدالمحسن، وتاج، ٢٠٠٧)، (الفار، ٤٢٦()، (سيد، وغندور، ١٩٩٩)، ويشير ,Almubireek ) , (,2001Czech) (2001إلى أن االنترنت سوف تلعب دورا كبيرا في تغيير أساليب التعلم الحالية ) الطريقة التعليمية التقليدية ( حيث يمكن استخدام الفيديو التفاعلي Internet Videoفي تنفيذ أساليب تعليمية جديدة من خالل التعليم عن بعد Learning Distance بواسطة المعلم االلكتروني، ويرى بعض الباحثين في هذا المجال أن هذه الطريقة االلكترونية في التعليم تقتصر فقط على المناهج الدراسية التي يغلب على محتواها أساليب العروض التَّوضيحيَّة وذاتّ الطابع التّخيلي، لكن يمِّكن تكييف هذه الطرّيقة لجميع الأقسام العلميَّة ثمّ أن هذه التكنولوجيا التعليمية المستقبلية ستكون مناسبة لبعض الدول النامية التي تفتقر إلى عاملي الكم والكيف في إعداد المعلمين، غير أن المعلمين في جميع مراحل التعليم ) من الروضَّة إلى المرحلة الثّانوية) لديهم القناعة التامة أن استخدام الإنثرنت يساعد في تعليم الطلاب ويزيد من تحصيلهم الدراسي، ويؤكد(2001 ,p.1،Kuhn ) بان شبكة المعلومات الدولية قد أصبحت أداة مساعدة مهمة في عملية التدريس في الدول المتقدمة، وخاصة في مؤسسات التعليم العالي، ويختلف دورهذه الشبكة فيها تبعاً للتخصص وطبيعة المادة الدراسية وطرائق التدريس المستخدمة، حيث توفر شبكة المعلومات الدولية للطلبة السيطرة على عملية التعلم، وتمكنهم من التقدم بالمادة الدراسية حسب سرعتهم الخاصة، واختيار مسارات تعلمهم وفق احتياجاتهم الذاتية، باإلضافة إلى إثارة دافعيتهم للتعلم، وتساعد في زيادة استقاللية الطلبة، وتطوير استراتيجيات تعلمهم، وتمنحهم الوقت الكافي للتفكير والمشاركة في تبادل المعلومات مع اآلخرين(.2p2001, ,Moras(، ويشير)Carolyn، .73p 2000 and Dubravka)إلى أن شبكة المعلومات الدولية تستطيع توفير بيئة تعاونية جديدة، يستطيع فيها الطلبة العمل سوية، ويشتركون في فهم المادة الدراسية، ويحلون المشاكل التي تواجههم بصورة تعاونية.

**وتتلخص فوائد االنترنت في مجال التعليم عن بعد من خالل العناصر التالية:**

- توفير آلية توصيل سريعة ومضمونه للوسائط التعليمية التقليدية كالمادة المطبوعة للمقررات الدراسية الأدلة والنصوص، حيث إنها تحول المادة المطبوعة إلى صفحة بيانات مباشرة كي يستطيع الدارسون الوصول إليها.

- تتيح للطالب الوصول إلى كل المعلومات، وقواعد البيانات على الشبكة .

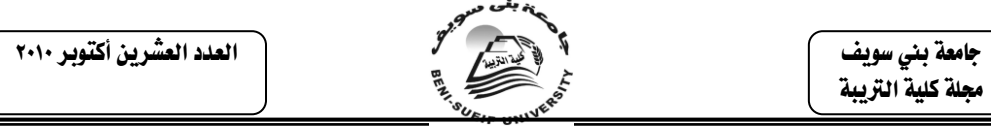

العالمية والتحدث مع زمالئهم بطريقة حية مباشرة، والمشاركة في جماعات التحاور والنقاش، وإرسال أسئلة للمشرف الأكاديمي، أو تقديم تكليفات له إلكترونيا مما يخفف عن الطالب شعوره بالعزلة الرمانية والمكانية.

- يستطيع المشرف األكاديمي إدخال أسئلة موضوعية على الشبكات للحصول على تغذية راجعة عاجلة من الدارسين .

- تزويد الطالب بمسارات لتحديد مواقع المعلومات المتعلقة بتكليفات أو موضوعات للمراجعة، كما أنه في حالة صعوبة الوصول إلى إحدى المكتبات، أو تعذره للحصول على معلومات إضافية حول موضوع أو بحث ما، فإن الشبكة تربطهم بقراءات إضافية لإلفادة من المعلومات المتوفرة عليها، أو توصلهم بقواعد البيانات ذات العالقة بالموضوع.

- يمكن استدعاء مشرفين أكاديميين على شاشة عبر اإلنترنت، إذا دعت الحاجة إلى ذلك، أو كان هناك نقص في عددهم في مكان ما من البالد، كما يمكن تنظيم لقاءات مع الطالب من خالل اإلنترنت بتكلفة عادية.

- تقدم غرف التحاور بديال آخر للطالب الذين يعوزهم حضور جلسات التفاعل وجها لوجه، وبذلك تساعد الشبكة على توفير وقت السفر وعنائه وتكاليفه."

ويشير)الموسى، 1421هـ (إلى إن العالم يَمُر بحقبة جديدة في تطور سبل إيصال المعلومات، فتقنيات االتصاالت تتفجر يوماً بعد يوم وال يمكن التنبؤ لعالم االتصاالت في المستقبل حيث يقول سيتلر (Saettler)" ليس من السهل التنبؤ بمستقبل استخدام التقنية في مجالات الحياة، ولكن التنبؤ السهل الذي ينبغي أن يُبنى عليه المستقبل هو أن الأشياء التـُ تحصل عادة تكون أكبر مما تم توقعه، ولم يقتصر األمر عند هذا الحد، بل أصبح تداول المعلومات عن طريق الحاسب اآللي باستخدام اإلنترنت أمراً يدعوا للحيرة والقلق بنفس الوقت. وعندما تحدث)Will Hively )عن عصر )قرن( المعلومات قال" إن األلياف البصرية سوف يكون لديها القدرة على إرسال مئات المحطات التلفزيونية وسوف تتيح الفرصة لكل بيت للدخول إلى مكتبات العالم بل سوف تكون لدى هذه األلياف القدرة على حمل أكثر من ١٠ ملايين رسالة في الثانية"، ويضيف (الحازمي، ٢٠٠٨) بأن ظهور وانتشار الحاسبات الالكترونية، وتطوّر وسائل الاتصال وَمنها (الإنترنت) خْلال الثلاثين سنة الماضية شكل بداية لعصر جديد، وهو ما أطلق عليه "عصر األنفوميديا"، وقد يختلف المتخصصون في مختلف مجاالت المعرفة في نظرتهم لتقييم المعلومة االلكترونية، ما بين مؤيد ومعارض، لطريقة اكتساب المعرفة الجديدة، فهناك من يرى أن (الإنترنت) يسهل عملية الحصول على المعلومات، وأخر يرى أن الحفاظ على الأصالة والطرق المضمونة أدق وأنجع، إال أن هناك أسباباً أخرى تدفع أصحاب الرأي الثاني إلى التوقف عند ما اعتادوا عليه في حياتهم العملية، ومنها ضعف إلمامهم باللغة اإلنكليزية، وهي اللغة األكثر استخداماً لتقنية(الانترنت)، وضعف حركة الترجمة العربية، فضلا عن عدم الاكتراث بالتكنولوجيا الحديثة، فكم من أساتذة الجامعات العراقية يستخدمون الحاسبة الالكترونية و(الإنترنت) في أبحاثهم !؟.

وال شك في أن تكنولوجيا المعلومات يمكنها أن تكون خير وسيلة للباحث في توسيع معلوماته حتى باتت الكثير من الجامعات العالمية تربط بين استخدام الأستاذ ألجامعي (للإنترنت)، وتطور أدائه الجامعي بصورة عامة، وهذا ما يفسّر تقدم الجامعات التي تكونّ أكثر استخداما (للإنترنت) في إحصائيات المنظمات الدولية، ويضيف(مايور ٢٠٠٢، ٣٨٣) بأنه بات واضحا أن الدول المتقدمة تقفز بوتيرة متسارعة صوب العصر الرقمي من خالل االنخراط الشامل في عصر المعلوماتية، وعلى سبيل المثال فإن الجامعة المفتوحة The University Open بلندن تستقطب حلقاتها الدراسية أكثر200000 طالب، وتقوم الجامعة

 جامعة بين سويف مجلة كلية الترببة

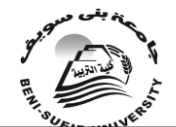

العدد العشرين أكتوبر 2010

باستعمال واسع لتكنولوجيات الجديدة:يتم تقديم الدروس االفتراضية، جنبا إلى جنب مع المناقشات الجماعية وتصحيح الواجبات المنزلية عبر الشبكة.وفي1997 استطاع الطالب أن يقرءوا بصورة يومية حوالي 150000 رسالة الكترونية خالل أكثر من 5000محاضرة قدمتها الشَّبكة، ويشير)كمل، ومحمد، ،2000 125(أن من ثمة فإن تطوير منظومة التعليم الجامعي، يجب أن تأخذ في الحسبان التوجهات المستقبلية لحركة التطور العلمي المتنامية، فاستخدامات شبكات المعلومات ستحدث تأثيرا جوهريا في المنظومة التعليمية بأكملها، حيث سيتحول النظام التعليمي التقليدي المغلق إلى النظام التعليمي المفتوح الذي يعتمد على شبكات المعرفة المتطورة، كما سيصبح التعلم الذاتي مدى الحياة مناهم الصيغ التعليمية وذلك لتحقيق فاعلية التعليم بين الأستاذ الجامعي والطالب، ولعل الاستغلال الرشيد للانترنت سوف يمكن دون شك من اإلسهام في تحقيق الكثير من هذه النتائج اإليجابية، ويُتيح لألستاذ الجامعي فُرصة االنخراط بشكل فاعل في صيرورة التحول العلمي المتسارع القائم على تفاعالت البحث المتواصل والكشف العلمي، مما يترتب عنه تواصل أفضل يمكن من تطوير كفاءة عضو هيئة التدريس وحسن ممارسته لوظيفته.من خالل إتقان مهارات البحث العلمي، والقدرة عل التحكم في المعلومات، وتسخيرها في خدمة الواقع.

إن التحديات التي يفرضها عصر المعومات تستدعي ضرورة اكتساب مزيد من المهارات التي تمكن الباحث الجامعي من التعامل مع التقنية المتطورة واالستفادة المثلى منها باعتبارها من مقومات بناء مجتمعات الغد، وعليه فقد أشارت العديد من الدراسات إلى ضرورة تدريب المعلمين وأعضاء هيئة التدريس على التعامل مع الشبكة المعلوماتية بفعالية وذلك أن المُجتمع ألمعلوّ مآتي لا يُمكن بناؤه في غياب الفكر المعلوماتي، الذي يبدأ إرساء دعائمه في المدارس والجامعات باعتبارها النواة التي تغذي المجتمع وتنمي وعيه بالتعامل والتفاعل اإليجابي مع فورة عصر المعلومات، إذ يمكن لألساتذة في الجامعة أن يستعينوا باإلنترنت في إنجاز دروسهم، وإجراء بحوثهم العلمية، وتبادل المعلومات العلمية فيما بينهم مهما كانت المسافات الجغرافية التي تفصل بينهم، مما يجعلهم يعايشون أحدث التحوالت العلمية، و يتموقعون في قلب التطورات، بل ويساهمون في صناعتها، ومن تحسين خدماتها كدراسة(بلغيث، 700٪)، (هاشمي، ٢٠٠٢)، (الحازمي، ١٤٢٥)، (الموسى، ١٤٢١هـ)، ،)2004 ،الحلفاوي )،)Michael, 1998( ،(Harris,1994) ،)1994،Eager( ويشير )الفار، ،2005 53-49(، )الجاسر، ،2005 26-22(، ) أمين، ،2008 171-167( إلى العديد من الخدمات الأساسية التي تقدمها شبكة الإنترنت والتي يمكن توظيفها في التربية<br>التعلم والتعليم**:وهي:**

**أوال:ًالبريد االلكتروني :(Mail Electronic (:** يمثل البريد االلكتروني إحدى الميزات الرئيسة لإلنترنت وأكثر خدماتها انتشارا في جميع الشبكات المرتبطة بها، ويعني البريد االلكتروني (mail-E (ببساطة إرسال الرسائل من حاسوب إلى آخر عبر الشبكة وإلى أي مستخدم في أي مكان، والبريد االلكتروني أسلوب لنقل المعلومات بواسطة وسيلة إلكترونية من موقع آلخر، وقد تكون هذه المعلومات في شكل نصوص أو ملف ثنائي وقد يكون البريد االلكتروني أكثر خدمات االنترنيت استخداما فهو يتيح اتصاال سريعا ورخيصا ومريحا في إن واحد بين اإلفراد والجماعات، وإرسالها الكترونيا وبشكل فوري للمرسل إليه ويكمن المفتاح لكامل العملية في مواصفات عنوان المستخدم إذ توجه الرسالة إلى المعنونة له بواسطة مواصفات اسم الملف للمرسل إليه في حاسوب من بعد إلى موقع ذلك الحاسوب وهذه من أهم فوائده استخدامات البريد االلكتروني Mail Electronic في التعليم، وإلرسال البريد االلكتروني يجب أن تعرف عنوان المرسل إليه وهذا العنوان يتركب من هوية المستخدم الذاتية متبوعة بإشارة @ متبوعة بموقع الحاسب االلكتروني المرسل إليه، **ومن مميزاته:**السرعة في إرسال الرسائل، واالقتصاد ماديا،ً و الكفاءة في إرسال الرسالة لمئات المستقبلين وتشفير المعلومات من اجل المحافظة على سرية المحادثات، مع تعدد استخداماته

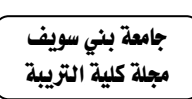

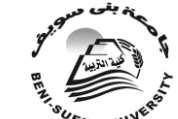

العدد العشرين أكتوبر 2010

في إرسال واستقبال الصوت والرسوم والصور أو أي ملف آخر متعدد الوسائط، وأهم تطبيقاته في التعليم **هي:-**

 •استخدام البريد االلكتروني Mail Electronic كوسيط بين المعلم والطالب إلرسال الرسائل لجميع الطالب وإرسال جميع األوراق المطلوبة في المناهج الدراسية وإرسال الواجبات أو الوظائف المنزلية والرد على االستفسارات وكوسيط للتغذية الراجعة .Feedback

 •استخدام البريد االلكتروني كوسيط لتسليم الواجب المنزلي حيث يقوم المعلم بتصحيح اإلجابة ثم إرسالها مرة أخرى للطالب وفي هذا العمل توفير للورق والوقت والجهد حيث يمكن تسليم الواجب المنزلي في الليل أو في النهار دون الحاجة لمقابلة المعلم.

•استخدام البريد االلكتروني كوسيلة لالتصال بالمختصين من مختلف دول العالم واالستفادة من خبراتهم وأبحاثهم في شتى المجاالت.

•استخدام البريد االلكتروني كوسيط لالتصال بين أعضاء هيئة التدريس والمدرسة أو الشئون الإدارية.

 •يساعد البريد االلكتروني الطالب على االتصال بالمختصين في أي مكان بأقل تكلفة وتوفير الوقت والجهد لالستفادة منهم سواء في تحرير الرسائل أو في الدراسات الخاصة أو في االستشارات.

**ويعتبر البريد االلكتروني من أكثر خدمات االنترنت شعبية واستخداماً وذلك راجع إلى األمور التالية :** •سرعة وصول الرسالة حيث يمكن إرسال رسالة إلى أي مكان في العالم خالل لحظات. •قراءة الرسالة من المستخدم عادة ما تتم في وقت قد هيأ نفسه للقراءة والرد عليها أيضا. •ال يوجد وسيط بين المرسل والمستقبل ( إلغاء جميع الحواجز اإلدارية (. •تكلفة منخفضة لإلرسال.

> •يتم اإلرسال واستالم الرد خالل مدة وجيزة من الزمن. •يمكن ربط ملفات إضافية بالبريد االلكتروني. •يستطيع المستفيد أن يحصل على الرسالة في الوقت الذي يناسبه . •يستطيع المستفيد إرسال عدة رسائل إلى جهات مختلفة في الوقت نفسه.

إمكانية استخدام االختصارات في كتابة رسائل البريد االلكتروني ومجموعات الحوار بقدر اإلمكان على **سبيل المثال** ال الحصر **:** )BTW)و تعني Way The By بالمناسبة، و)FYI ) وتعني Information Your For لمعلوماتك وغيرها الكثير من االختصارات التي أصبح لغة العصر باإلضافة إلى الصور والرموز التي سهلت التواصل وأصبح لها مدلوالت لدى مستخدمي اإلنترنت.

**ثانيا:ً استخدامات القوائم البريدية )List Mailing )في التعليم:**تعتبر خدمة القوائم البريدية (Mailing List) إحدى خدمات الاتصال المهمة في الإنترنت، ولكن كثير من الناس أخفقوا - على حد تعبير )Milam1998، )- في معرفة توظيف هذه الخدمة في جميع المجاالت في الحياة العامة. ومن هنا يمكن القول إن توظيف هذه الخدمة في التعليم يساعد على دعم العملية التربوية، **ومن أهم مجاالت التطبيق ما يلي :**

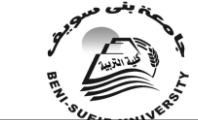

العدد العشرين أكتوبر 2010

.1تأسيس قائمة بأسماء الطالب في الفصل الواحد )الشعبة( كوسيط للحوار بينهم ومن خالل استخدام هذه الخدمة يمكن جمع جميع الطلبة والطالبات المسجلين في مادة ما تحت هذه المجموعة لتبادل اآلراء ووجهات النظر.

.2بالنسبة لألستاذ الجامعي يمكن أن يقوم بوضع قائمة خاصة به تشتمل على أسماء الطالب والطالبات وعناوينهم بحيث يمكن إرسال الواجبات المنزلية ومتطلبات المادة عبر تلك القائمة، وهذا سوف يساعد على إزالة بعض عقبات االتصال بين المعلم وطالبه وخاصة الطالبات.

.3توجيه الطالب والمعلمين للتسجيل في القوائم العالمية العلمية )حسب التخصص( لالستفادة من المتخصصين ومعرفة الجديد، وكذلك االستفادة من خبراتهم والسؤال عن ما أشكل عليهم.

.4يمكن تأسيس قوائم خاصة بجميع طالب مدارس و جامعات وكليات المملكة المسجلين بمادة معينة لكي يتم التحاور فيما بينهم لتبادل الخبرات العلمية.

.5تأسيس قوائم خاصة بالمعلمين في المملكة حسب االهتمام )علوم شرعية، علوم عربية، رياضيات . . الخ) وذلك لتبادل وجهات النظر فيما يخدم العملية التعليمية.

٦ كذلك الأقسام العلمية يمكن أن تقوم بتأسيس قائمة بأسماء أعضاء هيئة التدريس المنتمين للقسم لالتصال بهم بأقل تكلفة تذكر.

.7االتصال بالمهتمين بنفس التخصص حيث يمكن للطالب أو األساتذة االتصال بزمالء لهم من مختلف أنحاء العالم ممن يشاركونهم االهتمام في موضوعات معينة لبحث الجديد فيها وتبادل الخبر ات و هذا بالطبع يتم باستخدام نظام القوائم (List Mailing).

.8تكوين قوائم بريدية للطلبة والطالبات في جميع مدارس وجامعات وكليات المملكة العربية السعودية المهتمين بشئون معينة، فمثالً يمكن أن تكون هناك جمعية مهتمة في التربية، وجمعية أخرى مهتمة في العلوم الهندسية وثالثة مهتمة في الطب ورابعة في التفصيل والخياطة... وهكذا، وهذه الخدمة تتيح الفرصة للطالب لتبادل وجهات النظر مع أقرانهم المهتمين بنفس المجال في المملكة بغض النظر عن الموقع.

۹ ربط (مد راء، وكلاء، عمداء، رؤساء الأقسام ) في مدارس وزارة المعارف مثلاً وهو معمول به حاليا في بعض اإلدارات في قوائم متخصصة لتبادل وجهات النظر في تطوير العملية التربوية، يعني بذلك قائمة خاصة للمدراء ومثلها للعمداء وهكذا.

**ثالثا:ً استخدامات نظام المجموعات اإلخبارية)Nets ,Usenet ,groups News )في التعليم:** تعرف المجموعات اإلخبارية بأنها لوحة إعالنية إلكترونية كبيرة، وهي نظام إلكتروني إليداع الرسائل اإللكترونية في شبكة اإلنترنت، وتشبه إلى حد كبير المنتديات أو المنابر أو المجامع لأصحاب الاهتمامات الخاصة، وتعد المجموعات الإخبارية بمثابة صحف حائط، أو صناديق بريد عامة، وهي قريبة الشبه بحلقات النقاش والدردشة في مختلف المواضيع والحوارات الفكرية والثقافية والسياسية، وتدار هذه الحلقات من قبل مؤسسات ال تبغي من ورائها ربحا ولا تستثمرها في الإعلانات ويسمح لأي شخص بالنشر فيها المجموعة اإلخبارية هي منبر حر لكل من يريد إن يعبر عن رأيه، وهي من أقدم خدمات الشبكة واألجزاء المكونة لها. كما يمكن تعريف هذه الخدمة بأنها كل األماكن التي يجتمع فيها الناس لتبادل الأراء والأفكار أو تعليق الإعلانات العامة أو البحث على المساعدة، وتجدر الإشارة إلى أن هناك الألاف من مجموعات الأخبار ، كل واحدة تركز على موضوع معين، ويقدر عدد هذه المجموعات بأكثر من 16000 مجموعة، ومما يميز هذه المجموعات

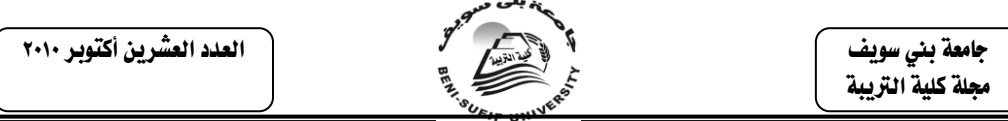

هو أنها مرتبة هرمياً لتسهيل العثور عليها وتنقسم كل هرمية - أن صح التعبير- إلى فروع ثانوية فمثالً :Comp تعني كمبيوتر. **وتحت هذه الهرمية فروع أخرى:**

Sci تعني علوم، Rec تعني استراحة وترفية، Soc تعني مسائل اجتماعية، News تعني مواضيع تتعلق بالأخبار، وتسمى حسب مواضيع النقاش فيها مثل المجموعات التي يبدأ اسمها ب SCO مختصة بالمواضيع االجتماعية، والمجموعات التي تسمى ب culture.Soc هي جزء من المجموعات المهتمة بالمجتمع وتتناول الثقافة بشكل عام والمجموعات arbic.culture.Soc تختص بمواضيع الثقافة العربية.....وهكذا...أما عن تطبيقات مجموعات األخبار فهي مشابهة لتطبيقات نظام القوائم البريدية، وإضافة **إلى ما سبق يمكن استخدامها في التعليم بما يلي:**

١ تسجيل المعلمين والطلاب في مجمو عات الأخبار العالمية المتخصصة للاستفادة من المتخصصين كل حسب تخصصه.

.2وضع منتديات عامة لطالب التعليم لتبادل وجهات النظر وطرح سبل التعاون واالستفادة بينهم بما يحقق تطورهم.

.3بما أن مجموعات األخبار تستخدم غرف الحوار )Rooms Chat )فإنه يمكن إجراء اتصال بين طالب فصل ما مع مجموعة متخصصة على المستوى العالمي لالستفادة منهم في نفس الوقت.

.4كما يمكن إجراء حوار باستخدام نظام المجموعات بين طالب الثانوية أو الجامعات المختلفة مثالً حول موضوع معين السيما إذا كان المقرر متشابها.ً

**رابعا:ً استخدامات برامج المحادثة ) Chat Relay Internet)في التعليم:**إن خدمة المحادثة Chatting أو كما يطلق عليها البعض)IRC )اختصار لعبارة Internet chat Relay او "الحوار بال كلفة عبر االنترنت " والمحادثة على اإلنترنت )IRC )هو نظام يُمكّن مستخدمه من الحديث مع المستخدمين الأخرين في وقت حقيقي (Real time). وبتعريف آخر "هو برنامج يشكل محطة خيالية في اإلنترنت تجمع المستخدمين من أنحاء العالم للتحدث كتابة وصوتا،ً فمثالً باستطاعة الطالب في جامعة الملك سعود وجامعة الملك فهد إجراء اجتماع مع طالب جامعة هارفارد في أمريكا مثالً للنقاش في مسألة علمية". كما أنه باإلمكان أن ترى الصورة عن طريق استخدام كَاميرات فيديو. وخدمة IRCمثلها مثل باقي خدمات االنترنت تحتاج إلى برنامج لالستفادة منها، فالمستخدمين الذين لديهم الرغبة في التحدث مع بعضهم البعض يجب أن يستخدموا برامج للــ IRC إلرسال واستقبال المحادثات وهناك العديد من البرامج وجميعها تعمل بنفس الطريقة وتستخدم نفس األوامر تقريبا، مثل برنامج (Tu See Me) وبرنامج( MIRC) وبرنامج( I phone) وبرنامج) Phone 2NET ) وبرنامج) meeting NET) وغيره من البرامج المماثلة الني تحمل من مواقع الانترنت ويعتبر كثيرٌ مِن الباحثين أن هذه الخدمة تأتي في المرحلة الثانية من حيث كثرة االستخدام بعد البريد اإللكتروني **وذلك راجع إلى المميزات التالية :**

.1خدمة )IRC )توفر إمكانية الوصول إلى جميع األشخاص في جميع أنحاء العالم في وقت آني كما أنه يمكن استخدامها كنظام مؤتمرات زهيدة التكلفة. .2إمكانية تكوين قناة وجعلها خاصة لعدد محدود ومعين من الطالب والطالبات واألساتذة. .3أنها مصدر من مصادر المعلومات من شتى أنحاء العالم.

**أما أهمية استخدام هذه الخدمة في التعليم فهي كثيرة جدا،ُ منها:** أن كثيراُ من طالب الجامعات يستخدمون )IRC )بديالً من إجراء مكالمات خارجية، ألنك عندما تكون

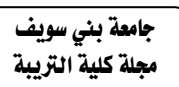

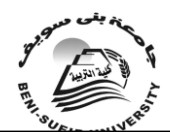

العدد العشرين أكتوبر 2010

متصالًا بالإنترنت، يصبح (IRC) مجاناً. وبالجملة فإن من أهم تطبيقات (IRC) في التعليم في المملكة العربية السعودية **ما يلي:**

.1استخدام نظام المحادثة كوسيلة لعقد االجتماعات باستخدام الصوت والصورة بين أفراد المادة الواحدة مهما تباعدت المسافات بينهم في العالم وذلك باستخدام نظام )Multi- عقد الطالب يستطيع كما ،(Internet Relay Chat( أو( Oriented user Object اجتماعات مع زمالئهم من مختلف أنحاء العالم لمناقشة مواضيع معينة أو لمناقشة كتاب أو فكرة جديدة في الميدان، أو مناقشة نتائج بحث ما وتبادل وجهات النظر فيما بينهم .

.2بث المحاضرات من مقر الجامعة أو الوزارة مثالً إلى أي مكان في العالم أو في أنحاء المملكة (جامعات أخرى، الفروع، قسم الطالبات . . الخ) أي يمكن نقل وقائع محاضرة على الهواء مباشرة بدون تكلفة تذكر.

.3نقل المحاضرات المهمة ألصحاب المعالي الوزراء ومدراء الجامعات للعالم أو على الصعيد المحلي بدون تكلفة تُذكر.

2 استخدام هذه الخدمة في التعليم عن بعد (Distance Learning) وحيث يواجه التعليم في الوقت الحاضر أزمة القبول فإن استخدام هذه الخدمة بنقل المحاضرات من القاعات الدراسية لجميع الطالب، ويمكن للطالب االستماع إلى المحاضرة وهو في بيته وبتكلفة زهيدة.

.5يمكن استخدام هذه الخدمة الستضافة عالم أو أستاذ من أي مكان في العالم إللقاء محاضرة على طالب الجامعة بنفس الوقت وبتكلفة زهيدة.

.6استخدام هذه الخدمة كحل لمشكلة نقص األساتذة في الجامعات إذ يمكن تسجيل الطالب واستقبال نفس المقرر من مقر الجامعة األساسية بمدينة ما ويتم ترتيب الجدول بين القسمين بالجامعتين.

.7استخدام هذه الخدمة لعقد االجتماعات بين )المدراء، مشرفين...( على مستوى المملكة لتبادل وجهات النظر فيما يحقق تطوير العملية التربوية، وبالطبع دون االضطرار للسفر إلى مكان االجتماع.

.8عقد الدورات العلمية عبر اإلنترنت، وبمعنى آخر يمكن للطالب أو معلم التعليم العام أو أي فرد متابعة هذه الدورة وهو في منزله ثم يمكن أن يحصل على شهادة في نهاية الدورة. .9استخدام هذه الخدمة لعرض بعض التجارب العلمية مثل العمليات الطبية وكذلك التجارب العلمية، ونقلها بين الجامعات وخاصة إذا كانت التجربة مكلفة، إذ أن هذا الأمر يصل إلى أكبر عدد ممكن من المستفيدين من هذه التجربة.

**خامسا:ً استخدامات برتوكول نقل الملفات )FTP) في التعليم:**

يُعد المصطلح( FTP ) اختصاراً لبروتوكول نقل الملفات Transfer File( (Protocol)، وهو طريقة سريعة لنقل الملفات (الكبيرة عادةً) بين أجهزة الكمبيوتر البعيدة عن بعضها والموجودة في شبكة تستخدم بروتوكول (IP/TCP (مثل شبكة اإلنترنت وهو يتيح للمستخدم إمكانية نقل الملفات من حاسب يسمى المضيف (Host (على شبكة االنترنت لحاسبك.ويجب على المستخدم لهذا البروتوكول عمل(in log ) لكي يتمكن من إكمال عملية نقل الملفات، ولكن اآلن أصبح بإمكان أي مستخدم على شبكة االنترنت االستفادة من هذه الخدمة وبالتالي الحصول على الملفات من خالل مواقع أرشيفية Site Archive دون الحاجة الن يكون لدية رقم مستخدم name user وكلمة سر password خاصة به عن طريق ما يسمى ب FTP anonymous وهذا يعني مستخدم غير محدد )مجهول(، تسمى

 جامعة بين سويف مجلة كلية الترببة

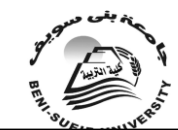

العدد العشرين أكتوبر 2010

علمية نسخ الملفات إنزال (loading-Down(وهي عكس عملية(loading-Up ) والتي تعني جعل الملفات متاحة لآلخرين لنسخها.

**تعريف المهارة:**تعرف المهارة في اللغة بأنها مشتقة من الفعل "مهر" أي حذق وبرع وقد وردت تعريفات عديدة للمهارة لكن معظمها أجمع على أن المهارة هي القدرة على القيام بأي عمل من الأعمال بدرجة عالية من الدقة والسر عة مع الاقتصاد في الوقت والجهد المبذول .وتتحدد المهارة بشرطين مجتمعين هما:دقة األداء وسرعته، وهناك أنواع عديدة من المهارات أهمها المهارات العقلية، والمهارات العملية، والمهارات االجتماعية، ومهارات العلم وغير ها(صبري، ٢٠٠٢، ٢٤ ق).

ويستخلص (رحاب، ١٩٩٧، ٢١٣) تعريفا للمهارة بأنها "شيء يمكن تعلمه أو اكتسابه أو تكوينه لدى المتعلم، عن طريق المحاكاة والتدريب، وأن ما يتعلمه يختلف باختالف نوع المادة وطبيعتها وخصائصها والهدف من تعلمها". أما العادة فهي : شكل من أشكال النشاط يخضع في بادئ الأمر للإرادة والشعور، ومع دقة وجودة التعلم لهذا النشاط يصبح تكراره آليا، ويتحول إلى عادة، ومن المحتمل أن تظل تلك العادة مستمرة بعد أن يختفي الهدف من النشاط الأصلي، ومن ثم فهي"نو ع من أنواع السلوك المكتسب يتكرر في المواقف المتشابهة". وتعرف أيضا بأنها :التمكن من إنجاز مهمة بكيفية محدد وبدقة متناهية .

**أوال:ً المهارات العملية:**أداء أي عمل من األعمال بصورة جيدة ومتقنة يتوقف على معرفة الخطوات التي يشتمل عليها هذا العمل، وبالتالي فإن إتباع القائم على هذا العمل لتلك الخطوات يؤدي في النهاية إلي أدائه بصورة أفضل، وكذلك الحال بالنسبة للمهارة، فلكي نؤدي أي مهارة بنجاح ال بد من تحليلها إلي خطوات، فكل خطوة تـؤدي ألي التي تليها، وتشكل هذه الخطوات في النهاية المهارة ككل، وممارسة المتعلم للمهارة تؤدي به إلي إتقان هذه المهارة .

**-**1**تعريف المهارة العملية:** يعرفها)صبري، ،2002 537(:بأنها" نوع من المهارات النفسحركية التي تتطلب قدراً عالياً من التآزر الحسي الحركي، كمهارات أداء الحركات الرياضية والبهلوانية، ومهارات الأداء اليدوي أو الحركي، ويعرفها(رعد، 2008(بأنها:"قدرة الطالب على إجراء الخطوات المطلوبة لبعض اإلعمال الفنية الالزمة لإجراء التجارب العلمية والمتعلقة باستعمال المواد والأدوات وتركيب الأجهزة وقراءة القياسات وغيرها، والتي تتطلب تناسقاً بين أعضاء الحس والحركة بالشكل الصحيح وبمستوى محدد من الدقة والسرعة في الإداء، أو مجموعة من الخطوات المتتابعة التي يقوم بها الطالب وتتضمن تناول األجهزة واألدوات والتعامل مع المواد الكيمائية بمستوى محدد من الدقة والسرعة في األداء"، وترى الباحثة أن هذه التعريفات تركز على إتقان المهارة و منَّها دقة الأداء، و الآقتصاد في الجُّهدّ و الوقت .

لذلك ترى أن التعريف اإلجرائي الذي يناسب طبيعة الحال هو:"األداء المتميز الذي يتسم بالسرعة والدقة مع االقتصاد في الوقت والجهد المبذول من جانب المستخدم في التعامل مع الشبكة اإلنترنت بما يمكنه من أداء المهام،وما تحويها من مهارات مثل )التعامل مع المتصفح،والبحث داخل الشبكة،والتعامل مع البريد اإللكتروني،ونقل الملفات على أكمل وجه) .

**ثانيا:ًخصائص المهارة العملية**:)أبوحطب، وآمال صادق، ،2000 658(، )زيتون،1999، 120( تعد الخصائص هي ما يتميز به سلوك الخبير الماهر عن سلوك المبتدئ، وتتحدد هذه الخصائص على ضوء اإلنتاج،لذلك نجد أن محك الحكم على جودة

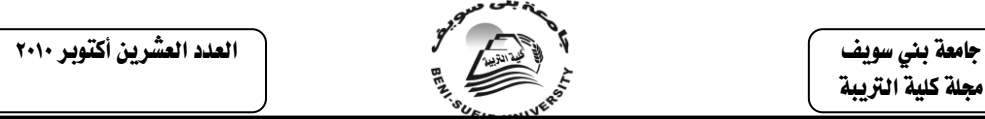

األداء،والتحسن الذي يطرأ على اإلنتاج من حيث السرعة والدقة إلى أن المهارات تتميز بالخصائص **اآلتية :** 

-**الخاصية األولى :** تعبر المهارة عن القدرة على أداء عملAction أو عملية معينة،وهذا العمل أو العملية يتكون في الغالب من مجموعة من الأداءات أو العمليات،وهي األداءات أو العمليات Operation البسيطة الفرعية،أو المهارات البسيطة أو االستجابات البسيطة Responses Simple،التي تتم بشكل متسلسل فتبدو مؤتلفة بعضها البعض.

-**الخاصية الثانية :** تتكون المهارة عادة من خليط من االستجابات العقلية )وهي التي يغلب عليها األداء العقلي مثل مهارات حل المشكالت، ومهارات التفكير أالبتكاري (،واالجتماعية )وهي التي يغلب عليها األداء االجتماعي ومن أبرزها المهارات االجتماعية والمدرسية )، والحركية أو الجسمانية (ويغلب عليها الأداء الحركي ومنها المهارات الحرفية )

-**الخاصية الثالثة :** يتأسس األداء المهاري على المعرفة Knowledge أو المعلومات، إذ أنَّ المعرفة أو المعلومات جزء لاغنيَّ عنه من هذا الأداء .

-**الخاصية الربعة :** تنمي األداء المهاري للفرد ويحسن من خالل عملية التدريب Training أو الممارسة Practice، ويعتبر التدريب على أداء المهارة شرطاً أساسيا لتعلمها، ويخب التنويه إلى أن التدريب ليس مجرد تكرار عشوائي لألداء، بل هو تكرار واع وهادف ومدعم بالتعزيز، أي أن التدريب يكون هنا نوعاً من الممارسة المعززة والموجهة لُّغرِ ض تحسين الأداء الَّذي يَقوم به الفِّرِ د .

-**الخاصية الخامسة :**يتم تعيين األداء المهاري عادة بكل معياري الدقة في القيام به والسرعة في اإلنجاز معا.

ثالثا:ًالمتطلبات الالزمة لتعلم المهارة:يشير)علي، ،2000 159(، )زيتون، ،2001 123(أن متطلبات تعلم المهارة **تتحدد بثالث جوانب هي:**

**أ-الجانب المعرفي )العقلي( :**حيث يتأسس األداء المهاري على المعرفة أو المعلومات جزءا ال غنى عنة من هذا األداء فمثالً تعلم استخدام الميزان يتطلب من التعلم معرفة تركيب الميزان وكيفية عمله، ومن ثم يمكن النظر للمهارة على أنها القدرة على استخدام المعرفة في أداء عمل معين، غير أنه يجب التأكيد على أن المعرفة وحدها غير كافية لإتقان الأداء المهار ي .

**ب-الجانب الأدائي (السلوكي ) : هذا ال**جانب يخضع للملاحظة من قبل المحلل في صورة خطوات وأداءات سلوكية مكوّنة لمهارة عملية واحدة، وهناك ما يميز الأداء الماهر وغير الماهر مثل الدقة والسرعة في أداء المهارة، وقياس كل جانب على حده ال يعني أنهما عمليتان منفصلتان ولكنهما مرتبطتان معا،ً فالجانب المعرفي والجانب األدائي متطلبان ضروريان لاكتساب المهارة، وهذا ما يتفق مع طبيعة البحث الحالي .

**ج-الجانب االنفعالي )الوجداني( :**وهذا الجانب متصل ل بأحاسيس الفرد وانفعاالته، ويتحدد بمستوى دافعية المتعلم الكتساب المهارة والتعزيز الذي يحصل عليه نتيجة أداء المهارة، ويعد الجانب الوجداني من األمور المهمة الواجب مراعاتها عند تعلم المهارة، حيث يعد دور المهارة في تغيير بعض ميول المتعلم واتجاهاته وأوجه تقديره، من األهداف المهمة لتعلم المهارة.

**رابعا:ًمراحل تعلم المهارة:**يرى)عبد الحميد، في إبراهيم، ،2004 76-74(أن **هناك ثالث مراحل لتعلم المهارة هي :**
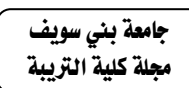

**أ-المقدمة :** وتسود فيها العمليات المعرفية واإلدراكية، فينبغي أن نقدم للطالب المعلومات الأساسية التي تساعدهم على تعلم المهارة على نحو سليم، فهم في حاجة إلى أن يعرفوا ما يفعلونه، وكيف يفعلونه، وماذا يتوقعون، وإستراتيجية التدريب السليمة .

العدد العشرين أكتوبر 2010

**ب-التنمية :** وهي مرحلة نمو المهارة، وفيها تصبح العمليات اإلدراكية أقل، وينبغي أن ينتقل التأكيد إلى العمليات الحركية المتضمنة، وإذا كانت المهارة معقدة فمن الأفضل استخدام طريقة (الكلِ – الجزء – الكل ) في التعلم و وحين تكتسب جميع الإجراء الفرعية فينبغي أن ترتبط معاً في سلسة بحيث تصبح مهارة كاملة كما ينبغي أن تمارس ككل، **وفي مرحلة التنمية يكون للممارسة وظيفتان :**

-1 تثبيت المهارة . -2 تنمية التآزر واإليقاع .

**ج-مرحلة صقل المهارة :** وهي المرحلة األخيرة للتعلم وتهدف إلى صقل وتوطيد ما تم تعمله ويتحقق هذا بتثبيت العمل حتى يتعدى مستوى اإلتقان المطلوب، وأن مراحل تعلم المهارات في الدراسة الحالية **هي :**

> -1مرحلة التعرف على الجوانب المعرفية للمهارات العلمية . -2مرحلة بدء ممارسة المتعلم للمهارة العلمية .

-3مرحلة عناصر المهارة العلمية، ويتم عن طريق تكرار المتعلم لعناصر المهارة عدة مرات بصورة فردية.

-4مرحلة اإلتقان الكامل للمهارة العلمية مع االقتصاد في الوقت والجهد .

مع مالحظة أن هذه المراحل ليست منفصلة تماماً ألن كل مرحلة تدخل في المراحل السابقة والتالية لها، ومع ذلك فإن تلك المراحل توضح الخطوط العريضة التي يمر بها المتدربات الكتساب المهارات .

**خامسا:ً**شروط اكتساب المهارات العلمية:هناك مجموعة من الشروط الواجب توفرها لتعلم المهارّات العلمية (جابر، ١٩٩٩، ٧٤)، (أبوحطب، وأمال صادق، ٢٠٠٠، 686(، )الخولي، راتب، ،1998 55( **أهمها:**

**- األداء :**الممارسة تستلزم األداء في مناسبات التي تعرض فيها المثيرات الخارجية تتطلب أن يتبعها االنغماس في العمل الحركي .

**- االقتران :**غالباً ما يشار ألي االقتران في مجال اكتساب المهارة بمفاهيم التوقيت والتآزر والترتيب الصحيح، وتستغرق عملية ترجمة المثير الحسي إلى حركة عضلية بعض الوقت، وهذا الوقت يختلف في ذاته عن الزمن الذي يستغرقه أداء الحركة ذاتها، وهو ما يسمى بزمن الرجع، وهذا يعنى أن المهارة تتطلب قدراً من التتابع الزمني دون إبطاء وإذا علمنا أن كل وحدة (مثير – استجابة ) في السلسة تقوم بدور المثير للاستجابة التالية، فإن أي تأخير في زمن الرجع لكل وحدة يؤدى إلى تعطيل أداء المهارة، لذلك يهتم خبراء التدريب على المهارات بعامل التوقيت .

- **الطريقة الكلية أو الجزئية :** هناك كثير من المناقشات حول المقارنة بين تعلم المهارات والطريقة الكلية أو الطريقة الجزئية، والتعلم الكلى يعبر عن طريقة تعليم المهارة ككل أو الحركة من حيث أداؤها بشكل مجمل، بينما التعلم الجزئي يعنى تعلم المهارة من خالل تقسيمها إلى أجزاء بحيث يتم تعليم كل جزء على حده، ثم يتم عملية ربط هذه األجزاء بعضها ببعض كلما تقدمنا في عملية التعلم .

 جامعة بين سويف مجلة كلية الترببة

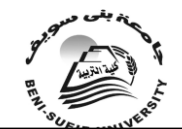

العدد العشرين أكتوبر 2010

- **التمرين المركز والتمرين الموزع :** يعد التمرين الموزع بصفة عامة أفضل من التمرين المركز في اكتساب المهارات العلمية، كذلك في حالة اكتساب المهارات البسيطة حيث تؤدى فترات الراحة القصيرة التي لا تتعدى ثواني قليلة إلى التحسن الأقصى المحتمل حدوثه في التمرين الموزع .

- **التغذية الراجعة :**يعد تعليم المهارات العلمية من أنواع التعليم التي يمكن اكتسابها إال بمعرفة النتائج أو ما يسمى بالتغذية الراجعة اإلخبارية Feedback Informative، حيث يتطلب تعلم المهارات العلمية دعما وتعزيزاً فوريا،ً باإلضافة إلى ذلك، فإن دقة معلومات التغذية الراجعة لها أثر كبير في تعلم المهارات، حيث يتم دعم وتقوية عمليات التعلم بصفة عامة حيث تخبر المتعلم بدرجة قربة من األداء المستهدف، ويكون هذا الدعم أفضل مما لو أخبرناه ببساطة انه يؤدى عمله بشكل جيد .

- **توجيه التعلم إلى طبيعة األداء الجيد :** للتوجيه واإلرشاد التعليمي دور مهم في عملية تعليم المهارات العلمية، بشرط أن يتوافر للمعلم معرفة كافية لطبيعة الأداء الجيد، وهذا يتطلب بدوره تحليال للمهارة، وهناك عدة طرق للتوجيه واإلرشاد **هي:**

**\*الوصف اللفظي للمهارة :** وهو عبارة عن تعليمات لفظية تتعلق بالمهارة بهدف وضع خطة لتنفيذ العمل وتتخذ شكل إرشادات خاصة بطرق العمل، وتوجيه االنتباه إلى الجوانب المهمة في العمل وإبراز األخطاء فيه

**\*العرض التوضيحي لنماذج األداء :**وعادة تكون هذه العروض هي الوسيلة الوحيدة لوضع خطة لتنفيذ المهارة من النوع الذي يصعب وصفه لغويا،ً فالمهارة في معظمها سلوك حركي – ليس لغوياً – وليس جميع أنماط السلوك الحركي يمكن ترجمتها إلى عبارات لغوية، وقد يتخذ العرض التوضيحي صورة نموذج أداء فعلي – البيان العلمي ،- أو صورة فيلم تعليمي .

**\*تلفظ التعلم Verbalization :**وتعني أن يقوم المتعلم بوصف ما يقوم به، أي التحدث إلى الذات في أثناء مراقبة العرض التوضيحي .

**\*البروفة الذهنية ) التسميع الذهني ( Rehearsal Mental :** وهي نوع من أنواع تلفظ المتعلم واه أثر مفيد في تعلم المهارات، خاصة في المراحل المبكرة لهذا التعلم، كذلك يمكن للبروفة الذهنية أن تلعب دوراً مهما في المراحل النهائية للتعلم، حيث تزيد من وعي المتعلم بالتغذية الراجعة والتآزر بين مكونات المهارة .

**\*التوجيه باستخدام النماذج اآللية :** ويستخدم هذا النوع في بعض أنواع المهارات خاصة المهارات المعقدة التي تطلب استخدام نماذج المحاكاة Models Simulation التي يتمثل فيها نمط المهارات الذي يجب أن يتعلمه الفرد قبل أداء المهارة بشكل فعلي .

**\*الدراسة القبلية Study-Pre :** ويتمثل هذا النوع من التوجيه في فحص موضوع التعلم قبل ممارسة العمل

**سادسا:ًتقويم تعلم المهارات:** يشير**)زيتون، ،2001 ،124 صديق، ،1992 172(** بأن تقويم تعلم المهارات من خالل قياس كل جانب من جوانب تعلم المهارة يتم **كالتالي:**

**-الجانب المعرفي :** ويتم قياسه باستخدام اختبار يتضمن كل ما يتعلق بالمهارة من الناحية المعرفية سواء أكانت حقائق أم مفاهيم أم تطبيقات.

-**الجانب األدائي:** ويتم تقيمه عادة بكل من معياري الدقة والسرعة في األداء والدقة تعني ممارسة الأسلوب الصحيح في أداء المهارة، والسرَّعة تعني القيام بالمهارة في أقل وقت ممكن، ويجدر أن نشير هنّا أنّ معيار الدقة في الأداء والسرعة في الإنجاز ليسّ هما

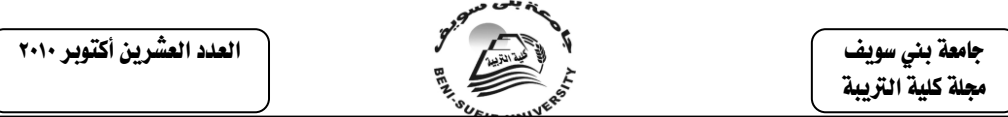

المعيارين الوحيدين لتقيم الأداء المهاري، إذ أن هناك معايير أخرى قد ترد في عملية التقييم، وذلك وفقاً لطبيعة المهارة محل التقييم.

ويعد أسلوب المالحظة المنظمة من األساليب المفضلة في تقويم المهارات، حيث يعتمد على الدقة واالنتظام واالستمرارية في متابعة األداء العلمي، وتعتبر الطريقة التحليلية إحدى طرق المالحظة المنظمة لتقويم المهارات حيث تتطلب هذه الطريقة تحليل المهارة المطلوب قياسها إلى أنماط سلوكية ينبغي أن يقوم بها المتدرب في أثناء أداء المهارة، ويوضع هذه التحليل في قوائم بطاقات مالحظة، بحيث يخصص لكل متدرب قائمة خاصة به، وتتميز هذه الطريقة بتحليل السلوك والكشف عن نقاط القوة والضعف به.

**سابعا:ًأهمية برامج الكمبيوتر متعدد الوسائط في تعليم المهارات العملية :**

أشارت)William1998, )إلى أن الوسائط المتعددة أصبحت وسيلة تعليمية مفيدة، والتطور الكبير الذي دخل على الكمبيوتر أضاف مميزات عديدة لبرامج الوسائط المتعددة التعليمية، جعلتها أفضل بكثير من أسليب التعليم التقليدية، وأشارت الدراسات الحديثة إلى أن استخدام الوسائط المتعددة يعزز تنمية المهارات العلمية بجانبيها المعرفي واألدائي، ويزيد من كفاءة التعلم.

وفي هذا اإلطار أشارت نتائج مجموعة من الدراسات إلى تفوق برامج الكمبيوتر متعددة الوسائط في تعليم المهارات العلمية مثل دراسة كالً من:)بخاري، 1997(،(1997 ،(۲۰۰۰)،(حسين، 2000)،(حسين، 2000)،(۲۰۰۲)،(سالم،  $\kappa$ ۰۲۰)،(Kutledge  $\&$  liu, ),2006Kruepke&Timmerman)، وترجع الباحثة تفوق برامج الكمبيوتر متعددة الوسائط في تعليم المهارات العلمية إلى أنها تسهل القيام ببعض الخطوات الصعبة التي قد تتطلبها المواقف التعليمية في بعض الأحيان لتقريب الأفكار لذهن المتعلمين وإفادتهم من خالل عروض بصرية كمبيوترية متعددة الوسائط، كما أنها تمتلك إمكانات هائلة تؤثر على جذب انتباه المتعلم نحو هذه العروض يوجزها)205-307pp,1995,Studios ) **فيما يلي :**

**أ-التحوير: Morphing :**هي عملية االنتقال والتحويل بين مشاهد الفيديو من خالل إذابة ومزج لقطة داخل لقطة أخرى لينتج بذلك لقطة جديدة مختلفة، عن طريق انتقال النقاط (العناصر الصغيرة) بين كلاً من المشهدين من المواقع في الصورة الأصلية إلى الصورة الجديدة بسرعة عالية وتتابع سلس في االنتقال من المهارات الرئيسية إلى الفرعية منها .

**ب -المحاكاة : Simulation :**هي استخدام الكمبيوتر في توليد عروض متعددة الوسائط إلبداع عمليات، أو مهارات وخبرات، أو أماكن حقيقية طبيعية.

**ج -الواقع الوهمي Reality Virtual:**هو تكنولوجيا متطورة تخلق واقع افتراضي لموضوع المهارة، يشعر من خالله المستخدم أنه في بيئة حقيقية تماما،ً باستخدام تكنولوجيا لأدوات إدخال، وأدوات إخراج، وتجهيزات خاصنة، تمكن المستخدم من التفاعل على مستوى عالي.

**د -النمذجة Modeling:** تستخدم الرسوم المتحركة في تقديم العروض العملية من خالل تقديم المشاهد والعناصر للعرض بالبعد الثالث D3 من خالل سلسة اإلطارات وأنماطها المختلفة، التي تحدث طيف أو ظل لبناء العروض التي تعتقد على النمذجة للمهارات، والخبرات الحقيقة من خالل برامج الكمبيوتر متعددة الوسائط.

**هـ - االنفتال ) التحول ( Warping:** حيث يتم إحداث بعض التغيرات في صورة واحدة مع مرور الوقت، ويتم التّحوير من خلال التأثير على بعض النقاط الأساسية فَي

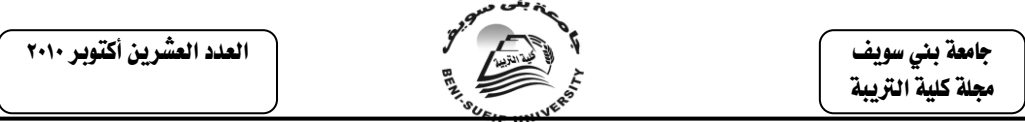

الصورة نفسها أو الضغط لبعض هذه العناصر، لينتج عنها شكل جديد ومختلف تماماً لنفس الصورة وتستخدم في عرض التغيرات التي قد تحدث على شيء ما في فترة زمنية طويلة للمستخدم في ثوان قليلة من خالل الكمبيوتر، ويمكن إعادة الصورة لوضعها الطبيعي ينزع التأثير أو فك الضغط من عناصر الصورة األصلية .

**ثانياً : مهارات التجول وتوظيفها في مجال التعليم:** 

يعد اكتساب المهارات العلمية الخاصة بالتجول داخل شبكة اإلنترنت من المتطلبات الضرورية لأعضاء هيئة التدريس ليكونوا قادرين على الاستخدام الصحيح لشبكة الإنترنت،ومن المهارات التقنية التي يجب أن تتوافر لديهم الأتي :(الدراسة التي قام بها مكَتب تكنولوجيا التعليم بالولايات المتحدة الأمريكية، ١٩٩٤م)، (Michael,1998)،  $\langle$ Joe,1998) (Jason,1998)  $\langle$ Paula& Ralf 1997)  $\langle$ Ken,1997( ،بسيوني )،(هـ1421 ،الموسى )، (1999،The British Council( ،)Mally,1998( 2002(، )إبراهيم، 2004(، )الموسى، والمبارك، 2005 (، مصطفى، 2007(، )الجبوري، 2008 (، )أمين، ،2008 171( **:**

**أ – مهارات التصفح :**هناك مجموعة من المهارات التي ترتبط بعملية التصفح على شبكة اإلنترنت،وقد أكدت الدراسة التي قام بها مكتب تكنولوجيا التعليم بالواليات المتحدة األمريكية على إجادة استخدام أدوات التصفح Browser Web مثل برنامج Netscape وبرنامج Mosaic وبرنامج Explorer Internet Microsoft**، وتتمثل مهارات استخدام برامج التصفح في:**

-استخدام شريط أدوات برنامج التصفح، وزيارة موقع من خالل برنامج التصفح، واستعراض أكثر من صفحة في نفس الوقت، والبحث عن كلمة أو جملة داخل صفحة الويب المعروضة حاليا،ً والتحكم في حجم الخط المعروض على الشاشة في برنامج، وحفظ البيانات غير النصية مثل الصور، وحفظ البيانات النصية وغير النصية معا،ً والوصول إلى بعض المواقع التي زارها وكتبها بشكل مباشر في صندوق العنوان، والوصول إلى بعض المواقع التي زارها دون كتابة العنوانين الخاصة بها بشكل مباشر في صندوق العنوان، وحفظ عناوين المواقع األكثر استخدام، واستعراض المواقع المحفوظة في Favorites، ومهارات طباعة المخرجات .

**ب – مهارة التعامل مع المعلومات:** يجب على مستخدم اَإلنترنت التعامل بمهارة مع المعلومات الموجودة على شبكة اإلنترنت، **حيث تتمثل هذه المهارة في :**

-استخدام المصادر اإللكترونية للبحث، واستعراض وتحميل وفك وفتح وتشغيل الوثائق والبرامج من اإلنترنت، والتعامل مع كافة أنواع الملفات الموجودة على شبكة اإلنترنت، والوصول لقواعد البيانات العالمية مثل ,ORACLE ,CEEFAX PRESTEL، واستخراج المعلومات من قواعد البيانات بشكل دقيق وسريع، وطباعة Printing المعلومات المستخرجة من قواعد البيانات، وحفظ Saving المعلومات المستخرجة من قواعد البيانات، وتحميل Downloading المعلومات المستخرجة من قواعد البيانات لالستفادة منها بشكل دائم.

ج- مهارات استخدام أدوات البحث على شبكة اإلنترنت: لقد أصبح االنترنت أي شبكة المعلومات الدولية جزءا من حياتنا اليومية الشخصية والمهنية نظرا لما توفره هذه الشبكة من خدمات فريدة لألشخاص والمؤسسات ممثلة في تبادل المعلومات بكافة إشكالها )نصوص، صور، رسومات، صوت(، بشكل سريع وسهل وقد أصبح االنترنت في هذه األيام مسيطرة في كل مكان، فعناوين الويب تظهر في اإلعالنات والصحف والتلفاز وأصبح كل برنامج جديد للحاسوب مزودا ببعض مزايا االنترنت حتى الحاسوب الشخصي الذي العدد العشرين أكتوبر 2010

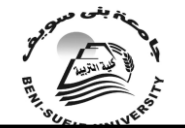

 جامعة بين سويف مجلة كلية الترببة

تمتلكه مزود بمصادر االنترنت.إن مهارة إجادة استخدام أدوات البحث في خدمة)WWW ) الهامة المهارات من.Hotpot, Lycos, Infioseek, AltaVista, Yahoo, Excite مثل لمستخدمي شبكة الإنترنت، حيث تتيح هذه الأدوات البحث عن معلومات محددة في ملابين الصفحات الموجودة على الشبكة، ومن األهمية بمكان أن يجيد مستخدم الشبكة البحث عن المعلومات بأكثر من شكل مثل: ,Subject ,Bookmarks ,Type Resource Keyboard،حيث تتنوع النتائج وبالتالي تكون فرصة اقتناء المعلومات المراد الحصول عليها أكبر، وتتمثل مهارة استخدام أدوات البحث على شبكة اإلنترنت **في:**

تحديد مصطلحات البحث أو الكلمات المفتاحية بدقة، تضيق نطاق البحث في محركات البحثSearch Engine ، واستخدام البحث المتقدم Advanced Search منّ خالل أدوات البحث، وتحديد الفترة الزمنية المراد البحث خاللها، وتحديد عدد النتائج التي تظهر في صفحة نتيجة البحث، وتحديد اللغة التي يريد البحث من خاللها، وتحديد نوع الملفات التي يبحث عنها.ويضيف بعض الباحثين مهارات إجادة التعامل مع برامج Plugging وذلك للتعامل مع الوسائط المتعددة الموجودة على الشبكة سواء كانت Streaming-Animation-Video-Audio-Broadcast وتصميم صفحات الكترونية يطلق عليها Homebodies، وتصميم الصفحات نت خالل إحدى اللغات الخاصة مثل لغة ,HTML أو لغة Java أو غيرها، أما عن المهارات التقنية األساسية التي يجب على مستخدم الإنترنت الإلمام بها و هي: تحميل ملف نصبي موجود Load an Existing Text a file sent as an e-mail إلكتروني بريد مع كارتباط مرسل ملف وتحميل ،File, Attachment Load، وتشغيل Application and Launch، وإدخال نص في ملف في نص وحفظ ،Save that File الملف وحفظ ،Inter Text into a New Fileجديد صفحة ويبSave Page Web A from Text، وحفظ رسم من صفحة ويب Save Page Web A from Graphics، وتعديل ملفات محملة من صفحة ويب Amend Page Web A Downloaded Files، واستعمال مستعرض لإلبحار في صفحات ويب ،Use A Browser to Navigate Web Page more Purposefullyهادف بشكل وغبرها من المهارات المرتبطة بإرسال واستقبال رسائل البريد االلكتروني، واستعمال محركات البحث إليجاد المعلومات، وتحميل برامج عن االتصاالت وتشغيلها، وسبق التحدث سابقًا عن مهارةً استخدام البريد الالكتروني، والقوائم البريديّة (Mailing List)، واستخدامات نظام المجموعات الإخبارية (News groups, Usenet, Nets)، وبرامج )Internet Relay Chat ( المحادثة برامج ،(Internet Relay Chat ( المحادثة واستخداماتها في التعليم .

## الدراسات السابقة:

**المحور األول: دراسات تناولت برامج تدريب أعضاء هيئة ا لتدريس وأسس تصميها في ضوء تقنيات الوسائط المتعددة:**

ودراسة القبلان (١٤٢٨هـ) حاولت الدراسة دعم مفاهيم التدريب الذاتي، ودمج التقنية في التعليم، ومزاوجة النظرية التربوية بالتطبيق التقني من خالل تطوير برنامج حاسوبي تدريبي مقترح، يهدف لحل مشكلة قائمة في الميدان التربوي، تتمثل في حاجة أمناء مصادر التعلم لبرنامج تدريبي في مجال تصميم التعليم ؛ حيث ترتبط مهامهم بمهارات متعلقة بهذا المجال. من هذا السياق برزت مشكلة الدراسة لتطرح سؤالين حول هذا الموضوع **هما:**

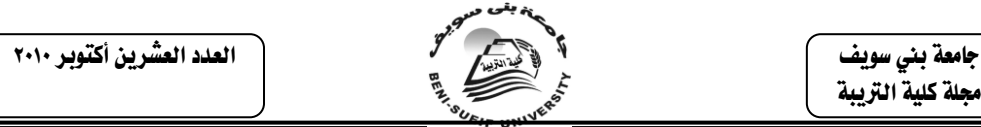

/1كيف يمكن تصميم برنامج حاسوبي مقترح لتدريب أمناء مصادر التعلم على تصميم التعليم؟

/2ما مدى فاعلية البرنامج الحاسوبي المقترح في تدريب أمناء مصادر التعلم على تصميم التعليم؟

وللإجابة عن السؤال الأول ؛ قام الباحث بمراجعة أدبية شاملة ودراسات مقارنة لنماذج ومنهجيات تصميم التعليم في مختلف مستويات التطوير التعليمي بغرض الوصول إلى منهجية إجرائية محددة، تجيب عن الكيفية التي يمكن من خاللها تصميم البرنامج الحاسوبي المقترح وقد توصلت الدراسة إلى اقتراح نموذج إجرائي لتصميم والتطوير والتجريب واالستخدام والتقويم، ثبت من خالل التطبيق أنه نموذج مناسب لعملية تصميم البرامج الحاسوبية التدريبية .

أما اإلجابة عن السؤال الثاني ؛ فقد تطلبت تطبيق المنهج التجريبي لقياس أثر المتغير المستقل (البرنامج الحاسوبي المقترح) على المتغير التابع (أكتساب أمناء مصادر التعلم لمهارات تُصميم التعليم)، وذلك من خلال التصميم الذي يفترضُ تقسيم العينة بالتساوي إلى مجموعتين تجريبية وضابطة . وقد توصلت الدراسة إلى أن المجموعة التي تدربت غبر البرنامج الحاسوبي المقترح(المجموعة التجريبية) حققت تقدما أفضل من المجموعة التي تدربت غبر طريقة المناقشة الحرة .

**ودراسة العودان(٢٠٠٥): هدفت إلى تصميم برنامج لتدريب أعضاء هيئة** التدريس في مجال تكنولوجيا التعليم، كما أشارت إلى أن التعليم الجامعي ال يلقى العناية الكافية في البالد العربية فهي تعاني من عدم كفاية أعضاء هيئة التدريس من حيث العدد والنوعية،. وأن تخريج الجيل الجديد القادر على مسايرة التطور والتقدم من حوله يتطلب أستاذاً جامعياً مؤهالً تأهيالً أكاديمياً ومهنياً مميزا ومستخدماً أساليب تدريس حديثة وذلك باعتباره الدعامة األساسية الكبرى للتعليم الجامعي.وأشارت إلى أنه ال يكفي التوقف عند حدود الإعداد الأولى بل يجب الأستمرار في تجديد وتطوير مهارات الأستاذ الجامعي تمشياً مع مستجدات العصر، وهذا ال يمكن تحقيقه إال عن طريق التدريب المستمر أثناء الخدمة، هذا باإلضافة إلى أن عضو هيئة التدريس يكون أحياناً خريج كليات غير تربوية مما يعني عدم إعداده مهنياً وخاصة في مجال التقنيات التعليمية.وتوصلت نتائج دراستها إلى أن أعلى نسبة لاحتياجات أعضاء هيئة التدريس كانت في مجال استخدام الأجهزة والتعامل مع شبكة اإلنترنت والبرمجيات التعليمية ثم الشفافيات.

**ودراسة القمري (٢٠٠٢) :**والتي جاء في نتائجها مدى أهمية الخروج من الأمية االلكترونية واالعتراف بأثر التكنولوجيا في حياتنا من الناحية النفعية والتعليمية وحتى الجمالية، كما أكدت على أن تطور تقنيات التعليم ستساهم في مساعدة المعلم وهي ليست منافسة له إطلاقاً حيث إنّ البعد عن الطرق التقليدية يعطي الإيجابيات في تحقيق الأهداف، ثم ذكرت مدى توفر عوامل الجذب والتشويق لدى الطالب والتحرر من قيود الطرق التقليدية مما يساعد في تحقيق الأهداف التعليمية.

**ودراسة bass( 2002):**إذ ركز على دراسة حالة لكيفية استخدام إحدى الجامعات لنظرية تطوير المؤسسة من الناحية التنظيمية، ولكي تكون البرامج التدريبية التي يقدمها مثل هذا المركز فعالة وناجحة يجب أن تدرك الكليات والجامعات ضرورة تحسينها في المهارات التكنولوجية والتدريب عليها وأن تؤمن بقيمة التدريب والموارد المطلوبة وأن تكون مستعدة وجاهزة لتنفيذها في أعمالها اليومية، فهدفت هذه الدراسة لتطوير عملية استرجاع مسح لتقدير خصائص مبادرة تطوير المنظمة خالل الخمس سنوات األولى في تطبيقات التكنولوجيا لاستخدامها في جامعة الغرب الأوسط من جانب أعضاء هيئة التدريس

 جامعة بين سويف مجلة كلية الترببة

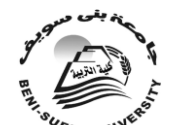

العدد العشرين أكتوبر 2010

والعاملين فيها، وأن التكنولوجيا قد باتت جزء هام من التعليم العالي ومن المهم تلقي التدريب لتعلم معلومات جديدة ترتبط بالتكنولوجيا، وقد جاء في نتائج البحث فيما يتعلق بسؤال البحث الخاص بوجهة نظر أعضاء هيئة التدريس واإلداريين والعاملين على إن نتائج المسح تعتبر مثالية في تطويرها للمهارات وتطبيقات التكنولوجيا بعد خمسة سنوات، وأن من شملهم الإستطلاع يرون أن الانفجار المعرفي والتطور وثورة تكنولوجيا الكمبيوتر شكلت ضغطا عليهم دفعهم الستخدام تكنولوجيا التعليم .كما أن تكنولوجيا التعليم قد أثرت على التعليم في الولايات المتحدة الأمريكية كما أن استخدام من شملهم هذا الاستطلاع في جامعة ساوث داكوتا قد زادوا من استخدامهم للتكنولوجيا في أعمالهم خالل الخمس سنوات الماضية،كما أن من شملهم هذا المسح كانوا يطالبون المركز أن يهتم بالتعليم والتدريب بشكل اكبر سواء للفرد أو للمجموعات الصغيرة وفي خالصة هذا البحث أكد أن تكنولوجيا التعليم قد أثرت على التعليم بعدة طرق .

**ودراسة حمدي )2001(:** هدفت هذه الدراسة إلى تطوير نموذج تكنولوجي معاصر يخدم الأستاذ الجامعي ويعده للقيام بدوره الجديد، وكذلك التعرف على الواقع التكنولوجي لذلك األستاذ، **وأشارت في نتائجها إلى أمرين أساسيين هما :** ضعف الواقع القائم في مجال تكنولوجيا المعلومات وانخفاض مستوى التواجد والتعامل مع التكنولوجيا في الجامعة الأردنية والثاني هو وجود رغبة لدى الأساتذة لتطوير أنفسهم في هذا المجال، وهذا يؤكد الحاجة لبناء نموذج لتطوير أعضاء هيئة التدريس وتعزيز استخدام التكنولوجيا في الجامعات . وجاء في نتائج هذه الدراسة أيضا إن النموذج التكنولوجي المطور ينبغي أن يؤكد على أهمية عقد دور ات تدر يبية مجانية لتأهيل الأساتذة في مجال تكنو لوجيا المعلومات، وكذلك تحفيز من يستخدم تكنولوجيا المعلومات ماديا ومعنويا، ويمكن منحهم نقاطا تدخل في مجال الترقية . ثم ذكرت انه يجب تشجيع أساتذة كليات التربية بشكل خاص على استخدام تكنولوجيا المعلومات في تدريسهم، وذلك لكونهم المسئولين عن تأهيل المدرسين على مختلف المستويات .

**ودراسة المقطري )2000(:** يؤكد الباحث أن بناء منظومة لخدمات تكنولوجيا التعليم يستلزم إتباع الفكر المنظومي المستمد من نظرية النظم والذي يتطلب البدء من نقطة منطقية وواقعية، وبعد تقدير احتياجات أعضاء هيئة التدريس أحد نقاط البدء، أي القيام بدراسة لتقدير االحتياجات لتكون حلقة من سلسلة حلقات مترابطة متفاعلة لبناء مثل هذه المنظومة على أسس علمية، وقد أوضحت نتائج هذه الدراسة الحاجة الشديدة لدى أعضاء هيئة التدريس للتدريب علَى الأجهزة والأدوات الحديثة وتوظيفها في أعمالَهم، مما يفرض تحديد جهة معينة داخل الجامعة تقوم بدراسة إمكانية تقديم تدريب شامل الستخدام وتوظيف الاجهز ة التعليمية داخل الجامعة .

**أما دراسةal.et ,Korfiatis) 1999(:** فقد استخدمت برنامجًا في تكنولوجيا الوسائط المتعددة معدًّا مسبقاً من قبل أعضاء هيئة التدريس بجامعة سير الوينكي Ther( (alonki باليونان والذي يتضمن عديدًا من الوسائط **مثل:** الرسوم والصور والنصوص والصوت لتمثيل الظواهر في علم البيئة والسكان ويسمح البرنامج ببناء نماذج ودراسة أثر متغيرات على متغيرات أخرى، وصياغة فروض علمية واختبارها، وتنمية مهارات عملية .وأظهرت نتائج الدراسة تفوق المجموعة التجريبية التي درست البرنامج على المجموعة الضابطة التي استخدمت معها طريقة المحاضرة في التحصيل واستيعاب المفاهيم المتضمنة في المحتوى التعليمي.

**ودراسة باروم )1997(:**أكدت الباحثة على بعض أوجه القصور في اإلدارة في بعض الجامعات السعودية والتي تعكس قصورا في االهتمام بالعنصر البشري في الجامعة وبالذات عضو هيئة التدريس، وكان احد أوجه القصور التي ذكرتها : عدم تبني مفهوم

 جامعة بين سويف مجلة كلية التريبة

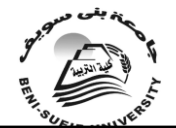

العدد العشرين أكتوبر 2010

التدريب كمفهوم سائد في الجامعة وعملية من العمليات المستمرة والشاملة لكل الفئات، وبطرق هادفة ومخطط لها وفعالة وليس بطريقة صورية وشكلية وقاصرة لفئات معينة من العاملين حتى يتسنى للجامعة مالحقة التطورات العلمية والتكنولوجية عن طريق تطوير العاملين فيها وتصبح بالفعل رائدة لقيادة التطور العلمي والتكنولوجي في المجتمع وذلك بالرغم من أهمية تدريب وتطوير قدرات العاملين . ثم أوضحت بعد ذلك بعض أوجه القصور في مخرجات الجامعة والتي تُعكس قصور اهتمام الجامعة بعضو هبئة التدريس من الأوجه المختلفة وذكرت من بينها تدني المستوى التعليمي للخريجين وذلك نتيجة لعملية التلقين وبالتالي تتحول عملية التعليم إلى إيداع وعليه يستحيل أن تؤدي إلى إبداع .

**المحور الثاني: دراسات تناولت مهارات التعامل مع شبكة اإلنترنت في التعليم الجامعي:**

 رغم حداثة مجال التعامل مع شبكة اإلنترنت كأداة تعليمية أو البحث والتواصل، فقد أجريت العديد من الدراسات في هذا المجال، وفيما يلي استعراض لبعض تلك الدراسات التي تشير إلى أن استخدام شبكة اإلنترنت للبحث عن المعلومات يفوق أي استخدام آخر، حيث أكدت دراسات قام بها مركز نلسن أن حوالي ٪75 من مستخدمي شبكة اإلنترنت يبحثون عن معلومات مختلفة في كافة المجاالت، وبخاصة في مجال البحث العلمي وإعداد الرسائل واألبحاث والمؤلفات وغيرها؛ ذلك أن الشبكة عبارة عن وعاء ضخم من أوعية المعلومات التي تتضمن جميع فروع المعرفة الإنسانية، كدراسة أجراها بلغيث (٢٠٠٨): هدف البحث للنظر في واقع استخدام شبكة اإلنترنت في التعليم والبحث العلمي في الوسط الجامعي، ومعرفة مدى استفادة األستاذ الجامعي من معلومات الشبكة واستثمارها في عمله البحثي والإبداعي من خلال الاستفادة من آراء وأفكار عينة من الأساتذة الباحثين حول هذا الموضوع الحساس والحيوي والخطير في اآلن ذاته، وكانت نتائج البحث فيما يتعلق بدوافع استخدام شبكة اإلنترنت شبكة اإلنترنت لمستعمليها قال 60 % من عينة الدراسة بأنها تساعد على العمل والدراسة من خالل تنمية القدرات العلمية والتعليمية، واالستفادة من المقررات الحديثة المنشورة على الشبكة، فيما ذكر20 % بأنها أداة للثقافة، واعتبرها10 % أداة ترفيه، وقال 10 % بأنها وسيلة ناجعة تضعك في قلب أحداث العالم وتجعلك تعايشها كما لو أنك تصنعها، كان متوسط استخدام المبحوثين لإلنترنت يوميا يقدر ب3ساعات، وهي مدة معقولة تمكن الباحث من اإلطالع على ما تحفل به مواقع اإلنترنت من الجديد يوميا، وتجعله متابعا لمختلف المستجدات التي تطرأ في مختلف الأصعدة العلمية والثقافية .

**ودراسة Kruepke & Timmerman( 2006):** هذه الدراسة التي تعتمد منهج التحليل الاستقصائي الوصفي هدفت إلى اختبار أثر التعليم بمساعدة الحاسب عل الطالب، وتحديد أثر اختالف التخصصات على فعالية هذا النوع من التعليم، وكذلك اكتشاف كيف يمكن للوسائط المتعددة التأثير على أداء الطالب . تشير نتائج هذه الدراسة إلي أن الطالب الذين تعلموا بالطرق التقليدية، وأن التعليم بمساعدة الحاسب مناسب جداً لطالب الكليات في تخصصات العلوم االجتماعية مقابل التعليم التقليدي كالمحاضرة والمناقشة وذلك في الدراسات المنشورة بعد عام )1994( في وحدات متعددة . كما تشير نتائج تحليل الوسائط (المجموعة الضابطة) بفارق إحصائي دال عند مستوى (٠,٠١) ؛ ما يؤكد فاعلية البرنامج الحاسوبي المقترح في تدريب أمناء مصادر التعلم على تصميم التعليم، وقد ختم الباحث الدراسة بمجموعة من التوصيات والمقترحات لأبحاث ودراسات مستقبلية فيما يتعلق بالبرامج الحاسوبية التعليمية والتدريبية وقياس فاعليتها من جوانب مختلفة في التعليم والتدريب.

**ودراسة عبده)2005(:**هدفت الدراسة الحالية إلى قياس مدى فاعلية أساليب التحكم التعليمي (تحكم المتعلم - تحكم البرنامج) في بر امج التوجيه الكمبيوتري على مستوى الأداء المهاريّ والتحصيل المعرفي للطلاب ذوى الأسلوب المعرفي (الاندفاع – التروي)، وكان

 جامعة بين سويف مجلة كلية التربية

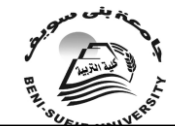

العدد العشرين أكتوبر 2010

من أهم النتائج التي توصلت إليها الدراسة أنه توجد فروق ذات داللة إحصائية عند مستوى )0.05( بين متوسطات درجات الطالب في األداء المهارى إلعداد شبكات الحاسب واستخدامها، والتحصيل المعرفي لمهارات إعداد شبكات الحاسب واستخدامها وذلك باستخدام أسلوب التحكم التعليمي في بر امج التوجيه الكمبيوتر ي ترجع للتأثير الأساسي لكل من اختلاف أسلوب التحكم التّعليمّي (تحكم المتعلم – تَحكّمَ البّرنامج) وكذلك اختّلاف الأسلوب المعرفي (الاندفاع – التروي) والتفاعل بينهما.

**ودراسة إبراهيم)2004(:**وهدفت لمعرفة تأثير اختالف توقيت عناصر الوسائط المتعددة (الصوت، الصورة، النص المكتوب) في برنامج متعدد الوسائط على تحصيل طالب شعبة تكنولوجيا التعليم للجانب المعرفي والمهاري المرتبط بعض مهارات التجول داخل شبكة الإنترنت، وقسم الباحث عينته إلى ثمان مجموعات تجريبية(كمجموعات التتابع، ٣مجموعات التزامن ثم التتابع، ومجموعة واحدة التزامن التام)، أسفرت نتائج البحث عن وجود فروق دالة إحصائياً بين متوسطي درجات كل مجموعة على حده في التطبيق (القبلي/البعدي) للاختبار التحصيلي وبطاقة الملاحظة المتعلقتين بالجانب المعرفي وبمعدل الأداء المهاري لبعض مهارات التجول داخل شبكة الإنترنت، كما وجدت فروق دالة إحصائياً بين متوسطات درجات الكسب لطالب المجموعات التجريبية فيما يتعلق بدرجات التحصيل للجانب المعرفي، ومعدل الكسب في األداء المهاري لبعض مهارات التجول داخل شبكة اإلنترنت لصالح الطالب الذين تعرضوا للمعالجة )الصوت، الصورة، النص المكتوب(.

**ودراسة الموسى)2003(:**هدفت إلى كيفية إمكان توظيف اإلنترنت في التعليم العالي في مجال التعليم عن بعد، وفي المجال األكاديمي، وفي مجال المعلومات وفي مجال اإلدارة، وما عوائق استخدامه في التعليم العالي.واستخدم الباحث المنهج التحليلي الفلسفي لنتائج البحوث والدراسات السابقة المتعلقة باستخدام التقنية في التعليم بصفة عامة ومجال اإلنترنت بصفة خاصة، **وكانت أهم النتائج :** أن استخدم الخدمات السابقة يمكن توظيفها بدرجة كبيرة في مجال التعليم العالي .

**ودراسة الفهد، والموسى)2002(:**هدفت إلى التعرف على أهمية استخدام التقنية في التعليم واستخدامات االنترنت، واستخدام البريد االلكتروني، واستخدام القوائم البريدية، واستخدامات نظم مجموعات األخبار، واستخدامات برامج المحادثة في التعليم العالي، واتبع الباحثان أسلوب االستقصاء لتحليل الكثير من نتائج البحوث والدراسات المتعلقة بالتقنية في التعليم بصفة عامة وفي مجال اإلنترنت بصفة خاصة وكانت أهم النتائج :أن البريد اإللكتروني من أكثر خدمات اإلنترنت استخداماً في التعليم العالي، وأن خدمة القوائم البريدية عي إحدى الخدمات التي يمكن توظيفها في التعليم العالي، وأن خدمة المجموعات من الخدمات التي تساهم في تبادل الخبرات واآلراء بين المتخصصين على مستوى العالم ويمكن للطالب االستفادة من تلك الخبرات.

**ودراسة عبد المعطي)2001(:**هدفت الدراسة إلى تصميم برنامج لتدريب المعيدين والمدرسين المساعدين علي بعض استخدامات شبكة اإلنترنت وفقاً الحتياجاتهم التدريبية، واستخدم الباحث بطاقة لتحديد االحتياجات التدريبية، واختبار أداء بعض مهارات استخدام الكمبيوتر واختبار أداء بعض استخدامات اإلنترنت، وأعد برنامج المتطلبات القبلية الستخدام اإلنترنت وبرنامج التدريب علي استخدام الشبكة**، وتوصلت الدراسة إلى النتائج التالية** :احتياج أفراد المجموعة إلى تدريب علي : استخدام الكمبيوتر – البحث عن المعلومات عبر اإلنترنت – استخدام البريد اإللكتروني – تصميم صفحات إليكترونية، ويفضل معظم أفراد المجموعة تنفيذ البرنامج التدريبي خالل اإلجازة الصيفية، ويفضل أفراد المجموعة تنفيذ البرنامج بأساليب المحاضرة والمناقشة ثم بيان عملي توضيحي والممارسة الذاتية، وأن

 جامعة بين سويف مجلة كلية الترببة

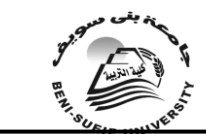

العدد العشرين أكتوبر 2010

يكون التقويم بالاختبار العملي وأن يتم توزيع المتدربين وفق مجموعات متجانسة من (0-10( وأن يتم توزيع مطبوعات البرنامج وإعالن أهدافه قبل بدايته.

استخدامات شبكة الإنترنت ومنَّها ( البحث عن المعلومات – البريد الإلكتروني – برامج وجود فاعلية للبرنامج التدريبي المقترح في تدريب مجموعة البحث علي بعض تصفح الشبكة – مقدمة نظرية – نقل الملفات ( بنسبة مئوية للكسب تزيد عن %30 ، ووجود كفاءة للبرنامج في تدريب مجموعة البحث علي بعض استخدامات شبكة اإلنترنت بنسبة عالية في الجانب المعرّفي والمهاري بنسبة (١٠٠/١٠٠) باستثناء الجانب المهاري المتعلق بنقل الملّفات حيث بلغتٌ كّفاءة البر نأمج (٨٠/٦٥).

**ودراسة الل)2000(:**هدفت الدراسة إلى معرفة أهمية استخدام شبكة المعلومات(الإنترنت) في العملية التعليمية من وجهة نظر أعضاء هيئة التدريس بالجامعات السعودية، ومن خالل االستبانة التي طُرحت بين مختلف التخصصات بجامعات المملكة العربية السعودية وجاءت أهم النتائج:أنه ال توجد فروق دالة بين أعضاء هيئة التدريس وفقاً لمستويات العمر ولمتغير الرتبة األكاديمية واختالف الجنسية في أهمية استخدام اإلنترنت في العملية التعليمية، أما من حيث التخصص وجد أن هناك توافقاً كبيراً وتأييداً لما جاء عن التخصصات العلمية التي رأت بأن لإلنترنت تأثيراً كبيراً في العملية التعليمية،ومن حيث اختالف الجنس ظهر عند الذكور أن لإلنترنت أثراً كبيراً في العملية التعليمية عن اإلناث من عضوات هيئة التدريس بالجامعات.

**ودراسة همشري وبوعزة)2000(:**هدفت إلى التعرف على واقع استخدام أعضاء هيئة التدريس بجامعة السلطان قابوس لشبكة اإلنترنت والغرض من استخدامها ومصادر معلوماتهم عنها، والمشكالت التي يواجهها في هذا المجال، وأظهرت النتائج أن %37من مجموع عينة الدراسة يستخدمون شبكة الإنترنّت حالياً، وأن غالبيتّهم من الكليات العلمية، وبينت النتائج أيضاً أن الاتصال والبريد الإلكتروني والتدريس والبحث والتصفح وزيارة المواقع للبحث عن المعلومات على التوالي تُعد أهم أغراض هيئة التدريس من استخدام الشبكة، وأن محرِّكات الْبحث (ياهو وَّانفوّسيك والتافيسّتا وليكوس)هيّ أهم المحركات المستخدمة، وأن األصدقاء وزمالء العمل ومجالت الحاسب والمجالت األخرى والصحف على التوالي تُعد أهم مصادر معلومات أعضاء هيئة التدريس عن الشبكة، وأشارت النتائج أيضاً إلى أن المشكالت التي 'يواجهها أعضاء هيئة التدريس عند استخدامهم للشبكة هي البطء في االتصال واالزدحام في استخدام الشبكة.

**ودراسة الشايب )1422هـ(:** وهدفت إلى التعرف على نسبة استخدام اإلنترنت بين أعضاء هيئة التدريس في الجامعات األردنية ودرجة استخدامهم لها، واتجاهاتهم نحوها والتعرف على أنواع االستخدامات المختلفة لإلنترنت ومدى وعي أعضاء هيئة التدريس بها ومعوقات استخدامهم لها في ضوء المتغيرات المختلفة، وتوصل الباحث إلى عدد من النتائج من خالل استقراء آراء عينة البحث على اإلستبانة التي وزعت على ثالث جامعات حكومية وثالث جامعات خاصة، وكانت النتائج كالتالي:أن نسبة كبيرة من أعضاء هيئة التدريس يستخدمون اإلنترنت - رغم حداثة عهدهم بها- وخاصة في الجامعات الحكومية والكليات العلمية وبارتفاع مستوى قدرات اللغة اإلنجليزية.

-أن درجة استخدام أعضاء هيئة التدريس لشبكة اإلنترنت نسبة متوسطة تتأثر بالتخصص والرِّتبة الأكاديمية وقدر ات اللغة الإنّجليزية والخبرّة الحاسوبية.

-يحتل البريد اإللكتروني موضع الصدارة بين بقية خدمات اإلنترنت كما أن الحصول على المعلومات عبر الشبكة العنكبوتية يُعتبر أهم فوائد استخدامات اإلنترنت، وأن اتجاهاتهم نحو اإلنترنت إيجابية يُعززها امتالك قدرات في اللغة اإلنجليزية والخبرة

 جامعة بين سويف مجلة كلية الترببة

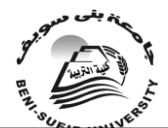

العدد العشرين أكتوبر 2010

الحاسوبية.كما يُشكل توظيف اإلنترنت في التدريس أكبر عقبة يُواجهها عضو هيئة التدريس بشكل عام.

**ودراسة Daud(2000):** دراسة وصفية أنثروبولوجية هدفت إلى اختبار تأثيرات الإنترنت في الحياة الثقافية الأكاديمية في التعليم العالي في اندونيسيا (أكاديمية دار السلام)، واستخدم الباحث المقابالت والمالحظات وطرق أخرى مثل جمع المواد المكتوبة ذات الصلة )رسائل اإللكترونية واالتصاالت واستخدام الوثائق والصور(لدعم البيانات وتوصلت الدراسة إلى أن اإلنترنت يسمح للوصول للمعلومات بسرعة ويسهل عملية االتصاالت بين الطالب وأعضاء هيئة التدريس، كما أن استخدام اإلنترنت ساعد في بناء ثقافة أكاديمية جديدة ومختلفة وساعد على االنفتاح على مدارس متعددة في الفكر في مختلف ميادين الدراسة، ويوفر اإلنترنت ربط أكاديمية دار السالم بالعالم األكاديمي ويساعد على تغيير القدرة على الفهم والنشاطات اليومية في األكاديمية ويسمح بحرية تطور التدريس والتعلم والبحث والنشاطات الأكاديمية الأخرى في دار السلام.

#### مناقشة الدراسات السابقة:

هدفت بعض الدراسات إلى الوقوف على الواقع التكنولوجي ألعضاء هيئة التدريس وتأكيد أهمية تدريبهم للتعامل مع تكنولوجيا التعليم وتوظيفها في مجال التعليم، كدراسة(القمري)، و(bass)، و(حمدي)، و(باروم)، وقد استفادت الباحثة منها في تأكيد وتحديد مشكلة الدراسة، بينما وردت بعض الدراسات التي أشارت إلى ضرورة تصميم برامج تدريبية في ضوء االحتياجات التدريبية ألعضاء هيئة التدريس باعتبار أن تحديد االحتياجات هي االنطالقة الحقيقية لتصميم البرامج التدريبية وقد استخدمت طرق مختلفة لتحديد الاحتياجات كدر اسة(العودان)، و(المقطري) وقد استفادت الباحثة من تلك الدر اسات لتصميم قائمة االحتياجات التدريبية المرتبطة للدراسة الحالية، كما أشارات بعض الدراسات إلى استراتيجيات تصميم البرامج التدريبية وطرق قياس فاعليتها، كدراسة)إبراهيم(، و(Korfiatis, et.al)، و(حسن، والجزار)، و(الجزار)، و(القبلان)، و(عُبده)والث اعتمدت على الوسائط المتعددة باستخدام متغيرات مختلفة وأثبتت فاعليتها خالل عملية التدريب، كما استفادت الباحثة منها في بناء البرنامج المقترح وتصميم أدوات الدراسة الحالية.

وتناول محور الدراسة الثاني العديد من الدراسات التي تناول بعضها واقع استخدام اإلنترنت في التعليم والبحث العلمي في الوسط الجامعي العالي والمعوقات التي تحول دون استخدامها كدراسة(بلغيث)، و(همشري وبوعزة)، و(الشايب)، و(الشرهان)، (الموسى)، و)الل(، وأكدت الدراسات على أن لدى أعضاء هيئة التدريس اتجاه ايجابي نحو هذه التقنية، وأن استفادة أعضاء هيئة التدريس من الشبكة العنكبوتية بدرجة كبيرة في مجال التصفح وزيارة مواقع البحث العلمي والياهو والصحف واالتصال بالبريد االلكتروني رغم اختالف المناطق والبلدان.

بينما تناولت دراسات أخرى أهمية توظيف خدمات اإلنترنت في مجال التعليم وقياس أثر برنامج للتدريب على مهارات الإنترنت كدراسة (إبراهيم)، و(الفهد، والموسى)، و)عبد المعطي(، و)Daud)، و) & Timmerman(Kruepke وقد استفادت الباحثة منها في تصميم البرنامج المقترح في الدراسة الحالية، كما تتفق نتائج الدراسة الحالية مع نتائج دراسة)إبراهيم، وعبد المعطي، والقبالن، Kruepke & Timmerman)، مع اختالف االستراتيجيات المستخدمة والعينة المستهدفة.

الدراسة الميدانية ونتائجها:

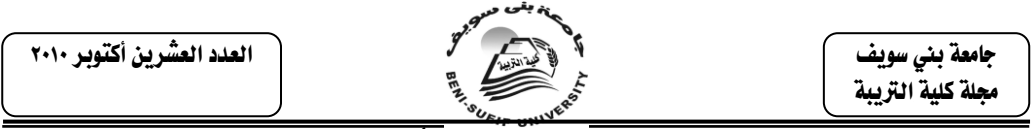

اهتم البحث الحالي بتحقيق هدفين رئيسيين:أحدهما تصميم برنامج تدريبي متعدد الوسائط لتنمية مهارات التجول داخل شبكة اإلنترنت في ضوء احتياجات أعضاء هيئة التدريس التدريبية، واآلخر معرفة فعاليته وقياس أثره على بعض استخدامات شبكةاإلنترنت لدى أعضاء هيئة التدريس. فاتبعت الباحثة اإلجراءات التالية إلعداد أدوات الدراسة وبناء البرنامج المقترح وفيما يلي عرض تلك اإلجراءات.

**أوالً : منهج البحث :** ينتمي البحث إلى فئة البحوث التي تستهدف :

دراسة أثر بعض المتغيرات على متغيرات أخرى، ويعد المنهج التجريبي من أكثر مناهج البحث مناسبة لتحقيق هذا الغرض .

- كما أنه يتطلب وصف المعطيات الواقعية التي يتم الوصول إليها من خالل أدوات البحث التي تم تصميمها بهدف تحديد الاحتياجات التدريبية لأعصاء هيئة التدريس في مجال "تنمية بعض مهارات التجول خالل شبكة اإلنترنت" لبناء البرنامج المقترح في ضوء احتياجاتهن التدريبية وعليه يعد المنهج الوصفي من أكثر مناهج البحث مناسبةً لتحقيق هذا الغرض.

**متغيرات الدراسة:** والتي أشتمل على المتغيرات اآلتية :

**متغيران مستقالن هما:**

-)إستراتيجيات التدريب"تدريب ذاتي باستخدام القرص المدمج المحمل ببرنامج الوسائط المتعددة"، (المتغير التجريبي)، و"تدريب ذاتي باستخدام البرنامج المصور ورقياً"(طريقة معتادة)

-(التخصص الأكاديمي"علمي/ أدبي /اقتصاد منزلي/تربوي) (المتغير التصنيفي) **متغيران تابعان هما :** 

- التحصيل المرتبط بالجانب المعرفي لمهارات"التجول داخل شبكة اإلنترنت"مقاساً بدرجات الكسب باستخدام اختيار تحصيلي .

-معدل أداء "مهارات" التجول داخل شبكة اإلنترنت"مقاساً بمعدل األداء باستخدام بطاقة ملاحظة الأداء

**المتغيرات الضابطة وهي:** ثبات المحتوى العلمي للمعالجات التجريبية، وتجانس المجموعات التجريبية للبحث من حيث كافة عوامل الضبط التجريبي )المستوى التعليمي، والسلوك المدخلي لموضوع المهارة).

**ثانياً : تصميم البرنامج المقترح متعدد الوسائط وإنتاجه :**

-1تصميم البرنامج المقترح متعدد الوسائط)مواد المعالجة التجريبية(:

تمر عملية التصميم برنامج الكمبيوتر المقترح كتعدد الوسائط بالمراحل التالية: **أ-اختيار موضوع البرنامج ومحتواه :**

يأتي اختيار موضوع ومحتوى البرنامج انعكاساً حقيقياً ألهداف البرنامج إذ يكون وسيلة فعالة وترجمة صادقة لتحقيق تلك الأهداف، ويلبي الاحتياجات الفعلية لأعضاء هيئة التدريس، ومن ثم تنظيم هذه الخبرات بصورة تشبع حاجاتهن، وتوصلت الباحثة إلى صياغة موضوع البرنامج المقترح، باالستفادة مما تقدمه برامج الحاسوب متعددة الوسائط ـ حسب نتائج الدراسات والبحوث ـ من حلول لمشكالت إكساب المهارات العملية للمستهدفين، فإنه

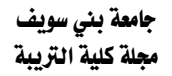

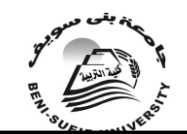

من الممكن تناول هذه المهارات من خالل برامج الحاسوب متعدد الوسائط واالستفادة من اإلمكانيات المتعددة لها وخاصة في اختزال ساعات التدريب، وتكرار عرض المهارات إذا تطلب الأمر، ورغبة غالبية الفئة المستهدفة التدرب من خلال وسيط يتاح لهم استخدامه بحرية من حيث الزمان والمكان، وهذا أحد مميزات البرامج الحاسوبية متعددة الوسائط ومما سبق تم صياغة عنوان البرنامج كالتالي:" " تنمية بعض مهارات التجول داخل شبكة اإلنترنت لدى أعضاء هيئة التدريس بكليات البنات في ضوء احتياجاتهن التدريبية"

**ب- اشتقاق قائمة االحتياجات التدريبية في مجال التجول داخل شبكة اإلنترنت لتحديد محتوى البرنامج**:

أن العملية التدريبية تبدأ بتقدير لالحتياجات التدريبية للفئة المستهدفة، وهذه العملية ال تتم مرة واحده ولكن ينبغي أن تتم على فترات منتظمة وتنتهي العملية التدريبية بتقييم التدريب وقياس أثره فى العمل.واعتماداً على األهداف المحددة للبرنامج الحالي المتمثلة في "تنمية بعض مهارات التجول داخل شبكة اإلنترنت" **تم إجراء التالي:**

\* وضع قائمة أولية تتضمن العناصر الهامة في هذا المجال باالعتماد على عدد من المصادر في بناء تلك الصورة المبدئية للقائمة.

\*بعد االنتهاء من إعداد القائمة المبدئية التي تضم أهم خدمات شبكة اإلنترنت والالزمة لكل عضو بالهيئة التعليمية من وجهة نظر الباحثة وتضم )10( محاور رئيسة وهي:)التعريف بشبكة االنترنت ومتطلبات االتصال بها، طرق االتصال بشبكة االنترنت، واستخدام برنامج تصفح شبكة االنترنت، وخدمة البريد االلكتروني، وخدمة البحث عن المعلومات، وخدمة نقل الملفات، واستخدام مؤتمرات الفيديو، واالشتراك مع بيوت المعلومات، وعمل صفحات خاصة بالمستخدم، واللغات البرمجية المستخدمة في مجال الإنترنت ) .

\*تم عرض القائمة على مجموعة من األساتذة المتخصصين في مجال المناهج وطرق التدريس وتكنولوجيا التعليم لضبطها والتأكد من صدقها بالأعتماد على الصدق الظاهري لالستبانة، ومن ثم إجازتها وإخراجها في صورتها النهائية في ضوء توجيهاتهم ومقترحاتهم في صورة استبانة بهدف تحديد االحتياجات التدريبية الالزمة ألعضاء هيئة التدريس، فأصبّحت الاستبانة تضم (٦) محاور رئيسة و(٧٣) عبارة فرعية (مرفق ١).

\*تم حساب صدق االتساق الداخلي لعبارات االستبانة، وكانت النتائج ارتباط العبارات الفرعية بكل محور بالدرجة الكلية للمحور الرئيس التابعة له.

\* وتم تحليل البيانات بحساب النسب المئوية الخاصة بكل فقرة من فقرات االستبانة في درجة االحتياج التدريبي، باإلضافة إلى حساب المتوسطات واالنحرافات المعيارية لكل فقرة من فقرات الاستبانة لمعرفة أولوياتها بالنسبة لأعضاء هيئة التدريس، حيث تم تحديد نسبة(٨٥%) فأكثر كحد أدنى يعبر عن حاجة أعضاء هيئة التدريس للتدريب على البرنامج المقترح بدرجة كبيرة، ويمكن القول بأنه قد توصلت الباحثة إلى القائمة التي تمثل أشد الاحتياجات التدريبية لأعضاء هيئة التدريس وهي كالتالي :(خلفية نظرية عن شبكة االنترنت، االتصال بشبكة االنترنت وبرنامج تصفحها، وخدمة البريد االلكتروني-E MAIL، وخدمة البحث عن المعلوماتSearching من خالل محركات البحث، وخدمة نقل الملفاتFTP ) لتكون موضوع البحث الحالي:

**جدول (۱) يوضح صدق االتساق الداخلي لإلستبانة**

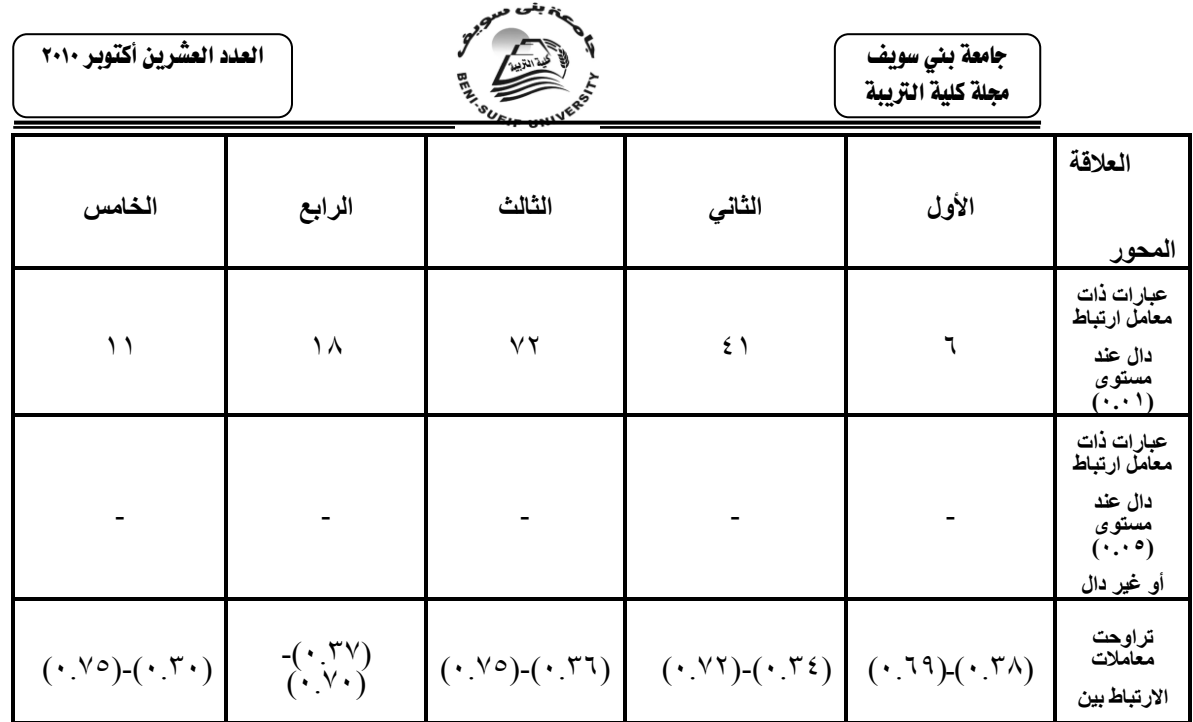

وفي ضوء ما سبق تمت الإجابة على السؤال الأول من أسئلة البحث والذي ينص على:" **ما االحتياجات التدريبية الالزمة ألعضاء هيئة التدريس للتدرب على مهارات للتجول داخل شبكة اإلنترنت**؟

**ج- إعداد قائمة ببعض مهارات التجول داخل شبكة اإلنترنت** :

من خلال نتائج استبانة الاحتياجات التدريبية، وبالرجوع لبعض الأدبيات والدراسات والبحوث السابقة التي تعرضت لتحليل مهارات استخدام شبكة اإلنترنت مثل ودراسة(الشرهان، ٢٠٠٣)، و(نبيل محمد، ٢٠٠٣)، و(أيوب، ٢٠٠١)، و(الخراشي، 2001(، و)الباتع، 2001(، و)عبدالسالم، 2001(، و)العاني، 2000(. ومن خالل عقد لقاءات مع بعض المتخصصين في مجال الشبكات وتكنولوجيا المعلومات، تم تصنيف مهارات التجول داخل شبكة الإنترنت إلى خمس مهارات رئيسة وهي: (مهارات الاتصال بشبكة االنترنت، ومهارات استخدام برنامج تصفح شبكة االنترنت، ومهارات خدمة البريد االلكترونيMAIL-E، ومهارات خدمة البحث عن المعلوماتSearching، ومهارات خدمة نقل الملفاتFTP).ويندرج تحت كل مهارة من هذه المهارات الرئيسة مجموعة من المهارات الفرعية المرتبطة بها، وتم عرضها على مجموعة من الخبراء والمختصين في مجال تكنولوجيا التعليم والشبكات الستطالع آرائهم حول دقة صياغة عبارات االستبانة وبحساب نسبة االتفاق باستخدام معادلة كوبر فكانت نسبة آراء السادة المحكمين على قائمة مهارات التجول داخل شبكة اإلنترنت)%93.8(، وبعد إجراء التعديالت وفق اتفاق السادة الخبراء والمحكمين تم إعداد الصورة النهائية لقائمة مهارات التجول داخل شبكة اإلنترنت )مرفق 2(، وفي ضوء ما سبق تمت اإلجابة على السؤال الثاني من أسئلة البحث والذي ينص على**:"ما المهارات الالزمة ألعضاء هيئة التدريس للتجول داخل شبكة اإلنترنت"؟**

**د-تحديد األهداف التعليمية :** 

في ضوء ما تمخضت به قائمة مهارات التجول داخل شبكة اإلنترنت، تم تحديد األهداف التعليمية اإلجرائية المرتبطة بكل مهارة ضمن القائمة وذلك لتحديد طبيعة العمل ومكوناته وخصائص المهارة، والعمل الذي يجب أن يتعلمه المتدرب، كما يساعد في بناء المحتوى

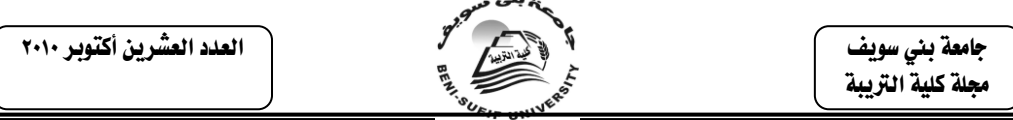

للمادة العلمية بشكل علمي وعملي بمآ يحقق الأهداف، وكذلك إمكانية القياس والملاحظة لتحديد خبرة المتدرب وفاعليتها، وتأسيساً على ما تقدم تمت صياغة األهداف في صورتها المبدئية، وّتم عرضُها على الأساتذة الخبراء والمختصين في تكنولوجيا التعليم والمناهج وطرق التدريس، وذلك لقياس عبارة كل هدف من الأهداف، ودقة صياغتها، وقد تم إجراء التعديلات حسب آرائهم وتوجيهاتهم ووضع الصورة النهائية للقائمة(ملحق ٣).

#### **هـ - اختيار وتنظيم المحتوى العلمي للبرنامج :**

تعتبر عملية اختيار وتنظيم المحتوى من أصعب خطوات بناء البرنامج، إذ تتمثل هذه الصعوبة في اختيار الحقائق والمفاهيم والمبادئ والمهارات وغيرها من خبرات وقع عليها االختيار، وتنظيمها على نحو يسهل طريقة تحديد أهداف البرنامج، وقد تم بناء الصورة األولية للمحتوى، ومن ثم تم عرضها على األساتذة الخبراء والمتخصصين في تكنولوجيا التعليم والمناهج وطرق التدريس، وتم إجراء التعديالت حسب آرائهم وتوجيهاتهم ووضع الصورة النهائية للمحتوى مقسماً إلى خمس وحدات تعليمية كما هي في(ملحق ٤).

**و - تحديد طريقة وأسلوب التعلم :**

إن تدريب أعضاء هيئة التدريس في أثناء الخدمة عملية تستهدف في جو هر ها تطوير الأداء المهني من أجل تحسين نوعية التعليم ورفع مستواهم بما ينعكس على ناتج العملية التعليمية، ولتسهيل عملية التدريب تم االتجاه نحو التعلم الذاتي التي تعتمد على نشاط عضو هيئة التدريس بما يتوافق مع قدراته الخاصة وسرعته وإمكانية واستعداداته تارة وعلى طريقة العرض المباشر تارة آخري، وتم اختيار طريقة التدريس الخاص Tutorialوهو تقديم المعلومات بنظام الموديولات، ويعقب كلّ موديول مجموعة من الأسئلة المرتبطة بمحتواه حيث يقوم الحاسوب بتحليل استجابات المتدرب، ويقارنها باإلجابة الصحيحة وفي ضوء ذلك يقدم التغذية الراجعة للمتدرب .

**ز-كتابة سيناريو البرنامج المقترح متعدد الوسائط :**

يعد سيناريو البرنامج الخريطة التنفيذية التي يمكن من خاللها وضع البرنامج بشكل مرئي مسموع ينقل المحتوى في إطارات (شاشات) منتآبعة ومتكاملة ومشوقة وجذابة بالصورة والحركة والصوت .

وتم بناء محتوى السيناريو للبرنامج المقترح متعدد الوسائط الذي يتناول مهارات التجول دَاخْل شبكة الإنترنت في صورته المبدئية على ضوء قَائمتي المهارات والأهداف التعليمية والمحتوى التعليمي، وقد روعي في كتابته مجموعة من المواصفات التربوية والفنية الخاصة ببناء برامج الكمبيوتر التعليمية وهي :

> 1(مناسبة المادة المقدمة للمستخدم ودقة الصياغة وخلوها من األخطاء اللغوية . 2(التسلسل المنطقي في عرض المادة العلمية وترابطها

- 3(استيفاء البرنامج لألهداف المحددة مسبقا.ً 4(التسلسل المنطقي في عرض المحتوى وترابطه. 5(أن يكون النص خالٍ من الغموض واإلطالة. 6(توظيف الوسائط المتعددة بشكل جيد من حيث) الصور والصوت والفيديو..(
- 7(أن ترتبط المادة المقدمة بحاجات المتدربات بما يثير تفكيرهن ويشجعهن على اإلبداع. 8(الوصف الدقيق للمشاهدات واللقطات المرئية والمسموعة والنصوص .

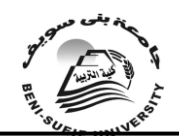

العدد العشرين أكتوبر 2010

**وهناك عدد من المبادئ التي البد مراعاتها عند تصميم واجهات التفاعل :**

**1(البساطة simplicity:**من أكثر المبادئ شيوعاً في تصميم واجهات التفاعل مبدأ البساطة، ويشير إلى تفضيل التصميم البسيط في أي عنصر من عناصر واجهة التفاعل . **2(إتاحة قدر كافٍ من المساحات الفارغة:**بعكس المواد المطبوعة، ال تكلف المساحات الْفَارِغَة في تصميم الإطارات (الشاشة) المبرمج شيئًا، ولكنها تساعد على وضوح باقي العناصر.

**3(اتزان عناصر اإلطار:**ويتعلق بمبدأ االتزان بتوزيع العناصر داخل اإلطار مع مراعاة المساحات الفارغة، مع التركيز على مبدأ الوحدة والذي يتحقق عن طريق ميل العناصر المتقاربة إلى أن تدرك كوحدة.

**4(المركز البصري لشاشة الكمبيوتر:** هو الوسط بالضبط، لذلك يجب أن تنظم العناصر بحيث تبدأ من الوسط ألنه أكثر المناطق من حيث تركيز عين الدارس.

**5(استخدام الصور المألوفة:**إن استخدام الصور المألوفة في تصميم واجهة التفاعل يؤدي إلى تقليل اإلجراءات الالزمة للتعامل مع النظام، لذلك يجب أن يرتبط تصميم اإلطارات بخبرة وبيئة المتعلم من جهة، وبموضوع البرنامج من جهة أخرى، وتشتمل الصور المألوفة استخدام األكواد اللونية المتعارف عليها، واستخدام الخطوط المألوفة، وعرض الرسومات التعليمية من منظور مألوف .

**6(التصميم المنطقي لعناصر اإلطار:**يجب أن يراعي التصميم المنطقي في جميع عناصر إطارات البرنامج التعليمي، فاإلطار ليس عمالً غنياً بقدر كونه واجهة تفاعل مع المتعلم .ومن أشكال التصميم المنطقي استخدام عالمة االستفهام لطلب المساعدة، السهم المتجه لليسار يعني الرجوع لإلطار السابق، شكل الورقة يعني طباعة تقرير. ويجب أن ينص على معاني تلك الرموز ضمن دليل االستخدام أو بعبارات شارحة في إطارات البرنامج.

7(التركيز على الرسومات أكثر من النصوص في تصميم النص: وعند احتواء اإلطار على عناصر نصية كثيرة فيجب إعادتها إلى المصمم ليركز على الجواب الرسومية في قالب النص المكتوب أو المسموع.

**8(استخدام أكثر من نافذة:**قد نضطر إلى استخدام أكثر من نافذة في نفس اإلطار والذي يطلق عليه أسلوب النوافذ المتعددة Windows Multipleوالذي يساعد على استغالل مساحة اإلطار بشكل أكبر حيث يمكن أداء أكثر من وظيفة في نفس الوقت .

**9(استخدام أكثر من إطار:**كما يستخدم أكثر من نافذة في نفس اإلطار يستخدم كذلك أكثر من تصميم لإلطارات في نفس البرنامج .فال يجب تصميم تمط موحد لجميع إطارات البرنامج، بل يفضل أن يكون التصميم معبراً عن وظيفة اإلطار، بحيث يوجد تصميماً موحداً إلطارات عرض المعلومات، يختلف عن تصميم آخر خاص بإطارات األسئلة، وأخر إلطارات المساعدات .ويجب االحتفاظ باالتساق بين تصميم اإلطارات التي تقوم بنفس الوظيفة، مثالً التصميم الموحد إلطارات التوجيهات أو التحذيرات يجعل المتعلم يدركها حتى قبل أن يقرأ كلمة تحذير.

**10(تقسيم اإلطار إلى مناطق وظيفية:**يجب تحديد المناطق الوظيفية في كل نوع من إطارات البرنامج، كتحديد المناطق التي يظهر فيها التعليق، كذلك مناطق ظهور المساعدات، والمناطق التي تظهر فيها أزرار التفاعل، فال بد من تحديد مساحات تتناسب مع المحتوى، ووضع المساحات الوظيفية الصغيرة حول الحواف والعناصر الهامة في وسط الشاشة، وتنسيق العناصر في أشكال منطقية مألوفة، كما يجب مراعاة اتجاه قراءة اللغة.

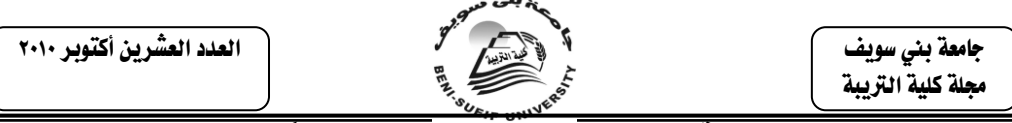

**11(جمع العناصر المتصلة ببعضها البعض بحيث تتجاور معا:ً**كما يمكن إحاطتها بإطار لتمبيز ها عن العناصر الأخرى.

**12(استخدام أزرار في اإلطار:**يفضل جعل األزرار األكثر استخداماً جهة اليمين. **13(تنظيم محتويات اإلطار مع حركة العين:** تنظم العناصر في اإلطار المعد باللغة الإنجليزية بداية بأعلى يسار الشاشة ثم تنزل إلى الأسفل متجهة نحو اليمين ثم تعود إلى اليسار مرة أخرى في أسفل الشاشة في مسار يشبه العالمة)<( أما إطارات اللغة العربية فتنظم في اتجاه العالمة)>(، وبناءً عليه فقد تم تصميم مضمون السيناريو بالمواصفات السابقة، مع التدقيق في طول اإلطار ومكوناته الرئيسة )المثير واالستجابة والتعزيز والرجع)حسب المواصِفات التي ذكرت في متّن البحث، إما مَن حَيْثَ الشكل فقد تم إعداد السيناريو على شكل أربعة أعمدة كما هو موضح بالجدول )3(.

ا**لجدول (٣)** 

**يوضح تصميم شكل السيناريو**

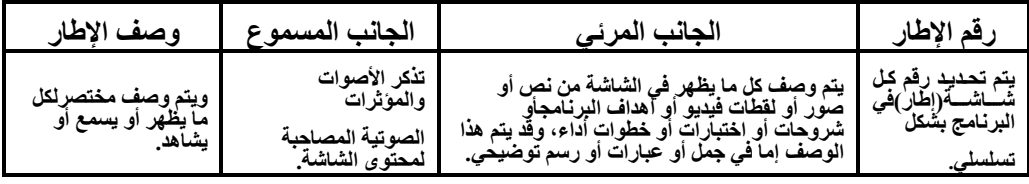

هذا وقد تم استخدام أطر البرنامج على النحو التالي :

\***طول اإلطار**: ويقصد به مقدار المعلومات داخل اإلطار، فينبغي أن يكون ما به من معلومات مناسباً من حيث عدد الكلمات طوالً وقصرا.ً

**\*مكونات اإلطار :** يتكون اإلطار الجيد من أربعة عناصر رئيسة وهي :

**-المثير**: هو كل ما يمكن أن يدركه المتعلم بحواسه المختلفة، لربط ما لديه باستجابة، وقد يتكون المثير من المعلومات المراد االختبار فيها أو الرسم التوضيحية واألشكال المصاحبة للمعلومات أو اإلشارات أو اإليحاءات التي تساعد المتعلم على أداء مهمة معينة.وفي البحث الحالي فقد تم استخدام المثير من نوع المعلومات والرسومات المحددة ولقطات الفيديو المراد تدريب أعضاء هيئة التدريس عليها وقياس متغيرات البحث في تصميم اإلطار.

-**االستجابة:** هي نشاط المتعلم العقلي والحركي واالنفعالي والذي يقوم به نتيجة إلدراكه للمثير، وذلك كأن يتبين عالقات معينة بين المعلومات التي يقدمها له المثير، وأن يربط بينتها وبين عمليات عقلية أخرى كالعمليات الحسابية، وعمليات المقارنة، والتحليل والنقد، وكلها استجابات مضمرة يطلب منه غالباً اإلبالغ عنها ظاهراً سواء باللفظ أو العمل، وتتضمن برامج الكمبيوتر نوعين من الاستجابةُ(الأولى الإختيارية، سواء في داخل البرنامج أو في االختيار البعدي، وهي االستجابة التي يختارها المتعلم من عدة استجابات كلها خاطئة فيما عدا استجابة واحدة صحيحة، وهذا النوع من االستجابات سهل استخدامه في برنامج الكمبيوتر، حيث يعتمد اختيار المتعلم لإلجابة الصحيحة الضغط على رقم واضح في لوحة المفاتيح الخاصة بجهاز الكمبيوتر، أو يعتمد على الضغط على االستجابة المختارة عن طريق الفأرة .أما النوع الثاني من االستجابة فهو االستجابة القرارية، وقد تستخدم في الأختيار المدخلي حيث يقرر المتعلم هل السؤال صحيح أم خاطئ) واستخدمت الباحثة االستجابة من النوع األول، وأرجأت استخدام االستجابة من النوع الثاني في هذا البرنامج تجنباً لعامل الصدفة والتخمين في إصدار المتعلم القرار.االختيارية وهي التي يختارها المتدرب من بين عدد استجابات لها خاطئة ما عدا استجابة واحدة صحيحة.

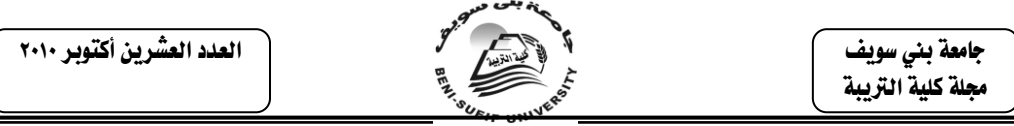

-**التعزيز والرجع:** يتطلب المتعلم تعزيزاً لكي يتوصل إلى إتقان خطوة ما من خطوات التعلم، وقد استخدمت الباحثة في البرنامج تعزيزاً سمعياً وهو صوت )إجابة صحيحة استمر ( في حالة اإلجابة الصحيحة، واستخدام صوت)إجابة خاطئة ( قي حالة اإلجابة غير الصحيحة، ولفَظْياً مكتوباً مثل جملّة (الإجابة صحيحة انتقل إلى)، أو جملة (الإجابة خاطئَة حاول مرة أخرى)، واستخدم الرجعُ من المستوى الأول وهو الإخبار عنَ النتيجة سواء أكانت اإلجابة خاطئة أو صحيحة.

• **اإلطارات الرئيسة للبرنامج:**

العناصر الرئيسة لسيناريو البرنامج المقترح وهي:

- البسملة .
- عنوان البرنامج واسم الباحثة.
- شاشة لإدخال اسم المتدر بة .
	- أهداف البرنامج.
- إرشادات السير في البرنامج.
- القائمة الرئيسة لاختيار ات الموضوعات.

وبعد االنتهاء من صياغة شكل السيناريو األساسي في صورته المبدئية، تم عرضه على األساتذة الخبراء والمختصين في مجال تكنولوجيا التعليم، وذلك الستطالع رأيهم في تحقيق السيناريو لألهداف التعليمية، وصحة المصطلحات العلمية والفنية المستخدمة، ومدى مناسبة التدريبات العملية لتحقيق الهدف من البرنامج، ومناسبة عدد اإلطارات للتعبير عن المحتوى العلمي، واستفادة شكل السيناريو من اإلمكانات المتعددة ألجهزة الكمبيوتر، وباستخدام معادلة الاتفاق تم التوصل إلى نسبة (٨٥%) لأراء السادة المحكمين في شكل النص الحاسوبي(السيناريو) لمهارات التجول داخل شبكة الإنترنت، وبعد إجراء التعديلات في ضوء ما اتفق عليه المحكمين، تمت صياغة السيناريو في صورته النهائية، تمهيداً ألعداد وبناء السيناريو التنفيذي الذي سيتم على ضوئه إنتاج البرنامج. (ملحق٥). **-2إنتاج البرنامج المقترح متعدد الوسائط** )استعانة الباحثة بأحد األساتذة المتخصصين في

مجال البرمجة لتصميم وإنتاج البرنامج المقترح )، وتم تحويل السيناريو السابق إلى برنامج قائم على الوسائط المتعددة وذلك باستخدام الأجهزة والبرامج التالية:

**-** جهاز حاسوب: يحتوي على مجموعة أطقم ووسائط متعددة متوافقة مع Windows Millennium.

- جهاز الماسح الضوئي :Scanner.

- برنامج التأليف :Professional ware Author إصدار .6

- برنامج الرسم :Shop Photo Adobe إصدار .6

- برنامج لإنتاج لقطات الفيديو Screen Cam(AVI).

- أداة تسجيل الصوت: Recorder Mic.
- .Jet-Audio, Gold Wave،Move Marker: الصوت برامج
	- برنامج تنسيق النصوص 2000: Word Microsoft.

 جامعة بين سويف جملة كلية الرتيبة

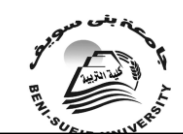

العدد العشرين أكتوبر 2010

وبعد إعداد الأجهزة اللازمة والبرامج المستخدمة في إنتاج البرنامج المقترح متعدد الوسائط (مواد المعالجة التجريبية) وإجراء التجارب عليها للكشف عن صلاحيتها للاستخدام، ثم البدء في عملية اإلنتاج وفق الخطوات التالية:

**إعداد األشكال التوضيحية :** روعي في تصميم البرنامج التدريبي بتميزه بالسهولة والبساطة في عمل الشاشات وأن تكون كل شاشة واضحة ومحددة اإلبحار، وعليه تم إعداد األشكال التوضيحية والرسومات والصور الثابتة المستخدمة في البرنامج، وتم إدخالها إلى البرنامج عن طريق مكتبة الصور الموجودة في برنامج التأليف نفسه، أو عن طريق الماسح الضوئي، ثم برنامج الرسم )PhotoShop Adobe )لتلوينه وتعديله وتجزئته إلدخاله في البرنامج التعليمي.

**إعداد لقطات الفيديو:** تم إنتاج عديد من لقطات الفيديو التي توضح بعض اإلجراءات لألداء العملي لبعض مهارات التجول داخل شبكة اإلنترنت مستخدماً برنامجي) Cam Screen، Hyper Cam)، كما تم استخدم لقطة الفيديو كمقدمة داخل البرنامج.

**إعداد الصوت والخلفيات الموسيقية:** تم تسجيل صوتي لشرح بغض أجزاء البرنامج وتوضيحها للمتدرب، وذلك عن طريق الميكرفون(Mic Recorder)، واستخدام برامج التسجيل )Marker Move،Wave Gold ,Audio-Jet)، كما تم اختيار بعض المؤثرات الصوتية في بعض أجزاء البرنامج، باإلضافة إلى التعزيز اإليجابي والسلبي المصاحب لجميع أجزاء البرنامج.

**األلوان المستخدمة في البرنامج :** تم استخدام اللون األزرق الفاتح كخلفية لجميع إطارات البرنامج لكي يكون مريحاً للعين .

**المؤثر البصري:** تم استخدام مؤثراً بصرياً واحداً عند االنتقال من إطار إلى إطار آخر وهو المسح Right to Removeفي جميع البرامج.

**كتابة النصوص:** تم كتابة نصوص المحتوى المعد في سيناريو البرنامج كل نص على الشاشة المخصصة له، وذلك مع مراعاة توحيد اختيار البنط لكل عنوان رئيس، وكل عنوان فر عي، والبنط في متن نصوص الإطار (الشاشة) على أن يكون مقاس البنط واضحًا ومناسبًا للتعلم الفردي وكان حجم الخط على الشاشة ال يقل عن 16 ثقيل حتى ال يرهق المتدربة في قراءة النص.

**نمط اإلبحار في البرنامج التدريبي**: تم تصميم البرنامج وفقاً لنوع البرنامج والمعلومات المقدمة فيه ومستوى المتدربات وسوف يتم إبحارهن داخل البرنامج الخاص بهذا البحث وفق نمط القوائم وقد تم اختياره ألنه يسمح بان تنتقل المتدربة من القائمة الرئيسية إلى القوائم الفرعية ومن القوائم الفرعية إلى موضوعات متعلقة بها وفي هذا النمط يمكن للمتدربة الرجوع في أي وقت إلى القائمة الرئيسة وبسهوله ومن ثم التنقل إلى أي قائمة ترغب التعلم فيها مع إمكانية تصغير وتكبير شاشات البرنامج التدريبي والتدرب عليه وفتح أي برنامج آخر على جهاز الكمبيوتر ومن ثم الرجوع عن طريق شريط قائمة ابدأ. وهكذا تستخدم المتدربة التفاعل واالنتقال بين الشاشات عن طريق الفأرةMouse أو لوحة المفاتيح .Keyboard

▪ **الربط:**وهو تنظيم المعلومات من حيث سياقها وفكرتها، وقد تم ربط أجزاء البرنامج ببعضها، والشاشات والخلفيات المختلفة، والمؤثرات الصوتية واالستجابات، ألغراض مختلفة كنقل المتدرب بين أجزاء البرنامج بمجرد استعمال الفأرة مرة واحدة على أي نوع من المفاتيح وذلك تبعاً للتصميم المعد لكل زر.كما روعي وجود مفاتيح للتفاعل كمفاتيح العودة للشاشة

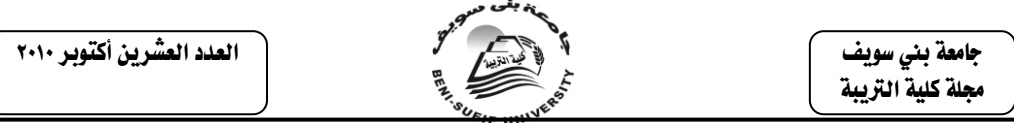

السابقة أو التالية أو القائمة الرئيسية وللخروج من البرنامج في أي وقت يشاء مع ظهور رسالة تنبيه "هل أنت متأكد لطلب الخروج "وذلك مراعاةً لمبدأ الخطو الذاتي وحرية التعلم.

▪ **إعداد دليل استخدام البرنامج:**بعد االنتهاء من إنتاج البرنامج المقترح، تم تصميم دليل لمساعدة المتدربة للسير في البرنامج وذلك بشرح كل شاشة وأيقوناتها بخطوات وافية مدعمة بالصور.كما تم توضح أهداف البرنامج للمتدرب، وكيفية تشغيله، واستخدامه والتنقل بين محتوياته، وكيفية الخروج منه بعد االنتهاء من التدرب.

**-3ضبط البرنامج المقترح متعدد الوسائط وإجازته:**

بعد الانتهاء من تنفيذ سيناريو البرنامج المقترح تم عرضه على الأساتذة المحكمين لاستطلاع رأيهم في مدى كفاءته على أن يدون كل محكم رأيه على بنود بطاقة التقويم المعدة لهذا الغرض بوضع إشارة)✓( في الخانة المناسبة من البطاقة، وباستخدام معادلة االتفاق تم التوصل إلى نسبة )%85(آلراء السادة المحكمين في البرنامج المقترح الذي يتناول مهارات التجول داخل شبكة اإلنترنت، وبعد إجراء التعديالت المقترحة من السادة المحكمين أصبح البرنامج(مواد المعالجة التجريبية)جاهزاً للدراسة الاستطلاعية (مرفق٦)

**-4 التجربة االستطالعية للبرنامج:**

تم إجراء التجربة الاستطلاعية على (٦) من أعضاء الهيئة التعليمية بالكلية بهدف ضبط أدوات الوحدة والتأكد من صالحيتها للتطبيق، ومن ثم إخراجها في صورتها النهائية وذلك بإعطائهن البرنامج مسجالً على CD، باإلضافة لدليل استخدام البرنامج وطلب من كل عضو تدوين ملاحظاتها وتساؤلاتها لمناقشتها بعد الانتهاء من البرنامج، وكذلك تم استطلاع آرائهن حول جودة البرنامج من النواحي المعرفية والفنية، وتم إجراء التعديالت الالزمة وإخراجه في صورته النهائية .وعليه يمكن اإلجابة عن السؤال الثالث من أسئلة البحث والذي ينص على: "**ما صورة برنامج تدريبي مقترح متعدد الوسائط مكون من )نص المكتوب –الصوت – الصورة( يعد لتنمية بعض مهارات التجول داخل شبكة اإلنترنت؟ " ثالثا:ً بناء أدوات القياس وضبطها :** تم إعداد أدوات الدراسة والمتمثلة في اآلتي: **أوالً : االختبار التحصيلي الموضوعي المرتبط بالجوانب المعرفية للوحدات التعليمية المتضمنة للبرنامج المقترح :وقد تم تصميم االختبار في ضوء الخطوات التالية:**

**أ-تحديد هدف االختبار :** يهدف االختبار إلى قياس تحصيل أفراد العينة للمحتوى المعرفي المرتبط بموضوعات البرنامج لمعرفة مدى تحقيق الأهداف الإجرائية التي حددت عند بناءً البرنامج.

**ب-تحديد جدول المواصفات:** يهدف جدول المواصفات إلى تحديد مستويات األهداف المعرفية التي يغطيها االختبار، وهو عبارة عن جدول ثنائي البعد يتضمن الموضوعات التي يغطيها االختبار ومستوياتها المعرفية، والجدول )6( يوضح تلك المواصفات.

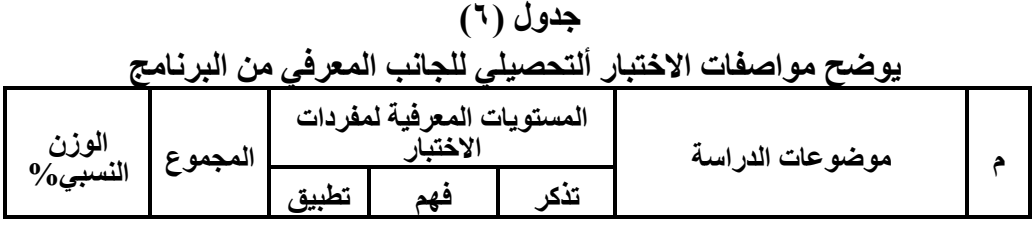

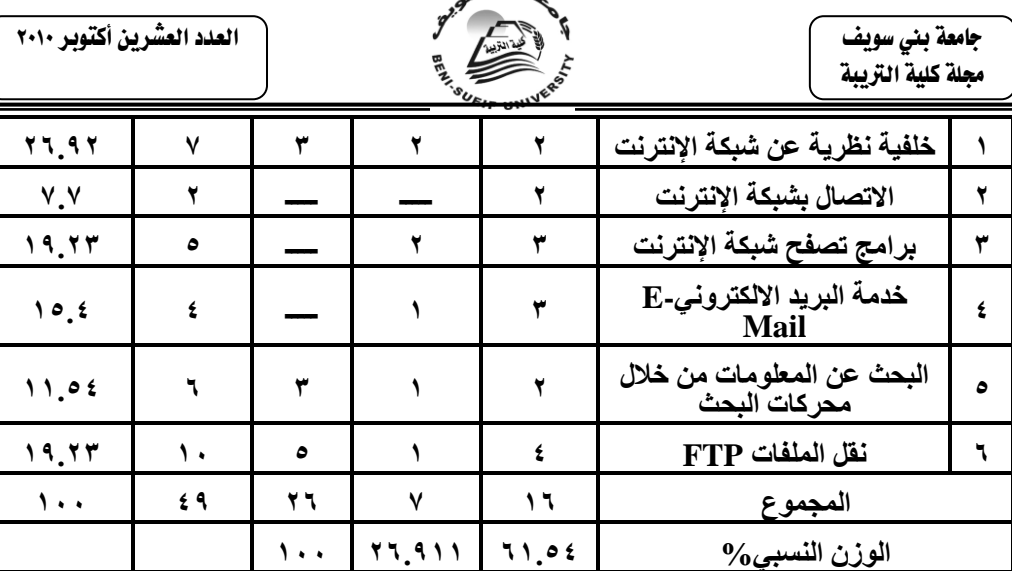

سنة بقى مد

**ج- صياغة مفردات االختبار:**تم بناء االختبار في صورة اختبارات موضوعية من نمط االختيار من متعدد Choice Multiple، لما يتميز به هذا النمط من وضوحه، وسهولة التصحيح، وقلة تأثره بعامل التخمين، وصالحيته لقياس النواتج العقلية المتعددة، وقياسه لمعظم مستويات الأهداف، واقتصاده للوقت وسهولة تحليل نتائجه، ومن ثم وضعت تعليمات االختبار بصورة واضحة ومباشرة حيث يفهمها كل قارئ إذ تعتبر كمرشد يساعده على التعرف وفهم طبيعة االختبار والهدف منه .وتم اعتماد أوراق الكمبيوتر Computer Sheetلإلجابة على أسئلة االختبار وذلك بتظليل الخانة المناسبة .

**د- حساب صدق االختبار وثباته:**وللتأكد من صدق مفردات االختبار تم ابتاع طريقة الصدق الظاهري للاختبار، وذلك بعرضه على مجموعة من الأساتذة المتخصصين في المناهج وطرق التدريس وتكنولوجيا التعليم وذلك للتأكد من مناسبة االختبار وشموليته ودقة صياغة مفرداته واتساق البدائل مع مقدمة السؤال وصالحيته لتطبيق، وبحساب نسبة اتفاق )%88(آلراء السادة المحكمين عن االختبار التحصيلي الذي يقيس الجانب المعرفي لمهارات التجول داخل شبكة اإلنترنت، وبعد إجراء التعديالت المقترحة التي أشار إليها السادة المحكمين، وتم تعديل صورة االختبار في ضوء آرائهم، فأصبح صالحاً لتطبيقه على أفراد التجربة االستطالعية وذلك بهدف الوصول لدرجة ثبات االختبار، وهو معرفة مدى خلُّوه من الْأخطاء التي قدُّ تغُّير من أداء الْفَردُّ من وقَّت لأخر على نفسٌ الْاخْتبار، وقد تم حساب ثبات الاختبار كن طريق إعادة الاختبار على عينة استطلاعية بلغ عدد أفرادها (٦) من الهيئة التعليمية بعد تناولهن البرنامج وتطبيق االختبار ألتحصيلي عليهن ورصدت فيه نتآئجهن، بعد أسبو عين من التطبيق الأول، تم حساب معامل الارتباط بين التطبيقين الأول والثاني، وباستخدام حزمة البرامج الإحصائية(SPSS) وباستخدام معاملة ببرسون )Pearson)، بلغ معامل ثبات االختبار)0.75( مما يشير إلى أن االختيار على درجة عالية مَنِ الثبات تسمح باستخدامه في قياس تحصيل الجانب المعرفي لأعضاء هيئة التدريس عند تطبيقه على عينة البحث الأساسية. (ملحق ٧).

**هـ-حساب معامل السهولة المصحح من أثر التخمين لكل سؤال من أسئلة االختبار:** تم حساب معامل السهولة المصحح من أثر التخمين لكل سؤال من أسئلة االختبار باستخدام المعادلة التالية:

معامل السهولة المصحح من أثر التخمين= <u><sup>ص−(خ/(ن−1)</u> حيث أن :<br>(ص+خ)</u></sup>

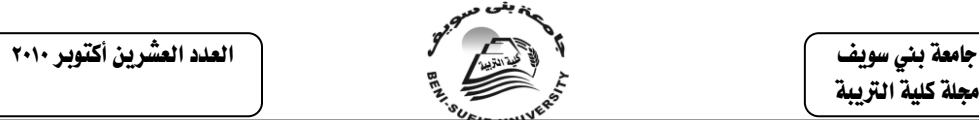

ص= عدد اإلجابات الصحيحة لكل سؤال، خ= عدد اإلجابات الخاطئة لنفس السؤال، ن= إجمالي عدد الأفراد.

وباستخدام المعادلة السابقة تم حساب معامل السهولة المصحح من أثر التخمين لكل سؤال من أسئلة الأختبار (ملحق ٨)

واتفاقاً مع ما تنص عليه األدبيات المرتبطة، حيث أن معامل السهولة لمفردات الاختبار ينبغي أن يتراوح بين (٠.٢) و (٠.٨ ) بمعنى أن الأسئلة التي يصل معامل السهولة لِها أكثر من(٨٠%) تعتبر أسئلة بالغة السهولة كما أن الأسئلة التي يصل معامل السهولة أقل من(٢٠%) تكون شديدة الصعوبة ويجب استبعاد كلا النوعيّن من الأسئلة من بيّن مفردات االختبار، التحصيلي النهائي وقد تراوحت معامالت السهولة لمفردات االختبار ما بين (٠.٢)، (٠.٨) مما يشير إلى مناسبة سهولة مفردات الاختبار .

**-5تحديد زمن االختبار التحصيلي:** تم حساب الزمن الالزم لتطبيق االختبار بحساب الزمن الذي استغرقه كل عضو من أعضاء هيئة التدريس خلال التجربة الاستطلاعية، وتم حساب زمن الإجابة وقد بلغ متوسط زمن الاختبار التحصيلي الموضوعي (٣٥) دقيقة.وأصبح االختبار في شكله النهائي يتكون من )26( مفردة، وأعطيت درجة واحدة لكل إجابة صحيحة، وصفر لإلجابة الخطأ، وبذلك تكون النهاية العظمى لالختبار )26( درجة .

**ثانياً :إعداد بطاقة المالحظة:** تعد بطاقة المالحظة من الطرق المناسبة لجميع البيانات عن المتدربة وهي في موقف السلوك المعتاد ولما كان البحث الحالي يهتم بإكساب أعضاء التدريس للمهارات الالزمة للتجول داخل شبكة اإلنترنت ومن أهم أهدافه تحديد مستوى األداء الذي يمكن قبوله بعد االنتهاء من دراسة البرنامج المقترح، فأنه ينبغي اختيار أنسب وسيلة لقياس أداء كل متدربة، ونتيجة لما سبق فقد تم االستعانة ببطاقات المالحظة لقياس أدائهن في ذلك وقد تم تصميم هذه البطاقة وفقاً لخطوات اآلتية :

-1 **تحديد الهدف من بطاقات المالحظة** : تهدف هذه البطاقات إلى الحصول على مقياس صادق وثابت بدرجة مطمئنة، لقياس مستوى أداء التعرف على مدى اكتساب أعضاء هيئة التدريس للمهارات للتجول داخل شبكة اإلنترنت .

-2 **تحديد المهارات الرئيسة ومحتواها**:ألن كل برنامج تدريبي يهدف لتحقيق مجموعة من المهارات الرئيسة لدى المتدربات بحيث يمكن تحقيقها وقياسها من خالل البرنامج لذلك فإن الخطوة الرئيسة الأولى هي تحديد المهارات المراد قياسها على ضوء قائمة تحليل المهارة و قائمة األهداف التعليمية، والمحتوى العلمي لمهارات للتجول داخل شبكة اإلنترنت والمرتبطة بالبرنامج التدريبي، وقد تم اشتقاق المهارات التي اشتملت عليها البطاقة من الأهداف الإجرائية للبرنامج والمرتبطة بالمجال النفسي حركي .

**-3 تحليل المهارات الرئيسة إلى مكوناتها** : حيث أن تحديد المهارات الرئيسة ليس كافيا ً لبناء بطاقة مالحظة وهي بمثابة نواتج حركية منظمة لعمليات عقلية ونفسية لذلك فهي تحتاج إلى تحليلٍ إجرائي وترتيبٍ منطقي للكشف على العالقات القائمة بينها ولذلك اتبعت الباحثة في بناء بطاقات المالحظة أسلوب تحليل العمل الذي يقوم على تجزئة العمل إلى المهام المكونة له والتي يجب تأديتها بتسلسل معين حتى يمكن تحقيق الهدف النهائي للعمل حيث يتم تحليل المهار ات الخاصة بكل مهار ة إلى سلسة من الإجر اءات العملية المحددة من الأداء السلوكي المتتابعة خطوة بخطوة تبدأ من أسفل بالمستويات الدنيا من األداء إلى المستوى النهائي الكامل للأداء، وقد تكونت بطاقة ملاحظة الأداء من (١٤٩) عبارة تصف أفعال المتدربة المطلوبة في كلّ خطوة من خطوات الأداء بحيث تشمل الجوانب الأدائية المختلفة للمهار ة(سبق الإشارة لذلك تفصيلاً) .

 جامعة بين سويف جملة كلية الرتيبة

-4**وضع تقدير الوزن الكمي للبطاقات :** تم استخدام أسلوب التقدير الكمي بالدرجات للتوصل إلى معرفة مستويات أداء المتدربات في كل مهارة من المهارات وذلك على النحو **التالي :** \*إذا أدت المتدربة المهارة بالمستوى المطلوب مباشرة دون أي تردد يرمز له بالرقم )2( . \*إذا أدت المتدربة المهارة بعد تردد أو عدة محاوالت يرمز له بالرقم )1 ( . \*إذا لم تؤدِ المتدربة المهارة يرمز له بالرقم )صفر ( .

العدد العشرين أكتوبر 2010

وبذلك تصبح القيمة الوزنية بالدرجات لجميع المهارات )446 ( درجة، وهي قيمة األداء الصحيح لجميع خطوات أداء مهام المهارة.

5 **– وضع تعليمات البطاقات :** قامت الباحثة بصياغة تعليمات البطاقات ووضعها في الصفحة األولى وقد تم مراعاة أن تكون التعليمات واضحة ومحددة لكي يتسنى للمالحظات غير الباحثة أن يقوموا بالمالحظة بطريقة موضوعية وقد اشتملت هذه التعليمات على الهدف من البطاقات ومكوناتها وطريقة استخدامها وكذلك كيفية تقدير الدرجات وطريقة التصحيح .

-6 **التأكد من صدق البطاقة :** بعد االنتهاء من تصميم وإعداد المالحظة في صورتها األولية تم عرضها على الخبراء والمتخصصين في تكنولوجيا التعليم الستطالع رأيهم عن مدى تحقيق بنود بطاقات المالحظة لألهداف التعليمية، مدى مناسبة المهارات لعضو هيئة التدريس مجموعة البحث، شمولية البطاقات لجميع المهارات الالزمة للتجول داخل شبكة اإلنترنت، وقد أسفرت آراء السادة المحكمين عن صالحية البطاقة للتطبيق كما أن القيمة الوزنية لخطّوات الأداء منّاسبة ورأى بعض السادة المحكمين تعديل صياغة بعض العبارات كما تم تحليل بعض الخطوات إلى خطوات أو أداءات أقل وذلك ألنها مركبة وبلغ متوسط نسبة اتفاق آراء السادة المحكمين عن صدق بطاقة المالحظة لمهارات التجول داخل شبكة اإلنترنت)%90(، وفي ضوء آراء السادة الخبراء والمحكمين تم تعديل بنود البطاقة وإعدادها في صورتها النهائية، تمهيداً إلجراء التجريب االستطالعي لها .

**-7 التأكد من ثبات البطاقة :**

تم حساب ثبات بطاقات المالحظة من خالل إتباع أسلوب تعدد المالحظات على أداء كل متدرب منفرداً حيث يقوم كل منهما مستقالً عن اآلخر بمالحظة كل متدرب في أثناء أداءه للمهارات وذلك في فترات زمنية متساوية بحيث يبدأ المالحظتان معاً وينتهيان معاً ثم يتم حساب عدد مرات االتفاق وعدد مرات االختالف ومن خاللهما يتم حساب معامل اتفاق المالحظين على أداء كل دارس على حده باستخدام المعادلة التالية:

> عدد مرات االتفاق × 100 عدد مرات االتفاق + عدد مرات عدم االتفاق **معامل االتفاق**=

وبلغت متوسط نسبة االتفاق في مالحظة أداء مهارات التجول داخل شبكة اإلنترنت لدى العينة التجريبية( ٨٨%) وهي قيمة يمكن الوثوق بها، مما يشير إلى أن البطاقة على درجة عالية من الثبات تسمح باستخدامها في قياس الأداء المهاري لأعضاء هيئة التدريس عند تطبيقها على عينة البحث األساسية.

**التجربة االستطالعية للبرنامج :**

 بعد عرض البرنامج على المحكمين قامت الباحثة بإجراء تجربة استطالعية للبرنامج من خالل تطبيقه على مجموعة من أعضاء الهيئة التعليمية بكليات البنات بصورة ودية مكونة من )10 ( أفراد وذلك بهدف التعرف على مدى مالئمة الموديوالت الخاصةبالبرنامج

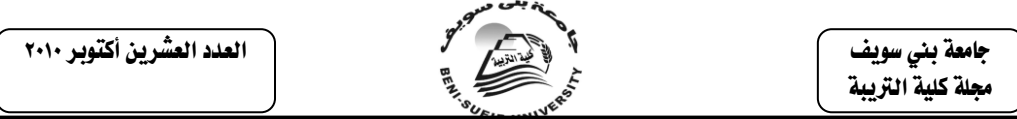

لمستوى أفراد العينة وقدرتهم على دراستها والكشف عن أي مشكالت قد تعوق عملية التطبيق .

 وقد طلب من كل عنصر تدوين مالحظاته على البرنامج وقد كانت أهم النتائج التي أسفرت عنها التجربة االستطالعية **كما يلي :**

.1أجمع معظم أفراد العينة االستطالعية على وضوح الدليل المخصص لدراسة البرنامج ومساعدته لهن في السير في موديالت البرنامج .

.2أكد معظمهن على مناسبة المحتوى المقدم من خالل الموديوالت . ٣ كما أجمعن على أهمية الأنشطة المقدمة من خلال البرنامج وتنعها .

.4أشاد معظمهن بالوسائط التعليمية المستخدمة في البرنامج وخاصة تلك المرتبطة بالموديو لات المهار ية ً

.5أشار بعضهن إلى ضرورة تعدد فترات التدريب لتتناسب مع ظروفهم المختلفة . .6أشار بعضهن إلى عدم وضوح بعض األشكال الموجودة في بعض الموديوالت مما دعى الباحثة إلى استبدالها بأخرى .

وقد تم الأخذ بمعظم الآراء التي أبداها المتدربات على البرنامج بحيث يصبح البرنامج قابلا للتطبيق حيث يكون بذلك قد أطمئنت الباحثة إلى صالحية البرنامج وإمكانية تنفيذه دون أي صعوبات في التجربة األساسية .

**رابعًا: إجراءات تنفيذ تجربة البحث األساسية:**

**-1 التصميم التجريبي واختيار عينة البحث**:

 بعد االنتهاء من إعداد أدوات الدراسة تم تحديد عينة البحث تمهيداً إلجراء تجربة البحث، وقد تم الاتفاق علَّـى تطبيقٌ تجربةٌ البحثْ من خلال وسائط متنوعة:(البرنامج على هيئة مذكرات ونصوص ورقية مكتوبة(،أو**)البرنامج محمل علىCD"نص مكتوب+صور+صوت"(**يقدم ألعضاء هيئة التدريس عينة الدراسة وذلك لعدم توفر معامل حاسب تحت متناول يد الهيئة التعليمية بالكليات أي يتم التدريب بأسلوب التعلم الذاتي.

**ويمكن إيجاز خطوات التجربة األساسية في العناصر التالية:**

- تقديم شرح تمهيدي مختصر يعبر عن فكرة البرنامج والهدف منه والمغزى من تقسيم المجموعات والتعرف على أدوات البحث التي ستطبق عليهم وما المطلوب منهن بعد االنتهاء من دراسة البرنامج. - التطبيق القبلي لأدوات الدراسة(الاختبار التحصيلي، وبطاقة الأداء المهاري). - يبدأ كل عضو هيئة تدريس في التعامل مع البرنامج حسب مجموعته. - التطبيق البعدي لأدوات الدراسة(الاختبار التحصيلي، وبطاقة الأداء المهاري). - تصحيح ورصد درجات كل من االختبار التحصيلي وبطاقة مالحظة األداء العملي لخطوات المهارة تمهيداً لمعالجتها إحصائياً وتفسيرها وتقديم التوصيات والبحوث والدراسات المقترحة.

وبعد الانتهاء من تطبيق أدوات الدراسة(الاختبار التحصيلي وبطاقة الأداء المهاري قبلياً على عينة البحث)، تم تقسيم عينة البحث إلى إلى مجموعتين أساسيتين يتفرع منهما ثمان

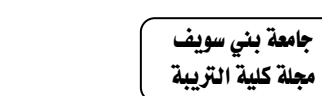

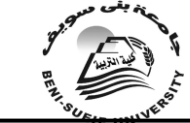

العدد العشرين أكتوبر 2010

مجموعات رُعي فيها تساوي العدد، وطبقا للتصميم التجريبي المحدد، والمتغيرين المستقلين للبحث تم تحديد اآلتي:

## **جدول )9(**

**يوضح توزيع عينة البحث تبعاً للنمط التعليمي المستخدم في ضوء تخصصاتهن األكاديمية**

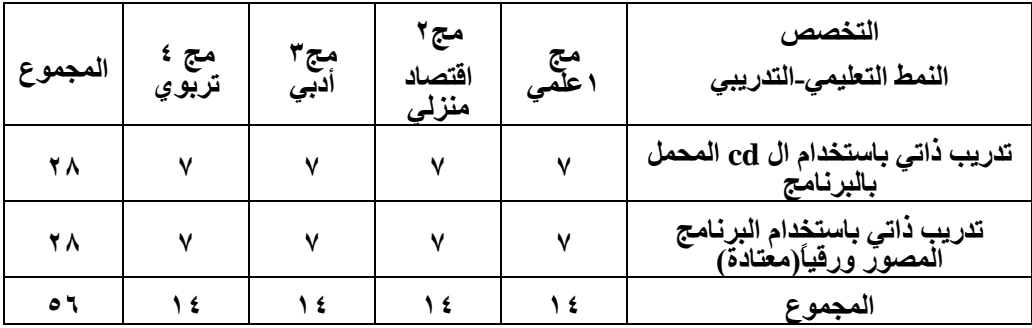

وفي ضوء هذا التوزيع يتضح التصميم شبه التجريبي وهو التصميم العاملي المختلط.ويشير**)أحمد، 2005(** أن التصميم شبه التجريبي يعتمد على القياس البعدي للمجموعات من أجل مالحظة السببية أو التأثير، والكشف عن داللة الفروق بين نتائج القياس البعدي للمتغيرات التابعة في المجموعات.

-**عرض النتائج الخاصة بتجانس المجموعات التجريبية في الجانب التحصيلي المرتبط بالجانب المعرفي للمهارة وفي الجانب األدائي المهاري:** 

للتأكد من تجانس المجموعات التجريبية فيما يتعلق بالتحصيل المرتبط بالجانب المعر في والجانب الأدائي لموضوع المهارة، تم استخدام معامل الالتواء، وللتّأكد من تكافؤ المجموعات التجريبية في القياس القبلي لمتغير التحصيل المعرفي تم استخدام أسلوب تحليل التباين ثنائي الاتجاه (في اتجاهين "Tow- way Analysis of Variance". على اعتبار أنه أكّثر الآساليب الإحصائية مناسبة لمعالجة البيانات فى ضوء التصميم التجريبي لهذا البحث، كما تم استخدام **اختبار " مان ويتني** " للفرق الدال الموثوق به :" إلجراء المقارنات المتعددة بين المجموعات للتعرف على اتجاه الفروق بينها، حيث أن استخدام هذه الطريقة يحقق بدقة إيجاد أقل الفروق بين المتوسطات، ولذلك تسمى هذه الطريقة باختبار الفرق الدال Honestly Significant Difference ( HSD " به الموثوق

جدول (۱۰)

**داللة الفروق بين المجموعات التجريبية في القياس القبلي لتحصيل الجانب المعرفي المرتبط بمهارة التجول داخل شبكة اإلنترنت**

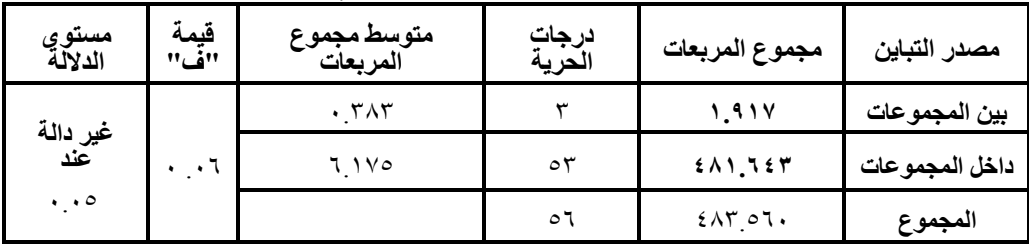

 جامعة بين سويف مجلة كلية الترببة

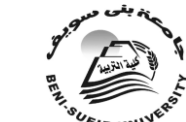

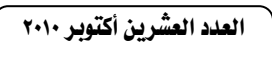

وقد أشارت نتائج المعالجة اإلحصائية كما هي مبينة في الجدول السابق إلى أن النسبة الفائية بلغت قيمتها **)0.349 ( وهى غير دالة عند مستوى داللة )0.05(.**

**-2 تطبيق أدوات القياس بعدياً :** بعد االنتهاء من عرض كل معالجة تجريبية أجريت االختبارات البعدية لكل مجموعة تجريبية على حده على النحو التالي:

- تم تطبيق بطاقة ملاحظة الأداء العملي بعدياً بهدف التعرف على معدل أداء كل فرد من أفر اد المجموعة تجريبية عينة البحث لمهارة " التجول داخل شبكة اإلنترنت" من خالل مادة المعالجة التجريبية الخاص به.

-تم تطبيق االختيار التحصيلى بعدياً بهدف التعرف على درجة الكسب في تحصيل كل فرد من أفراد المجموعة تجريبية عينة البحث للجانب المعرفي لمهارة "التجول داخل شبكة الآنترنت ".وبعدّ الانتهاء من تطبيق التجربة الأساسية للّبحّث تم تصحيح ورصد درجات كل من االختيار التحصيلى الموضوعي الذي يتناول الجانب المعرفي للمهارة وكذلك بطاقة ملاحظة الأداء العملي لخطوات المهارة تمهيداً للتعامل معها إحصائياً .

**خامسا:ًنتائج البحث ومناقشتها والتوصيات المقترحة:**

على ضوء البيانات التي تم جمعها بعد االنتهاء من إجراءات تطبيق التجربة األساسية، تمهيداً لتحليل النتائج إلى الدالالت اإلحصائية التي يمكن من خاللها اختبار صحة فروض البحث. تم حساب درجة الكسب فى التحصيل و حساب معدل أداء كل فرد من أفراد العينة للمهارة، كما تم حساب المتوسطات الداخلية (م) لأفراد كل مجموعة تجريبية على حده فيما يتعلق بدرجات الكسب في التحصيل للجانب المعرفي للمهارة، والمعدل األدائي لهن، كما تم حساب الإنحرافات المعيارية (ع، وتم إدخال البيانات في الكمبيوتر ، حيث استخدمت حزم البرامج المعروفة باسم الحزم اإلحصائية للعلوم االجتماعية إصدار رقم )10( Statistical (-10SPSS (Sciences Social for Package، وذلك الختبار داللة الفروق بين المتوسطات (ت) للتحقق من فعالية البرنامج المقترح (مواد المعالجة التجريبية)، كما تم استخدام أسلوب تحليل التباين ثنائي الاتجاه (ANOVA) "Tow- Way Analysis of " Variance وذلك على اعتبار أنه أكثر األساليب اإلحصائية مناسبة لمعالجة البيانات في ضوء التصميم التجريبي للبحث، واختبار (مان ويتني) وذلك لإجراء المقارنات المتعددة بين متوسطات المجموعات للتعرف على اتجاه الفروق بينها، كما تم قياس قوة العالقة بين المتغير المستقل و المتغير التابع باستخدام معامل" أيبسلون " إليجاد قوة العالقة بين المتغيرين.

**أوال:ً حساب متوسطات درجات عينة البحث في التطبيق)القبلي**/**البعدي(:** تم تحليل نتائج المجموعات التجريبية للبحث بالنسبة للتحصيل المرتبط بالجانب المعرفي لمهارة " التجول داخل شبكة الإنترنت "، وذلك فيما يختص بالمتوسطات (م)، والانحرافات المعيارية(ع)، والمتوسطات ( النهائية)، طبقا للتصميم التجريبي، والمتُغيّرين المستقلين للبحث )التخصص األكاديمي" أدبي/علمي/تربوي**/**اقتصاد منزلي"و"إستراتيجية التدريب"( ويوضحُ جدول (١١) نتائج هذا التحليل.

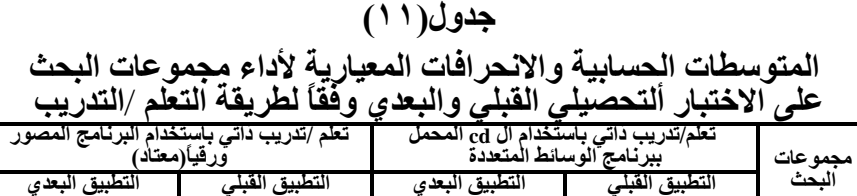

 جامعة بين سويف مجلة كلية الترببة

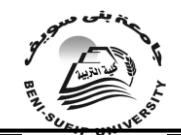

العدد العشرين أكتوبر 2010

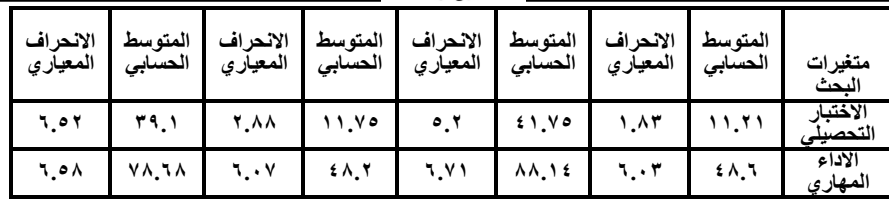

يتضح من الجدول السابق (١١) ما يلي:

.1وجود تأثير لكل من إستراتيجيتي التعلم المستخدمة في البحث على اكتساب الجوانب المعرفية والأداء المهاري نحو مهارات "التجول داخل شبكة الإنترنت"، بدليل ارتفاع المتوسطات في التطبيق البعدي عنه في التطبيق القبلي، إذ بلغ متوسط التطبيق القبلي لالختبار التحصيلي في مجموعة التعلم ببرمجية الوسائط المتعددة)11.21(، في حين أن متوسط التطبيق البعدي لنفس المجموعة(٢٥.٢٥)، وبالنسبة لمعدل الأداء المهاري كان المتوسط القبلي(٤٨.٦)، بينما المتوسّط البعدي (١٤.٨٨)، مما يدل على أن إستراتيجية التدريب الذاتي باستخدام برمجية الوسائط المتعددة له دور في إكساب أعضاء هيئة التدريس الجوانب المعرّ فية و الأدائية لمهار اتّ "التجول داخل شبكة الإنتر نت". .2أما بالنسبة لمجموعات التدريب المعتاد كان متوسط التطبيق القبلي لالختبار التحصيلي

(١١.٧٥)، في حين أن متوسط التطبيق البعدي لنفس المجموعة(٣٩.١)، وبالنسبة لمعدل األداء المهاري كان المتوسط القبلي)48.2(، بينما المتوسط البعدي)78.68(، مما يدل على أن نمط التعلم/التدريب الذاتي المعتاد أيضاً له دور في إكساب أعضاء هيئة التدريس الجوانب المعرفية واألدائية لمهارات "التجول داخل شبكة اإلنترنت".وللكشف عن مدى الداللة اإلحصائية للفروق بين متوسطات متغيرات البحث سيتم اختبار صحة الفروض المرتبطة بكل متغير على حده وذلك كالتالي:

**أوالً :عرض نتائج الخاصة بالتحصيل الدراسي:**

تم تحليل نتائج المجموعات التجريبية للبحث بالنسبة للتحصيل المرتبط بالجانب المعرفي لمهارة " التجول داخل شبكة الإنترنت "، وذلك فيما يختص بالمتوسطات (م)، والانحرافات المعيارية(ع)، والمتوسطات (النهائية)، طبقا للتصميم التجريبي، والمتغير المستقلين للبحث )التخصص األكاديمي "أدبي/علمي/تربوي" و"إستراتيجية التعلم**/**التدرب"(، وتمهيداً الختبار مدى صحة الفروض المرتبطة بمتغير التحصيل، وعلى ضوء النتائج التي يوضحها جدول)11(، يمكن استعراض نتائج هذا التحليل وتوضيح العالقة بين"التخصص األكاديمي" وإستراتيجية التعلم/التدريب"وتحصيل عينة البحث للجانب المعرفي المرتبط بمهارة "التجول داخل شبكة اإلنترنت"**وذلك كالتالي:**

**الفرض األول ينص على ما يلى**:" يوجد تأثير دال إحصائياً لكل من التخصص األكاديمي أو إستراتيجية التدريب على التحصيل المرتبط بالجانب المعرفي لمهارات " التجول داخل شُبكة الإنترنت " ترجع إلى التأثير الأساسي للتخصص الأكاديمي للمجموعات المتدربة على برنامج الوسائط المتعددة بنمط (النص المكتوب+الصور+الصوت) معاً، وذلك لصالح المجموعات ذات التخصص التربوي" وللتحقق من صحة هذا الفرض تم استخدام تحليل التباين ثنائي االتجاه)2\*4(لمجموعات البحث في التحصيل المعرفي، وباستقراء النتائج في جدول )11( يتضح أن قيمة النسبة الفائية "ف" لمتغير "إستراتيجية التعلم**/**التدريب" قد بلغت) 10.72(، وهى دالة إحصائيا عند مستوى )0.05( وذلك لصالح المجموعة التي تدربت باستخدام برنامج الوسائط المتعددة بنمط )النص المكتوب+الصور+الصوت(، إذ أنها تزيد عن القيمة الجدّ ولّية عند درجات الحرية (١، ٤٨) وهي (١٠.١٥)، كمَّا يتضحَّ من الجدول أن قيمة النسبة الفائية "ف" داله إحصائياً عند مستوى (٠.٠١) بالنسبة لمتغير "التخصص األكاديمي" وقد بلغت)16.77( مما يدل على أن هناك فروق دالة بين متوسطات

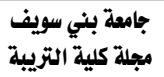

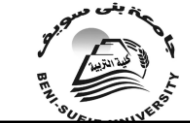

العدد العشرين أكتوبر 2010

التخصصات األكاديمية في المجموعتين، وهذا يتفق مع ما توقعته الباحثة وعبرت عنه في الفرض الأول من حيث وَّجود تأثير، وبذَّلك تمتَّ الإجابة على السؤال الرابع من أسئلة البحث، والذي ينص على "ما أثر"إستراتيجيات التدريب**" المستخدمة على اكتساب مهارات التجول داخل شبكة اإلنترنت لدى أعضاء هيئة التدريس بكليات البنات "؟**

# جدول (١٢)

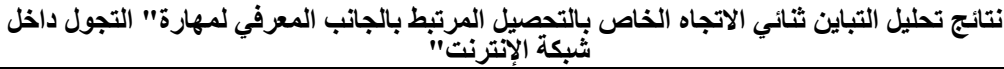

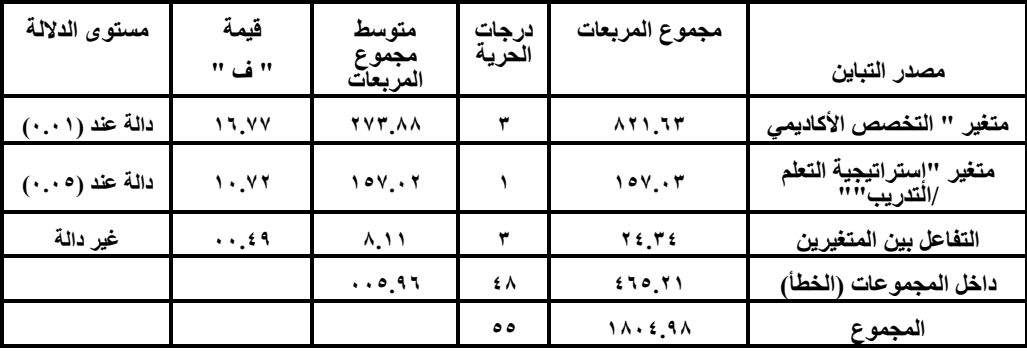

ولمعرفة اتجاه الفروق بين المتوسطات في التخصصات الأكاديمية على الاختبار التحصيلي، يتم اختبار صحة الفرض الثاني من فروض البحث.

**الفرض الثاني ينص على ما يلي :"**توجد فروق ذات دالله إحصائية بين متوسطات رتب درجات المجموعات التجريبية في التخصصات األكاديمية المختلفة على االختبار التحصيلي المرتبط بالجانب المعرفي لمهارات "التجول داخل شبكة اإلنترنت "، ترجع إلى التأثيرالأساسي "للتخصص الأكاديمي "عند التدرب على البرنامج المقترح، وذلك لصالح المجموعات ذات التخصص التربوي ".

وللتحقق من صحة هذا الفرض،تم **ا**ستخدام معادلة " مان-ويتني" لتحديد اتجاه وداللة الفروق بين متوسطات رتب التخصصات المختلفة في عينة البحث على االختبار التحصيلي المرتبط بالجانب المعرفي لمهارات "التجول داخل شبكة اإلنترنت ".

وباستقراء النتائج الموضحة بالجدول )13( يتضح وجود فروق داله إحصائياً بين متوسطات رتب درجات عينة البحث للتخصصات المختلفة عند مستوى )0.01( على االختبار التحصيلي المرتبط بالجانب المعرفي لمهارات "التجول داخل شبكة اإلنترنت "، لصالح المجموعات ذات التخصصات التربوية، ثم التخصصات العلمية، ثم تخصصات االقتصاد المنزلي، ثم التخصصات الأدبية على التوالي، وذلك تبعًا لمتوسط الرتب في كل تخصص، وهذا يختلف مع ما توقعته الباحثة وعبرت عنه في الفرض الثاني من حيث وجود فروق في التخصص التربوي فقط، وقبول الفرض الصفري البديل والذي ينص على أنه :"ال توجد فروق ذات دالله إحصائية بين متوسطات رتب درجات المجموعات التجريبية في التخصصات الأكاديمية المختلفة على الاختبار التحصيلي المرتبط بالجانب المعرفي لمهار ات "التجول داخل شبكة الإنترنت "، ترجع إلى التأثير الأساسي "للتخصص الأكاديمي "عند التدرب على البرنامج المقترح، وذلك لصالح المجموعات ذات التخصص التربوي ".

# **جدول)13(**

**اتجاه وداللة الفروق بن متوسطات رتب درجات مجموعات البحث في التخصصات األكاديمية على االختبار التحصيلي"ن"لكل مجموعة =14**

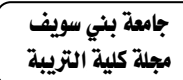

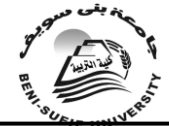

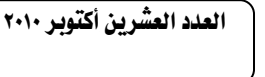

| مستوى الدلالة                                        | قيمة "ي"          | مجموع الرتب              | متوسط الرتب        | التخصص       |
|------------------------------------------------------|-------------------|--------------------------|--------------------|--------------|
|                                                      |                   | 179                      | 11,49              | علمى         |
| غير دالة                                             | ٧٤                | <b>YYV</b>               | 11, 71             | اقتصاد منزلى |
|                                                      |                   | ۲٦۷,٥                    | 19,11              | علمي         |
| دالة عند (٠,٠١) لصالح التخصص العلمي                  | ۰۳۳,۰             | ۱۳۸٫۰                    | ۹٫۸۹               | أدبي         |
|                                                      |                   | $1$ $2$ $2$ , $\circ$    | 1.77               | علمي         |
| دالة عند (٠,٠١)لصالح التخصص العلمي                   | ۰,۴۹<br>۰٫۵ ۲۶    |                          | ۱۸٬۱۸              | تربوي        |
|                                                      |                   | 1.0,0                    | V, 0t              | أدبى         |
| دالة عند ( ٠,٠١ )لصالح التخصص التربوي                | $\cdot$ , $\circ$ | $\mathbf{r} \cdots$      | ۲۱,٤٦              | تربوي        |
|                                                      | ۱٦                | ۰۸۵                      | ۳۰٬۳٦              | اقتصاد منزلى |
| دالة (عند ۰٫۰۱ )لصالح التخصص الاقتصاد<br>منزلي       |                   | 121                      | $\lambda, \lambda$ | أدبي         |
| دالة عند(عند٤ , , ، ) لصالح التخصص التربوي<br>0.1, 0 |                   | ۱۶۱٫۰                    | 11, 02             | اقتصاد منزلى |
|                                                      |                   | $Y \leq \epsilon, \circ$ | 11, 27             | تربوي        |

**جدول ( ۱٤ )** 

**نتائج تحليل التباين التنائي لكل من "اإلستراتيجيات التعليمية "و"التخصصات األكاديمية "على "مهارات التجول داخل شبكة اإلنترنت".**

| مستوى الدلالة | الدلالة         | قيمة<br>"فَّ" | متوسط<br>مجموع<br>المربعات | درجات<br>الحرية | مجموع<br>المربعات                   | مصدر التباين                      |
|---------------|-----------------|---------------|----------------------------|-----------------|-------------------------------------|-----------------------------------|
| دال عند ۰.۰۱  | ۱ ۱             | 9, 69         | ۲۸٦.۰۲                     | ٣               | $\wedge \circ \wedge \cdot \circ$   | التخصص الأكاديمى                  |
| دال عند ۰.۰۱  | ۱ ۱             | 21.09         | 1102.7                     |                 | 1102.7                              | الاستر اتيجية التعليمية/التدريبية |
| غير دال       | $\cdot$ , $220$ | $\cdot$ .91   | ۲۷.۳۰                      | ₩               | $\Lambda$ $\mathbf{y}$ $\mathbf{0}$ | التفاعل بين المتغيرين             |
|               |                 |               |                            | ٤٨              | $1$ $2$ $2$ $1$ $2$ $2$ $1$         | داخل المجموعات.                   |
|               |                 |               |                            | ه ه             | ۱۵۰ : ۳۶ : ۱                        | الكلى.                            |

**ثانيا:ًعرض النتائج الخاصة باألداء المهارى :**

تم تحليل نتائج المجموعات التجريبية للبحث بالنسبة لمعدل األداء لمهارات" التجول داخل شبكة الإنترنت "، وَّذَلك فيما يُخْتَصْ بالمتوسطات (م)، والانحرَّافَّات المعيارية(ع)، والمتوسطات ( النهائية )، طبقا للتصميم التجريبي، و المتغيرين المستقلين للبحث (التحصيل األكاديمي "أدبي/علمي/تربوي**/**اقتصاد منزلي" و"إستراتيجية التدريب"(، وتمهيداً الختبار مدى صحّة الفرّوض آلمرتبطة بمتغير الأداء المهاري، وعلى ضوء النثائج التي يوضحها جدول (١٣) يمكن استعراض نتائج هذا التحليل وتوضيح العلاقة بين(التحصيل الأكاديمي "أدبي/علمي/تربوي**/**اقتصاد منزلي" و"إستراتيجية التدريب"(، ومعدل أداء عينة الدراسة للجانب الأدائي المرتبط بمهار ات " التجول داخل شبكة الإنترنت "وذلك كالتالي:

**الفرض الثالث ينص على ما يلي:"**توجد تأثير دال إحصائياً كل من"التخصص الأكاديمي"أو"إستراتيجية التدريب"على معدل أداء المهارات المرتبطة بالجانب الأدائي لمهارات "التجول داخل شبكة الإنترنت"، ترجع إلى التأثير الأساسي للتخصص الأكاديمي للمجموعات المتدربة على برنامج الوسائط المتعددة بنمط )النص المكتوب+الصور+الصوت( معا،ً وذلك لصالح المجموعات ذوات التخصص التربوي"**.**

 جامعة بين سويف مجلة كلية التريبة

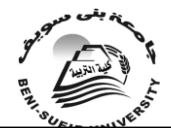

العدد العشرين أكتوبر 2010

وللتحقق من صحة هذا الفرض تم تحليل النتائج باستخدام تحليل التباين الثنائي لكل من"إستر اتيجيات التعلم/التدريب"و "التخصصات الأكاديمية" للمجموعات عينة البحث عل معدلُ أداء المهار ات المر تبطَّة بالجانب الأدائي لمهار ات "التجول داخل شبكة الإنتر نت"، وباستقراء النتائج فى جدول )14( يتضح جود تأثير دال لكل من التخصصات األكاديمية و"إستراتيجيات التدريب" للمجموعات عينة البحث على معدل أداء المهارات المرتبطة بالجانب األدائي لمهارات "التجول داخل شبكة اإلنترنت"،حيث كانت قيمة "ف" دالة إحصائيا عند مستوى (٠.٠١) بالنسبة"لإستراتيجيات التعلم/التدريب"ولصالح المجموعة التي(تدربت)باستخدام برنامج الوسائط المتعددة بنمط (النص المكتوب+الصور+الصوت) معاً، كما تشير النتائج إلى أن قيمة "ف" دالة إحصائيا عند مستوى (٠.١) بالنسبة " "للتخصص األكاديمي"، مما يدل على أن هناك فروق دالة بين متوسطات التخصصات األكاديمية في مجموعتي البحث . وهذا يتفق مع ما توقعته الباحثة وعبرت عنه في الفرض الثالث من حيث وجود فروق، وبذلك تمت اإلجابة على السؤال الخامس من أسئلة البحث والذي ينص على"**ما أثر"التخصصات األكاديمية المختلفة"على اكتساب مهارات التجول داخل شبكة اإلنترنت لدى أعضاء هيئة التدريس بكليات البنات "؟**

ولمعرفة اتجاه الفروق بين المتوسطات في التخصصات الأكاديمية في المجمو عات عينة البحث على معدل األداء لمهارات " التجول داخل شبكة اإلنترنت "، **يتم اختبار الفرض الرابع:**

**الفرض الرابع ينص على ما يلي:**"توجد فروق ذات دالله إحصائية بين متوسطات رتب درجات المجموعات التجريبية في التخصصات الأكاديمية المختلفة على معدل الأداء المهاري المرتبط بالجانب المعرفي لمهارات "التجول داخل شبكة اإلنترنت "، ترجع إلى التأثير الأساسي "للتخصص الأكاديمي "عند التدرب على البرنامج المقترح، وذلك لصالح المجموعات ذات التخصص التربوي ".وللتحقق من صحة هذا الفرض،تم **ا**ستخدام معادلة " مان-ويتني" لتحديد اتجاه وداللة الفروق بين متوسطات رتب التخصصات المختلفة في عينة البحث على معدل الأداء المهاري المرتبط بالجانب المعرفي لمهارات "التجول داخل شبكة اإلنترنت ".وباستقراء النتائج الموضحة بالجدول )15( يتضح وجود فروق داله إحصائياً بين متوسطات رتب درجات عينة البحث للتخصصات المختلفة عند مستوى )0.01(، )0.05(على معدل األداء المهاري المرتبط بالجانب المعرفي لمهارات "التجول داخل شبكة اإلنترنت "، لصالح المجموعة ذات التخصصات التربوية، ثم التخصصات العلمية، ثم تخصصات الاقتصاد المنزلي، ثم التخصصات الأدبية عليّ التوالي، وذلك تبعاً لمتوسط الرتب في كل تخصص، وبهذا يختلف مع ما توقعته الباحثة وعبرت عنه في الفرض الرابع من حيث وجود فروق في التخصص التربوي فقط، وقبول الفرض الصفري البديل والذي ينص على أنه :"ال توجد فروق ذات دالله إحصائية بين متوسطات رتب درجات المجموعات التجريبية في التخصصات الأكاديمية المختلفة على معدل الأداء المهاري المرتبط بالجانب المعرفي لمهارات "التجول داخل شبكة اإلنترنت "، ترجع إلى التأثير األساسي "للتخصص األكاديمي "عند التدرب على البرنامج المقترح، وذلك لصالح المجموعات ذات التخصص التربوي ".

**جدول(۱۰)** 

**اتجاه وداللة الفروق بن متوسطات رتب درجات مجموعات البحث في التخصصات األكاديمية على معدل األداء المهاري"ن"لكل مجموعة =14**

| -<br>---              |          |            |                 |                |
|-----------------------|----------|------------|-----------------|----------------|
| مستوى الدلالة         | قيمة "ى" | امحمه ۱۵۰۰ | ـ مته سط الـ تـ | التخصص         |
|                       | ، ه      | ٤V         |                 |                |
| دالة عند مستوى( ٠.٠٥) |          | ۹ ه        | w٦              | اقتصاد منز لے، |

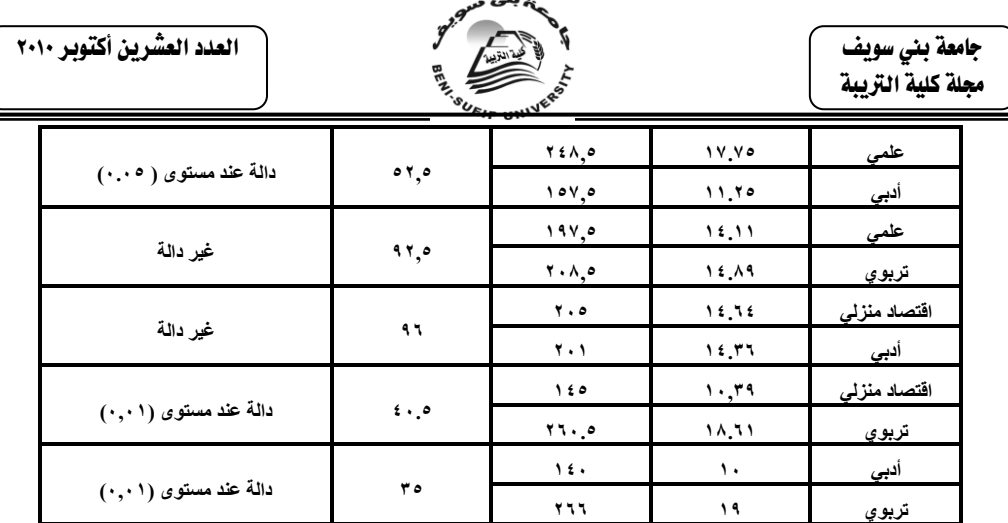

**ثالثاً :نتائج فروض التفاعل واالرتباط بين متغيري البحث:**

تم التحقق من صحة فروض البحث(الخامس والسادس)و المرتبطين بنتائج التفاعل والارتباط متغيرات البحث وذلك كما يلي:

**اختبار صحة الفرض الخامس والذي ينص على:"**يوجد تفاعل دال إحصائياً بين إستراتيجية التدريب والتخصص الأكاديمي على اكتساب أعضاء هيئة التدريس عينة البحث لكل من الجوانب المعرفية والأدائية نحو مهارات التجول داخل شبكة الإنترنت".وبالرجوع إلى الجداول(١٢)، (٢٤)، (١٥) إذ أشارت نتائجها إلى عدم وجد فروق ذات داله إحصائية بين متوسطات رتب درجات المجموعات التجريبية في التخصصات األكاديمية المختلفة على معدل الأداء المهاري المرتبط بالجانب المعرفي لمهارات "التجول داخل شبكة الإنترنت "، وبذلك لا يمكن قبول الفرض السابق واستبدالة بالفرض الصفري البديل والذي ينص علمى أنه :"لا يوجد تفاعل دال إحصائياً بين إستراتيجية التدريب والتخصص الأكاديمي على اكتساب أعضاء هيئة التدريس عينة البحث لكلّ من الجوانب المعرفية والأدائية نحو مهّار اتّ التجول داخل شبكة اإلنترنت"، وبذلك تمت اإلجابة على السؤال السادس من أسئلة البحث والذي ينص على" **ما عالقة التفاعل بين "إستراتيجيات التدريب" المستخدمة و"التخصصات األكاديمية المختلفة"على اكتساب مهارات التجول داخل شبكة اإلنترنت "؟**

وللتأكد من عدم وجود هذا التفاعل يتم عرض الشكل التالي الذي يوضح هذا التفاعل بين التخصصات الأكاديمية في مجموعتي البحث وكلاً من متغيّري البحث التابعين(التحصيل، الأداء المهاري).

| مصفوفة الارتباط بين التحصيل والأداء لدى عينة الدراسة |                   |                   |  |
|------------------------------------------------------|-------------------|-------------------|--|
| الأداء المهاري                                       | الاختبار ألتحصيلي | المتغير ات        |  |
| ۱۳۳.                                                 |                   | الاختبار ألتحصيلي |  |
|                                                      |                   | الأداء المهاري    |  |
|                                                      |                   |                   |  |

جدول( ۱<sup>۹</sup> )

 جامعة بين سويف مجلة كلية الترببة

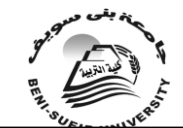

العدد العشرين أكتوبر 2010

**اختبار صحة الفرض السادس من فروض البحث والذي ينص على:"**توجد عالقة ارتباطيه موجبة بين درجات عينة البحث في التخصصات المختلفة على كل من االختبار ألتحصيلي واألداء المهاري".والختبار صحة هذا الفرض تم استخدام معامل ارتباط الرتب لسبيرمان، حيث عدد أفراد المجموعة الواحدة(٢٨) وتم حساب معامِل الارتباط بين متغيرات الدراسة، ويتضح من الجدول السابق نتائج هذا الارتباط، إذ أن معامل الإرتباط بَين (الأختبار ألتحصيلي والأداء المهاري)هو ارتباط موجب ولكنه غير دال، وبذلك يمكن قبول الفرض السادس، واإلجابة على السؤال السابع من أسئلة البحث والذي ينص على"**ما العالقة االرتباطية بين درجات أفراد عينة البحث البعدية في الجوانب المكونة لمهارات التجول داخل شبكة اإلنترنت )المعرفية واألدائية( كما قيست باألدوات للمحددة بالبحث"؟.** 

# تفسري نتائج البحث :

**أوال:ً** أشارت نتائج الدراسة الحالية إلى وجود تأثير دال إحصائياً لكلَ من التخصص األكاديمي وإستراتيجية التعلم/التدريب المستخدمة في البحث على اكتساب أعضاء هيئة التدريس لمهارات التجول داخل شبكة اإلنترنت ويمكن تفسير النتائج كما يلي:

**-1النتائج الخاصة بتأثير التخصص األكاديمي** :أشارت نتائج البحث إلى وجود تأثير دال إحصائياً لعامل التخصص الأكاديمي في اكتساب أعضاء هيئة التدريس لكل من الجوانب المعرفية والأدائية لمهارات التجول داخل شبكة الإنترنت، مما يعني إن انتماء أعضاء هيئة التدريس لأي تخصص أكاديمي له تأثير دال على اكتسابهن لهذه المتغيرات فمثلا: حققت مجموعات الدراسة ذوات التخصص التربوي مستوى أعلى في اكتساب الجوانب المعرفية واألدائية لمهارات التجول داخل شبكة اإلنترنت، بالمقارنة ببقية التخصصات، وقد يرجع ذلك إلى طبيعة اإلعداد في هذا المجال من حيث التعامل مع الكمبيوتر وبرمجياته خالل الإعداد التربوي، وهذا لا يعني تدني مستوى التخصصات الأخرى(أدبي /علمي/اقتصاد منزلي) ولكنهما أقل مستوى وقد يرجع ذلك إلى طبيعة دراستهن والتي تركز على الجوانب النظرية التي تعتمد على القراءة والتلخيص،والتطبيقات المعملية والبيان العملي وهي بعيدة نوعاً ما عن الممارسات الفعلية الستخدام الكمبيوتر وبرمجياته خالل عمليات التعلم.

-2**النتائج الخاصة بتأثير إستراتيجيات التدريب:** أشارت نتائج البحث إلى تفوق مجموعات التعلم ببرمجيات الوسائط المتعددة عن المجموعات التي تدربت بالطرق المعتادة وقد يرجع ذلك إلى:

أن البرنامج بما يتضمنه من وسائط مثال كرسوم متحركة معروضة بصريًّا مع نصوص منطوقة، متنوعة كل هذا كان له الفعالية في مزيد من التحصيل الدراسي واكتساب الأسس المعرفية والأدائية لمهارات التجول داخل شبكة الإنترنت وخاصة مجموعات الدراسة التي استخدمت نمط التعلم (النص المكتوب+الصور+الصوت ")، أكثر من الأنماط األخرى، إذ أظهر التطبيق ألبعدي تحسن مستوى التحصيل المعرفي واألداء المهاري وقد يكون ذلك لما يحتويه البرنامج من أنشطة متعددة ومهارات جديدة .

إن طبيعة التعامل مع البرنامج والمصمم بأسلوب التعلم الذاتي أتاح الفرصة للمتدربات للتحكم في زمن التدريب ووقته وأسلوب التعامل مع شاشات البرنامج ومحتوياتها، كما أن معرفة عضو هيئة التدريس لنتيجة استجاباته من خلال إطلاعه على نتائج الآختبار ساعد على إتقان المهارات المطلوبة.

تفسري نتائج البحث :

 جامعة بين سويف مجلة كلية الترببة

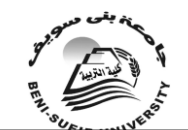

العدد العشرين أكتوبر 2010

**أوال:ً** أشارت نتائج الدراسة الحالية إلى وجود تأثير دال إحصائياً لكلَ من التخصص األكاديمي وإستراتيجية التعلم/التدريب المستخدمة في البحث على اكتساب أعضاء هيئة التدريس لمهارات التجول داخل شبكة اإلنترنت ويمكن تفسير النتائج كما يلي:

**-1النتائج الخاصة بتأثير التخصص األكاديمي :**أشارت نتائج البحث إلى وجود تأثير دال إحصائياً لعامل التخصص الأكاديمي في اكتساب أعضاء هيئة التدريس لكل من الجوانب المعرفية والأدائية لمهارات التجول داخل شبكة الإنترنت، مما يعني إن انتماء أعضاء هيئة التدريس لأي تخصص أكاديمي له تأثير دال على اكتسابهن لهذه المتغيرات فمثلا: حققت مجموعات الدراسة ذوات التخصص التربوي مستوى أعلى في اكتساب الجوانب المعرفية واألدائية لمهارات التجول داخل شبكة اإلنترنت، بالمقارنة ببقية التخصصات، وقد يرجع ذلك إلى طبيعة اإلعداد في هذا المجال من حيث التعامل مع الكمبيوتر وبرمجياته خالل الإعداد التربوي، وهذا لا يعني تدني مستوى التخصصات الأخرى(أدبي /علمي/اقتصاد منزلي) ولكنهما أقل مستوى وقد يرجع ذلك إلى طبيعة دراستهن والتي تركز على الجوانب النظرية التي تعتمد على القراءة والتلخيص،والتطبيقات المعملية والبيان العملي وهي بعيدة نوعاً ما عن الممارسات الفعلية الستخدام الكمبيوتر وبرمجياته خالل عمليات التعلم.

**-2النتائج الخاصة بتأثير إستراتيجيات التدريب:** أشارت نتائج البحث إلى تفوق مجموعات التعلم ببرمجيات الوسائط المتعددة عن المجموعات التي تدربت بالطرق المعتادة وقد يرجع ذلك إلى:

أن البرنامج بما يتضمنه من وسائط مثال كرسوم متحركة معروضة بصريًّا مع نصوص منطوقة، متنوعة كل هذا كان له الفعالية في مزيد من التحصيل الدراسي واكتساب الأسس المعرفية والأدائية لمهارات التجول داخل شبكة الإنترنت وخاصة مجموعات الدراسة التي استخدمت نمط التعلم (النص المكتوب+الصور+الصوت ")، أكثر من الأنماط الأخرى، إذ أظهر التطبيق ألبعدي تحسن مستوى التحصيل المعرفي والأداء المهاري وقد يكون ذلك لما يحتويه البرنامج من أنشطة متعددة ومهارات جديدة .

إن طبيعة التعامل مع البرنامج والمصمم بأسلوب التعلم الذاتي أتاح الفرصة للمتدربات للتحكم في زمن التدريب ووقته وأسلوب التعامل مع شاشات البرنامج ومحتوياتها، كما أن معرفة عضو هيئة التدريس لنتيجة استجاباته من خالل إطالعه على نتائج االختبار ساعد على إتقان المهارات المطلوبة.

**أما بالنسبة إلى عالقة التفاعل بين التخصص األكاديمي)علمي/أدبي/تربوي/اقتصاد**  منزلي)، وإستراتيجية التعلم/التدريب (معتاد/وسائط متعددة)، أشارت النتائج إل*ى:* 

- ٣- أن التأثير الأساسي لأنماط المتغير المستقل إلأول للبحث يكاد يكون متساويا بالنسبة لتأثيره في نمطي المتغير المستقل الثاني للبحث وأكدت على عدم وجود تفاعل بين إستراتيجية التعلم/التدريب، والتخصص الأكاديمي، على الجانب ألتحصيلي والأداء المهاري المرتبط بمهارة " التجول داخل شبكة اإلنترنت " لدى عينة البحث، وقد ترجع هذه النتيجة إلى اختالف طبيعة المتغيرين المستقلين للبحث الحالي مما يدل على أن النمط التعليمي الختلف تأثيره باختالف التخصص الأكاديمي لدى عينة البحث وأن التدريس بأي نمط يناسب جميع المتدربات باختلاف تخصصاتهم، ونستخلص من هذه النتيجة أن جميع معالجات البرنامج المقترح وفقا للتصميم التجريبي للبحث تكاد تكون متساوية في تأثيرها على معدل أداء المهارة مما يتيح للقائمين على تصميم وإنتاج برامج الوسائط المتعددة الحرية و المرونة في إنتاج البرامج التعليمية التي تهدف إلي االرتقاء بمعدل أداء المهارات العملية .
- ٤ وجود علاقة ارتباطيه بين كل من الجوانب المعرفية والأدائية نحو اكتساب مهارات التجول داخل شبكة اإلنترنت مما يؤكد أن اكتساب الجوانب المعرفية ينعكس بدوره على تحسين األداء ويتطلب

 جامعة بين سويف مجلة كلية الترببة

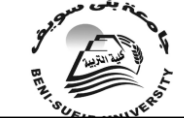

العدد العشرين أكتوبر 2010

أن يكون هناك خلفية كافية للتعامل مع الشبكة العنكبوتية، أي أن هناك عالقة تالزم وتأثير وتأثر بين متغيري البحث.

**ثانيا-:ً اتفقت الدراسة الحالية مع دراسات كلٍ من** كدراسة )القمري(، و)bass)، و)حمدي(، و(باروم)، وقد استفادت الباحثة منها في تأكيد وتحديد مشكلة الذراسة، وفي جانب تحديد االحتياجات التدريبية، وتصميم قائمة االحتياجات التدريبية المرتبطة للدراسة الحالية في ضوء احتياجات أعضاء هيئة التدريس التدريبية باعتبار أن تحديد االحتياجات هي االنطالقة الحقيقية لتصميم البرامج التدريبية وقد استخدمت طرق مختلفة لتحديد االحتياجات كدر اسة(العودان)، و(المقطري) كما أشارات بعض الدراسات إلى استراتيجيات تصميم البرامج التدريبية وطرق قياس فاعليتها، كدراسة(إبراهيم)، و(Korfiatis, et.al)و(حسن، والجزار)، و(الجزار)، و(القبلان)، و(عبده)والتي اعتمدت على الوسائط المتعددة باستخدام متغيرات مختلفة وأثبتت فاعليتها خالل عملية التدريب، كما استفادت الباحثة منها في بناء البرنامج المقترح وتصميم أدوات الدراسة الحالية.

كما اتفقت الدراسة الحالية مع بعض الدراسات التي تناولت برنامج لتنمية مهارات المعلمين وأعضاء هيئة التدريس للتعامل مع الإنترنت واكتساب مهاراته، كدراسة (عبد المعطي)، و(بلغيث)، و(الشايب)، و(الفهد والمموسى)، و(لال، )، و(حمدي)، و(الموسى)، و(همشري، وبُوعزِة، ٢٠٠٠)، و(Daud)، و(Z000)، و(Timmerman & Kruepke)، كما استفادت الباحثة من الدراسات السابقة في تصميم البرنامج التدريبي الحالي وبناء قائمة المهارات واالختبارات التحصيلية، كما أن بعضها تناول جانب الشبكة العنكبوتية بصورة وصفية فاستفادت منه الباحثة في إعداد الجانب النظري للدراسة .كما استخدمت الدراسات السابقة عينات ومراحل مختلفة ولم تقتصر على أعضاء هيئة التدريس كعينة للدراسة، وقد استفادت الباحثة من الدراسات السابقة في التوصل إلى تصور عام لمفهوم الوسائط المتعددة، واإلفادة من توصياتها التي تؤكد على تغيير طرق التدريس وخاصة مع المواد ذات الطابع العملي. وأكدت الدراسات على أن لدى أعضاء هيئة التدريس اتجاه ايجابي نحو هذه التقنية، وأن استفادة أعضاء هيئة التدريس من الشبكة العنكبوتية بدرجة كبيرة في مجال التصفح وزيارة مو اقع البحث العلمي والياهو والصّحف والاتصال بالبريد الالكتروني رغم اختلاف المنّاطق والبلدان.

## التوصيات المقترحة :

 في ضوء ما أسفرت عنه النتائج البحث يمكن طرح بعض التوصيات التي يمكن أن تسهم في تحسين أساليب التعليم العالي وتطويره **فهي ما يلي :**

- -1 أن استخدام اإلنترنت في التعليم العالي ضرورة ملحة تفرضها علينا مستحدثات العصر.
- -2 ضرورة االهتمام باستخدام وتفعيل مستحدثات تكنولوجيا التعليم والمعلومات من أجهزة الكمبيوتر وملحقاتها واإلنترنت والبريد االلكتروني وعقد مؤتمرات الفيديو على بعد وغيرها من مستحدثات تكنولوجية مما لها من أهمية في تفعيل عمليتي التعليم والتعلم.
- -3 أعداد وتدريب أعضاء هيئة التدريس سواء قبل الخدمة أو أثناء الخدمة على االستفادة من هذه المستحدثات في التدريس، وعدم ترك عملية التدريس لالجتهادات الشخصية والطرق التقليدية .
- -4 -إعادة النظر في سياسة الجامعات وأهدافها من حيث إمكانية تطبيق اإلنترنت في التعليم العالي ووضع الخطط والدراسات لهذا األمر.
- -5 ضرورة وضع خطة من قبل الجامعات الستخدام اإلنترنت وتدريب الموظفين وأعضاء هيئة التدريس على استخدام اإلنترنت في البحث وبصورة دورية.

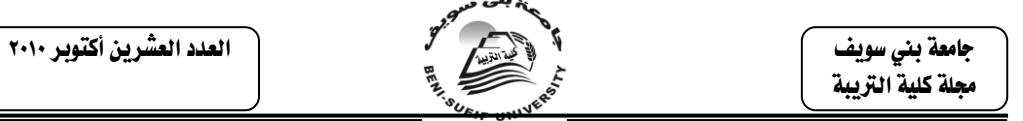

- -6 ضرورة توظيف اإلنترنت كوسيلة مساعدة في المناهج الجامعية.
- -7 وضع مادة بعنوان اإلنترنت في الجامعات العربية بحيث تكون متطلب من متطلبات الجامعة يكون من ضمن محتوياتها توظيف هذه الخدمة في التعليم والبحث واالتصال واإلدارة.
- -8 يفضل إنشاء قاعدة بيانات باللغة العربية وربط الجامعات العربية بشبكة موحدة، وتأسيس مجموعات Group News بين أعضاء هيئة التدريس في التخصص الواحد لتبادل وجهات النظر فيما يخدم العملية التربوية.
- -9 تخصيص حوافز مادية لتشجيع أعضاء هيئة التدريس للتعامل مع شبكة اإلنترنت بصفة مستمرة في إعداد البحوث وإدارة المواقع ومتابعة الطالبات.

# مراجع الدراسة

**أوال/ المراجع العربية :**

**.1أبا الخيل، فوزية محمد بن عبد اهلل )2002( : فعالية برنامج مقترح في اكتساب مهارات تصميم وإنتاج الوسائل المتعددة لدى طالبات الدراسات العليا –تخصص تكنولوجيا التعليم – في كلية التربية**  ر.<br>للبنات بالرياض، سلسلة دراسات وبحوث محكمة، الكتاب (٢)، (م/٢ ()، ربيع. **.2إبراهيم، عرفة أبو زيد، )2004(:فعالية برنامج مقترح متعدد الوسائط في تنمية بعض مهارات التجول داخل شبكة اإلنترنت لدى طالب تكنولوجيا التعليم، رسالة ماجستير غير منشورة، كلية التربية النوعية، جامعة الزقازيق. .3أبو حطب، فؤاد، وأمال صادق )2000(: علم النفس التربوي، ط،6 القاهرة، مكتبة األنجلو. .4أحمد، صبري باسط )2001(: القيم المتضمنة في كتب علوم المرحلة اإلعدادية في ضوء الثورة المعرفية والتكنولوجية المعاصرة "دراسة تحليلية"، الجمعية المصرية للمناهج وطرق التدريس، المؤتمر العلمي الثالث عشر، القاهرة : دار ضيافة جامعة عين شمس. .5أحمد، محمد عبد الحميد)2005(: البحث العلمي في تكنولوجيا التعليم، القاهرة، عالم الكتب. .6أمين، زينب محمد، ) 2008(: المستحدثات التكنولوجية، دار التيسير للطباعة و النشر والمنيا. .7أمين، زينب محمد، فاطمة، محمد ) 2010(: الحاسوب في التعليم، دار اإلفهام للنشر والتوزيع، الرياض. .8إلينجتون، هنري )2001(: إنتاج المواد التعليمية ) دليل للمعلمين والمتدربين( ترجمة عبدالعزيز العقيلي، ط،2 جامعة الملك سعود، الرياض، النشر العلمي والمطابع. .9باروم، سميرة هاشم )1998(:اهتمام إدارة الجامعة السعودية بعضو هيئة التدريس في ضوء مبادئ اإلدارة اليابانية، جدة، مكتبة دار جدة. .10باروم، سميرة هاشم )1997(:اهتمام إدارة الجامعة السعودية بعضو هيئة التدريس في ضوء مبادئ اإلدارة اليابانية، رسالة دكتوراه غير منشورة، كلية التربية بمكة المكرمة، جامعة أم القرى. .11بخاري، رأفت سيد ) 1997(: برنامجان مقترحان لتدريب طالب شعبة الجغرافيا بكلية التربية وتالميذ المرحلة اإلعدادية على مهارات رسم الخرائط، تكنولوجيا التعليم: سلسلة دراسات وبحوث، القاهرة، الجمعية المصرية لتكنولوجيا التعليم /ج،7 ك.1 .12بسيوني، عبد الحميد )2002( : استخدامات شبكة اإلنترنت في المدارس ودعم التعليم، القاهرة، كلية عين شمس، مكتبة ابن سينا. .13بوشرباك، أحمد خليفة )1995(: تطور برنامج تدريب المعلمين أثناء الخدمة في التعليم العام بدولة قطر، رسالة دكتوراه غير منشورة، معهد الدراسات التربوية، جامعة القاهرة. .14البيطار، حمدي محمد)2001(: أثر استخدام الوسائط الفائقة في تدريس مقرر المساحة على تحصيل طالب الصف الثالث الثانوي الصناعي، رسالة ماجستير، كلية التربية، جامعة أسيوط، مصر.**

 جامعة بين سويف جملة كلية الرتيبة

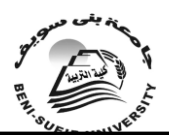

العدد العشرين أكتوبر 2010

**.15توفيق، عبد الرحمن )1994(: التدريب األصول والمبادئ العلمية، موسوعة التدريب والتنمية البشرية، الجزء األول، القاهرة، مركز الخبرات المهنية لإلدارة.**

**.16جابر، عبد الحميد جابر) 1999(:سيكولوجية التعلم ونظريات التعلم، ط،9 القاهرة، دار النهضة.**

**.17الجاسر، ندى محمد ) 2005(:أثر التعليم المعتمد على الصفحات التسيجية) www )على تحصيل طالبات مقرر أسس تغذية إنسان بكلية الحاسب اآللي، رسالة ماجستير غير منشورة، جامعة الملك سعود بالرياض**

**.18الجزار، عبد اللطيف بن الصفي)1999( :مقدمة في تكنولوجيا التعليم )النظرية والتطبيق(، القاهرة، المؤلف، كلية البنات، جامعة عين شمس.**

**.19 ــــــــــــــــــــــــــــــــ )2002(: فعالية استخدام التعليم بمساعدة الكمبيوتر متعدد الوسائط في اكتساب بعض مستويات تعلم المفاهيم العلمية وفق نموذج )فراير(، لتقويم المفاهيم، مجلة كلية التربية، جامعة األزهر، ع.105**

**.20جالل الدين، عمرو أحمد حسين)2000( : أثر اختالف نمط المنظم التمهيدي المستخدم فى برامج الكمبيوتر متعددة الوسائل على تحصيل طالب شعبة تكنولوجيا التعليم المستقلين والمعتمدين ومستوى أدائهم العملي في مقرر الكمبيوتر، رسالة ماجستير غير منشورة، كلية التربية – جامعة األزهر .** 

**.21الجمهور، عبد الرحمن )1420( فاعلية الحاسوب في تدريس اللغة اإلنجليزية)دراسة تجريبية( ورقة عمل مقدمة لندوة تكنولوجيا التعليم والمعلومات، الرياض، جامعة الملك سعود، -3 5محرم. .22حسن، فارعة، والجزار، عبد اللطيف )1998(:تكنولوجيا التعليم واستخدامها في مجال التعليم**  الجامعي، مجلة تكنولوجيا التعليم، الجمعية المصرية لتكنولوجيا التعليم، ( م/٨)، الكتاب الثان*ي.* 

**.23حسونة، محمد السيد، و عبد السميع، مصطفى )2005 (: رؤى مستقبلية لتدريب المعلمين في ضوء المستويات القياسية العالمية، المركز القومي للبحوث، القاهرة. .24حسين، عمرو جالل الدين أحمد )2000( : أثر اختالف نمط المنظم التمهيدي المستخدم فى برامج** 

**الكمبيوتر متعددة الوسائل على تحصيل طالب شعبة تكنولوجيا التعليم المستقلين والمعتمدين ومستوى أدائهم العملي في مقرر الكمبيوتر، رسالة ماجستير غير منشورة، كلية التربية – جامعة األزهر . .25الحلفاوي، وليد سالم محمد )2004( : برنامج مقترح لتدريب أخصائي تكنولوجيا التعليم أثناء الخدمة في ضوء المستحدثات التكنولوجية .رسالة ماجستير غير منشورة، جامعة عين شمس، كلية** 

**التربية النوعية . .26حمدي، نرجس)2001(:نحو نموذج تكنولوجي معاصر إلعداد عضو هيئة التدريس الجامعي في مجال تكنولوجيا المعلومات، مجلة دراسات، عمادة البحث األردني، الجامعة األردنية، المجلد الثاني والعشرون، العدد الثاني.** 

**.27الحيلة، محمد محمود )2001(: التكنولوجيا التعليمية والمعلوماتية، ط،1 العين، دار الكتاب الجامعي.**

**.28الخباز، جمال محمود محمد )1999( :االحتياجات التدريبية لمعلمي المعاهد الثانوية األزهرية أثناء الخدمة، رسالة دكتوراه غير منشورة، كلية البنات، جامعة عين شمس. .29الخطيب، رداح، والخطيب، أحمد )2001( التدريب-المدخالت-العمليات-المخرجات، ط،1 األردن،** 

**مؤسسة حمادة للدراسات الجامعية والنشر والتوزيع. .30خميس، محمد عطية )-2003 ب(: منتوجات تكنولوجيا التعليم، ط،1 القاهرة، دار الكلمة. .31ـــــــــــــــــــــــــــــ )2006(: تكنولوجيا إنتاج مصادر التعلم، ط،1 القاهرة، دار السحاب. .32الخولي، أمين أنور، و راتب، أسامة كامل )1998(: التربية الحركية للطفل، ط،5 القاهرة، دار النهضة.**

**.33الخولي، عبادة احمد )2002( :مدى فعالية برنامج لتدريب الطالب المعلمين على تصميم وإنتاج برامج تعليمية تفاعلية وتنمية تفكيرهم االبتكاري، مجلة كلية التربية، جامعة أسيوط. .34 ريان، فكري حسن )1999(: التنمية المهنية لألستاذ الجامعي في عصر المعلوماتية، بحث مقدم للمؤتمر القومي السنوي السادس لمركز تطوير التعليم الجامعي )التنمية المهنية ألستاذ الجامعة في عصر المعلوماتية(24-23 نوفمبر،1999 دار الضيافة – جامعة عين شمس. .35 الزبيدي،سليمان عاشور ) 2000(: مشكالت التعليم العالي في الوطن العربي، ليبيا، بدون ناشر.**

**.36 زغلول، خالد محمد)1995(: تقويم برامج التدريب في أثناء الخدمة ألمناء مكتبات مدارس التعليم الثانوي العام، رسالة ماجستير غير منشورة، كلية التربية، جامعة حلوان.**
جامعة بين سويف مجلة كلية الترببة

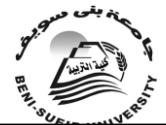

العدد العشرين أكتوبر 2010

**.37الزق، عصام شوقي شبل)2001(: برنامج تدريبي مقترح لتنمية مهارات إنتاج بعض النماذج التعليمية لدى طالب شعبة تكنولوجيا التعليم بكلية التربية النوعية، رسالة ماجستير غير منشورة، كلية التربية، جامعة المنوفية . .38زيتون، حسن حسين )1999(: تصميم التدريس، القاهرة، عالم الكتب. .39ــــــــــــــــــــــــــــــ)2001(:تصميم التدريس رؤية منظومية، سلسلة أصول التدريس، ك،2 ع،1 القاهرة، عالم الكتب. .40زيتون، كمال عبد الحميد )2002(:تكنولوجيا التعليم في عصرالمعلومات واالتصاالت، القاهرة، عالم الكتب. .41 سالم، أحمد ) 2005(:المواد واألجهزة التعليمية في منظومة تكنولوجيا التعليم، دار الزهراء. .42سعادة، جودت أحمد، والسرطاوي، عادل فايز)2003( : استخدام الحاسوب واإلنترنت في ميادين التربية والتعليم، دار الشروق والنشر والتوزيع، عمان األردن. .43سعادة، صالح، والراميني، محمد محمود، وحمدان، عالء علي)2007(:مقدمة إلى اإلنترنت، مكتبة المجتمع العربي للنشر والتوزيع، عمان، األردن. .44سعيد، هشام، والخشاب، أديب، والنعيمي، عدنان، وعلي، أسيل )1991(: نحو بناء أداة لتقدير االحتياجات ألعضاء هيئة التدريس في التعليم التقني في الجمهورية العراقية، مجلة اتحاد الجامعات**  العربية، العدد(٢٦). **.45سالمة، عبد الحافظ محمد) 1424(: تصميم الوسائط المتعددة وإنتاجها، سلسلة تقنيات التعليم )6(، الرياض دار الخريجي. .46سلطان، عادل )2005 ( : تكنولوجيا التعليم والتدريب، ط،1 الكويت، مكتبة الفالح. .47السلمي، علي )1999(:استراتيجيات إعداد وتدريب عضو هيئة التدريس للتعليم والبحث العلمي في عصر المعلوماتية والمعرفة، بحث مقدم للمؤتمر القومي السنوي السادس لمركز تطوير التعليم الجامعي )التنمية المهنية ألستاذ الجامعة في عصر المعلوماتية(24-23 نوفمبر،1999 دار الضيافة – جامعة عين شمس. .48سيد، فتح الباب عبد الحليم) 1995(: نحو فهم أفضل لتكنولوجيا التعليم، الوسائل المتعددة في حجرات الدراسة، الجمعية المصرية لتكنولوجيا التعليم ؛عالم الكتب، تكنولوجيا التعليم: سلسلة دراسات وبحوث، مج ،5 ك .1 .49سيد، محمد جالل، و غندور، محمد )1999( : "استخدام أعضاء هيئة التدريس بجامعة الملك سعود لإلنترنت " )دراسة تحليلية (، مجلة االتجاهات الحديثة في المكتبات والمعلومات، العدد)2(، المجلد)6(، المكتبة األكاديمية، القاهرة . .50سيلز، باربارا، وريتشتي، ريتا)1998( : تكنولوجيا التعليم، التعريف ومكونات المجال، ترجمة بدر الصالح، الرياض، مكتبة الشقري. .51الشايب، أحمد محمود ) 1422هـ(: واقع استخدام أعضاء الهيئات التدريسية في الجامعات األردنية لشبكة اإلنترنت واتجاهاتهم نحوها، رسالة ماجستير غير منشورة، جامعة اليرموك، إربد، األردن. .52الشرهان، جمال عبد العزيز )2000( :الوسائل التعليمية ومستجدات تكنولوجيا التعليم، الرياض، بدون ناشر. .53ـــــــــــــــــــــــــــــــــــــ)2003(: الوسائل التعليمية ومستجدات تكنولوجيا التعليم، مطابع الحميضي، الطبعة الثالثة، الرياض . .54شعبان، ياسر)2003(: فاعلية برنامج متعدد الوسائط التعليمية قائم على استخدام الكمبيوتر في تدريب طالب التعليم الثانوي على بعض مهارات استخدام اإلنترنت واتجاهاتهم نحوها، رسالة ماجستير غير منشورة، كلية التربية بدمياط، جامعة المنصورة. .55شمي، نادر سعيد، وإسماعيل، سامح سعيد )2008(: مقدمة في تقنيات التعليم، عمان، دار الفكر. .56الشهري، علي محمد ا )1423هـ( تحديد االحتياجات التدريبية لمعلمي العلوم من تقنيات التعليم بالمرحلة المتوسطة كما يراها المشرفون التربويون ومديرو المدارس والمعلمون بمحافظة النماص، رسالة ماجستير غير منشورة، الرياض، جامعة الملك سعود، كلية التربية.**

 جامعة بين سويف محلة كلية التربية

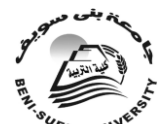

العدد العشرين أكتوبر 2010

**.57صالح، مصطفى جودت مصطفى )1999(: تحديد المعايير التربوية والمتطلبات الفنية إلنتاج برامج الكمبيوتر التعليمية في المدرسة الثانوية، رسالة ماجستيرغير منشورة، كلية التربية، جامعة حلوان. .58الصاوي، محمد والبستان،أحمد)1999(: دراسات في التعليم العالي المعاصر أهدافه إدارته نظمه، الكويت، مكتبة الفالح. .59صبري، ماهر إسماعيل)2002(: الموسوعة العربية لمصطلحات التربية وتكنولوجيا التعليم، ط،2 الرياض، مكتبة الرشد. .60صديق، صالح صادق) 1992(:أثر استخدام أسلوب العرض العملي وتتابعه مع التدريب العملي في اكتساب الطالب مهارات استخدام األجهزة التعليمية والتحصيل في تقنيات التعليم، مجلة كلية التربية، جامعة األزهر. .61الطران، إيمان عبد العاطي محمد )2004(:أثر برنامج متعدد الوسائط على التحصيل واكتساب بعض مهارات استخدام معامل العلوم المطورة لدى معلمي المرحلة اإلعدادية، رسالة ماجستير غير منشورة، كلية التربية بدمياط، جامعة المنصورة. .62الطعاني، حسددددن أحمد ) 2007( التدريب مفهومه وفعاليته، بناء البرامج التدريبية وتقويمها، ط،1 عمان، دار الشروق. ..63عبد الرحمن، علي عبد السالم )1997( : تطوير برامج تدريب معلمي التعليم الثانوي الزراعي في أثناء الخدمة، رسالة ماجستير غير منشورة، كلية البنات، جامعة عين شمس . .64عبد الحي، رمزي أحمد )2005(: التعليم العالي اإللكتروني محدداته ومبرراته ووسائطه، ط،1 اإلسكندرية، دار الوفاء. .65العبد الغفور، فوزية )2002 ( : المشددكالت التي تواجه عضددو هيئة التدريس وتؤثر على مسددتوى أدائه الوظيفي بكلية التربية األساسية في دولة الكويت، رسالة الخليج العربي، العدد )85(. .66عبد الكريم، محمود أحمد )2000( : فاعلية استخدام الوسائط المتعددة في إكساب الطالب المعلمين المندفعين والمتروين المهارات األساسية لتشغيل الكمبيوتر والتحصيل المعرفي، رسالة ماجستير غير منشورة، كلية التربية فرع بني سويف، جامعة القاهرة .67عبد المحسدددددن، على، و تاج، على محمد )2007(: اإلنترنت كمصددددددر للمعلومات ألعضددددداء هيئة التدريس، بجامعة عمر المختار. .68عبد النبي، سعاد بسيوني ) 2001( : بحوث ودراسات في نظم التعليم، القاهرة، مكتبة زهراء الشرق. .69عبده، أيمن محمد عبد الهادي محمد )2005(: فاعلية أساليب التحكم التعليمي في برامج التوجيه الكمبيوتري على مستوى األداء المهارى والتحصيل المعرفي للطالب المندفعين والمتروين، رسالة ماجستير غير منشورة، كلية التربية، جامعة حلوان. .70العبود، فهد ناصر دهام )2001(:آلية البحث في اإلنترنت، الرياض، دار الفيصل الثقافية. .71عتمان، الشحات سعد محمد)2002(: فاعلية استخدام تكنولوجيا الوسائط المتعددة فى نمذجة بعض المهارات العملية فى مجاالت تكنولوجيا التعليم و إكسابها لطالب كليات التربية، رسالة دكتوراه غير منشورة، كلية التربية بدمياط، جامعة المنصورة. .72ـــــــــــــــــــــــ )2004(: مشروع مقترح لتوظيف اإلنترنت فى تدريب المعلمين على متابعة المستحدثات التكنولوجية التعليمية فى التدريس مجلة كلية التربية، بدمياط، جامعة المنصورة، العدد**  (۱ <sup>ء</sup>).<br>۲۳ **.73ــــــــــــــــــــــــ )2005(: الوسائل التعليمية وتكنولوجيا التعليم، الجزء األول، دمياط، مكتبة نانسى. .74ــــــــــــــــــــــــ )2007(: فاعلية التلميح البصري في برنامج كمبيوتر متعدد الوسائط لتعليم الهندسة على تحصيل تالميذ الصف الرابع االبتدائي واتجاهاتهم، مجلة تكنولوجيا التعليم، سلسلة دراسات وبحوث محكمة، الجمعية المصرية لتكنولوجيا التعليم، القاهرة. .75عزمي، نبيل جاد )2000( : التأثيرات الفارقة ألساليب التحكم فى فاعلية عناصر تصميم برامج الكمبيوتر التعليمية، رسالة دكتوراه غير منشورة، كلية التربية، جامعة حلوان . .76علي، محمد السيد ) 2000(:علم المناهج: األسس والتنظيمات في ضوء الموديوالت، ط،2 القاهرة، دار الفكر العربي . .77العودان، هيفاء إبراهيم )2005( : برنامج مقترح في مجال تقنيات التعليم ألعضاء هيئة التدريس بكليات البنات، رسالة ماجستير غير منشورة، كلية التربية للبنات بالرياض . .78الغامدي، حمدان أحمد )1424هـ(: االحتياجات التدريبية التربوية ألعضاء هيئة التدريس في كليات المعلمين بالمملكة العربية السعودية، رسالة التربية وعلم النفس، العدد )20(، الرياض، المملكة العربية السعودية.**

 جامعة بين سويف محلة كلية التربية

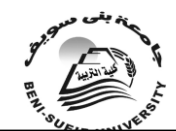

العدد العشرين أكتوبر 2010

**.79الفار، إبراهيم عبد الوكيل )2002( :استخدام الحاسوب في التعليم، ط،1 عمان، دار الفكر. .80الفار، قاسم بن حسين بن رشيد)1426(: مدى توظيف أعضاء هيئة التدريس بكليات المعلمين لشبكة اإلنترنت في البحث والتدريس، رسالة ماجستير غير منشورة، جامعة أم القرى، كلية التربية. .81فايد، صالح محمود محمد )2000(: "أثر اختالف مستويات الرجع فى برامج الكمبيوتر متعددة الوسائل و أساليب تقديمه على التحصيل الدراسي و زمن التعلم، رسالة دكتوراه غير منشورة، كلية التربية، جامعة حلوان.**

**.82فرجون، خالد محمد )2004( : الوسائط المتعددة بين التنظير والتطبيق، الكويت، مكتبة الفالح. .83فلمبان، أميمة أيوب )2005م (: فاعلية برنامج مقترح لتدريب المشرفات التربويات على استخدام الوسائط المتعددة في تدريس العلوم الطبيعية بمدينتي مكة المكرمة وجدة، رسالة ماجستير غير منشورة، جامعة أم القرى، كلية التربية، مناهج وطرق تدريس.**

**.84الفهد، فهد الناصر، و الموسى، عبد اهلل عبد العزيز)2002(: دور خدمات االتصال في اإلنترنت في تطوير نظم التعليم في مؤسسات التعليم العالي، جامعة الملك سعود، مركز بحوث كلية التربية. .85القبالن، ناصر بن علي بن ناصر )1428هـ(: فاعلية برنامج حاسوبي مقترح في تدريب أمناء مصادر التعلم على تصميم التعليم، رسالة ماجستير غير منشورة، كلية التربية، قسم تقنيات التعليم، جامعة الملك سعود.**

**.86القمري، أنور عبد الكريم )2002(: تطوير تقنيات التعليم الجامعي والمعلوماتية )االنترنت(، بحث مقدم للمؤتمر القومي السنوي التاسع ) العربي األول ( لمركز تطوير التعليم الجامعي، مركز تطوير التعليم الجامعي.** 

**.87قنديل، أحمد )2001(:" تأثير التدريس بالوسائط المتعددة في تحصيل العلوم والقدرات االبتكارية والوعي بتكنولوجيا المعلومات لدى تالميذ الصف الثالث اإلعدادي "، دراسات في المناهج وطرق التدريس، الجمعية المصرية للمناهج، ع72 .**

**.88كمل، حسني بيمي، وانتصار علي محمد)2000(:االتجاهات الحديثة والخبرات العالمية في التنمية المهنية لألستاذ الجامعي، عالم التربية، ع،01 رابطة التربية الحديثة، القاهرة.**

**.89الل، زكريا يحي )1425(:فعالية الوسائط المتعددة في التحصيل الدراسي وتنمية مهارات إنتاج الشرائح المتزامنة صوتيًّا لدى طالب كلية التربية، جامعة أم القرى بالمملكة العربية السعودية.رسالة الخليج العربي، مكتب التربية العربي لدول الخليج، الرياض، المملكة العربية السعودية.**

**.90ـــــــــــــــــــــــ )2000( : أهمية استخدام اإلنترنت في العملية التعليمية من وجهة نظر أعضاء هيئة التدريس بالجامعات السعودية، مجلة التعاون، ع،52 س ،15 الشئون اإلعالمية باألمانة العامة لمجلس التعاون لدول الخليج العربية، الرياض .**

**.91ماتيرو، بربارا، وموانجي، آنا، وشليتي، ورث ) 2002(: األساليب اإلبداعية في التدريس الجامعي، ترجمة حسين بعارة، وماجد الخطابية، عمان، دار الشروق.**

**.92مازن، حسام محمد)2001(: التكنولوجيا المعلوماتية وتكنولوجيا االتصاالت الحديثة وعالقتها بمنظومة مناهج التعليم العام في العالم العربي" رؤية مستقبلية لمواجهة الثورة المعرفية العالمية"، الجمعية المصرية للمناهج وطرق التدريس، المؤتمر العلمي الثالث عشر، القاهرة : دار ضيافة جامعة عين شمس .**

**.93مايور، نانديه فريدر يكو)2002(:التعليم على مشارف2020 :عن بُعد أم من دون بُعد؟في عالم جديد، ترجمة خلفات خليل و خلفات علي، دار النهار، بيروت.**

**.94محمد السيد، نيفين منصور)2001( : أثر تصميم تعليمي قائم على تكنولوجيا الهايبرميديا وفق نموذج أوزبل للمنظمات المتقدمة على تحصيل الطالبات المعلمات في مقرر تكنولوجيا التعليم، رسالة ماجستير غير منشورة، كلية البنات، جامعة عين شمس**

**.95مرعي، توفيق احمد مرعى و الحيلة، محمد محمود )2002( تفريد التعليم، عمان، دار الفكر. .96مصطفى، أكرم فتحي )2008م( الوسائط المتعددة التفاعلية، ط،1 القاهرة، عالم الكتب.**

**.97مطر، نسيم عبد الوهاب، و حميدات، صالح، والشوابكة، إياد )2006(:مقدمة إلى اإلنترنت، ط،2 دار البركة للنشر والتوزيع – عمان.**

 جامعة بين سويف جملة كلية الرتيبة

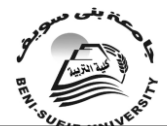

العدد العشرين أكتوبر 2010

**.98المقطري، ياسين عبده )2000(:احتياجات أعضاء هيئة التدريس بجامعة أب التدريبية على استخدام الوسائل التعليمية واتجاهاتهم نحوها، بحث مقدم للمؤتمر العلمي للمؤتمر العلمي السابع للجمعية المصرية لتكنولوجيا التعليم، مجلة تكنولوجيا التعليم، الجمعية المصرية لتكنولوجيا التعليم، الجزء)2(، )م10/(، الكتاب الثالث.**

**.99المناعي، عبد اهلل سالم.)1992( :الكمبيوتر وسيلة مساعدة في العملية التعليمية، حولية كلية التربية، جامعة قطر، العدد )101(.**

**.100المهيمى، رجب السيد عبد الحميد، و إسماعيل، الغريب زاهر)2003 (:أثر اختالف مستويات التفاعل في برامج الوسائل المتعددة المتفاعلة ونظام تصميم شاشة الكمبيوتر على تحصيل طلبة الجامعة ومعدل تعلمهم في العلوم البيولوجية، مجلة العلوم التربوية، العدد األول، يناير.**

**.101الموسى، عبدا هلل عبد العزيز محمد)2003 (: استخدام اإلنترنت في التعليم العالي، مجلة جامعة الملك سعود للعلوم التربوية، ع،1 م،15 جامعة الملك سعود الرياض.**

**.102الموسى، عبدا هلل بن عبدا لعزيز، والمبارك أحمد بن عبدا لعزيز)2005(: التعليم االلكتروني األسس والتطبيقات، الرياض، مطابع الحمضي.**

**.103موسى، محمد عمر )1999( فعالية إستراتيجية مقترحة قائمة على مدخل الكفايات لتطوير برامج تدريب العاملين في مراكز مصادر التعلم في األردن في ضوء حاجاتهم التدريبية، رسالة دكتورا غير منشورة، معهد الدارسات والبحوث التربوية، جامعة القاهرة.**

**.104نصر، محمد على)2000 (: رؤية مستقبلية للتربية العلمية في عصر المعلوماتية والمستحدثات التكنولوجية "، الجمعية المصرية للتربية العلمية، المؤتمر العلمي الرابع، التربية للجميع، اإلسماعيلية، أبو سلطان.دريس، المؤتمر العلمي الثالث عشر، القاهرة : دار ضيافة جامعة عين شمس .**

**.105الهادي، محمد محمد)1995(:التعليم باستخدام الوسائط المتعددة التفاعلية، بحوث ودراسات**  المؤتمر العلمي الثاني لنظم المعلومات وتكنولوجيا الحاسبات، القاهرة، المكتبة الأكاديمية<sub>،</sub>

**.106همشري، عمر أحمد، وبوعزة، عبد الحميد)2000(:واقع استخدام شبكة اإلنترنت من قبل أعضاء هيئة التدريس بجامعة السلطان قابوس، مجلة دراسات العلوم التربوية، ع،2 ج،27 الجامعة األردنية، عمان .**

**.107 .هولسددددددينجر، أريك )1995( كيف تعمل الوسددددددائط المتعددة، ترجمة مركز التعريب والترجمة، ط،1 لبنان، الدار العربية للعلوم .**

**.108يونس، إبراهيم عبدد الفتداح)1997(:كفدايدات تكنولوجيدا التعليم العدامدة الالزمدة لعضددددددو هيئدة**  التدريس بكليات المعلمين وما في مســـتو\ها، مجلة تكنولوجيا التعليم، الجمعية المصــــرية لتكنولوجيا التعليم، (م/٧)، الكتاب الآول.<br>ثانياً :المراجع الأجنبية :

**109.Aggrawal, J.(1997): " Essentials of eductional technology: Teaching Learning Innovations in Education، New Delhi: vika Publishing house, PVT, LTD.**

**110.AL- Jawini, Mariam (1996): " A Study of Faculty Development Need In Saudi Arabian Universities ", Unpublished Doctoral Dissertation, George Washington University.** 

**111. Almubireek، S.A.(2001). Level of adoption of the Internet by ESL Teachers at the Ohio State University، P.H. D. dissertation، The Ohio State University، Digital dissertation.**

**112.Bass, Mark John ( 2002 ):Organizational Development In Higher Education Change:" Technology Center Assessment By Faculty, And**  العدد العشرين أكتوبر 2010

**Administration After Five Years", Unpublished Doctoral Dissertation, University of South Dakota.** 

**113.Boechler, P. & Shaddock, C. (2004): "The effects of visual cues and spatial skill on incidental learning in a hypermedia information search task", In Proceedings of World Conference on Educational Multimedia, H**

**114.Buckley, B.(2000): " Interactive Multimedia and model- Based learning in biology, international Journal of science Education، Vol. 22, NO.9 PP.895-935.**

**hypermedia and Telecommunications،Chesapeake, VA: AACE. 115.Czech, B.J. (2001) Beginning Teachers use of the Internet for dissertation ،Classroom Learning Activities : A study of affect Digital dissertation.،University of Southern California**

**116. Dabeet, E. (2001)Uses of the Internet in Teaching and Learning Conference on using the internet the Learning process, ،of Statistics Al-Najah Faculties.**

**D.M (2000)Impacts of the internet on academic culture in ،117.Daud Oregon State University.، Indonesia, PH.D dissertation،Aceh 116.Eager, B(1994)Using the Internet. Using the Internet IN :Que corporaion. U.S.A.**

**117.Erwin, T-Dray and others (1999 ): Comparing multi media and traditional Approach in under graduate psychology classes, technology Of psychology, v26 n1.**

**Web ، U.S.A, Hwaii University، A .( 1998 ) : Internet Skills،118.Jason**

**119.Korfiatis, K.، Papaj headoran, E. & Stamon, G. (1999). An investigation of the effectiveness of computer simulation programs as tutorial tool for teaching population ecology at university, International Journal of Science Education, 21, 1269 – 12**

**120.Mayer, R(2001): Multimedia in learning، U.K. Cambridge university Press.**

**121.Mayor r . D & Taylor . P (1995): Teacher epistemology and scientific inquiry in computerized classroom environments" Journal of Research in Science Teaching، vol.32, NO.8, pp 839-859**

**122.Moras، Solange ( 2001): Computer – Assisted Language Lerning (CALL) and the Internet، Brazil، Cultra Inglesa Desaocarlos، June . L ynne ( 2001):" Faculty Support Models for ،123.O,Brien Instructional Technology", Computer and Information Technology Intensive Environment.** 

**N.( 1997 ) : Teaching Internet Skills to ،124.Paula, M. & Ralf Information Professionals, USA, University of Hawaii at Minoa, Publishing Company, Belmont, USA**

العدد العشرين أكتوبر 2010

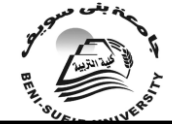

**125.Rutherford Leane & Grana، Sheryl (1995): "Retrofitting Academe: Adapting Faculty Attitudes and Practices to Technology", The Journal On-line،vol.(23),no.(2).**

**126.Rutledge, K.& liu,M. (1997): The Effect of A Learner as Multimedia Designer Environment on At- Risk High School journal ،Student's Motivation and Learning of Designing Knowledge Vol.16,No.2..،of Educational Computing Research**

**127.Smith, George (1992): " A Categorization of Models of Staff Development in Higher Education ",British Journal of Educational Technology،Vol.(23),No.(1).**

**California. Ziff –Davis Pres. ،Studios, V.(1995 ) : Caress Multimedia 128. Inc.**

**129.Sujithamrak, Siriporn ( 1999): " Development and Evaluation of the Interactive Multimedia Training Program for an Experiential Learning Course Using Bloom's Taxonomy" .Unpublished Doctoral Dissertation، Kansas State University.**

**130.Timmerman,C. Erik & Kruepke,Kristine( 2006): Computer – Assisted Instruction, Media Richness،and college student performance .Communication Education, 55,73 131.William. (1998 ):Design of Multimedia Situational Awareness Educational Mesia, ،Training for Pilot Internetional,Vo1.35,No.1,March.**

**- YU-mei: (1999) " Design for transformation : ،132. Wong ،multimedia project in pre service educational computing courses " teacher education international ،society for information technology TX, feb. 28- mar4.،conference (10 th .son Antonio**

**ثالثا:ً المواقع االلكترونية:**

**.133باسودان، عمر بن محمد )2006( : وسائل التدريب الحديثة ودورها في تطوير أداء المهندسين في دول الخليج العربي، رسالة التربية وعلم النفس، "جستن" العدد )25(. متوفر على رابط مجلة التربية وعلم النفس"جستن.**

**.134بلغيث، سلطان )2008( : واقع استخدام االنترنت في الوسط الجامعي: جامعة تبسة أُنموذجا علم االجتماع- جامعة تبسة- الجزائر- مجلة علوم إنسانية العدد 37 السنة ،5 ربيع، .) الرابط على ومتوفر http://www.ulum.nl/d71.html)**

**.135توفيق، عبد الرحمن)2005(:التدريب بالوسائط المتعددة، مركز الخبرات المهنية لإلدارة، القاهرة دار الكتاب الجامعي، ومتوفر على شكل كتاب إلكتروني،. على رابط المنتدى العربي إلدارة الموارد البشرية(.**

**.136الجبوري، إكرام محمد محمود ) 2008يونيو(: الخدمات غير التقليدية للبريد االلكتروني، journal cybrarians- ع،16 جامعة بغداد**

 **متاح http://journal.cybrarians.info/no16/email.htm/ الرابط على متاح في2010/ 03-**

**.137الحازمي، البرّاق بن أحمد بن عبد الفتاح)2008( : واقع استخدام الشبكة العالمية للمعلومات )اإلنترنت( لدى أعضاء هيئة التدريس وطالب كليات المعلمين، رسالة ماجستير غير منشورة، متوفرة** 

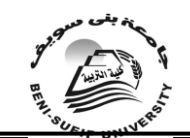

**على موقع كلية التربية، جامعة الملك عبد العزيز، على الرابط http://ssm.kau.edu.sa/Show\_Res.aspx?Site\_ID=372&LNG=AR&RN= 2008 ،03 824 Sunday, February .138خليل، عبد اهلل عمر)2007( : استخدام شبكة اإلنترنت كقناة اتصال في البحث العلمي والتعليم العالي، متوفر على موقع التربوي اإلسالمي، على الرابط [http://yousry.741.com/Study%20Abs%20Abd%20Allah%20Kalil.ht](http://yousry.741.com/Study%20Abs%20Abd%20Allah%20Kalil.htm) [m](http://yousry.741.com/Study%20Abs%20Abd%20Allah%20Kalil.htm) .139رحاب، عبد الشافي ) 1997( : مهارات العلم لدى المعلمين، متوفر على رابط -الدار االلكترونية للمعلم، متاح في/ 11-03-2010على الرابط http://www.abegs.org/Tportal/ShowArticle.aspx?ID=46l .140رعد، ،2008 المهارات العلمية، متوفر على الرابط، متوفر على رابط ملتقى التربية والتعليم( http://www.moudir.com/vb/showthread.php?t=210347 .141عبد المعطي، حسن الباتع محمد)2001 (: برنامج مقترح لتدريب المعيدين والمدرسين المساعدين بكلية التربية جامعة اإلسكندرية على بعض استخدامات شبكة اإلنترنت وفقاً الحتياجاتهم التدريبية، رسالة ماجستير غير منشورة، كلية التربية، جامعة اإلسكندرية متوفرة على رابط مجلة**  ا**لمعلوماتية(٢٠٠**٢). **.142عقيالن، حسن بن أحمد )1430( : "نظرة عامة على التدريب" على رابط إدارة التدريب التربوي بالرياض، مقاالت مختارة. .143فرحات، نبيل احمد ) 2008( متوفر على رابط المنتدى العربي إلدارة الموارد البشرية، [http://hrdiscussion.com/hr1475.html0](http://hrdiscussion.com/hr1475.html)2-21-2008 .144 المالكي، حورية )2002(: "التدريب التربوي وتنمية الموارد البشرية" أفاق تربوية ع ،19 20) يناير ،2 ومتوفر على رابط مجلة آفاق تربوية( . .145مصطفى، فهيم ) 2007( مدرسة المستقبل ومجاالت التعليم عن بعد، المصدر: منتديات اليسير http://www.alyaseer.net/vb/showthread.php?t=9737الرابط على متوفر .146الهاشمي، حميد، االنترنت في العراق :دراسة استطالعية تحليلية لواقع خدمات شبة االنترنت في العراق في عام ،2002 منشورة في موقع عراق برس بتاريخ 13 فبراير 2002). .147الموسى، عبداهلل بن عبدالعزيز )1421هـ(: ملخص محاضرة بعنوان استخدام خدمات االتصال في اإلنترنت بفاعلية في التعليم، إدارة تعليم الرياض، متوفر على الروابط http://www.alyaseer.net/vb/showthread.php?t=9737( <http://tarbia1.tripod.com/intlect.htm>(و .148Wikipediaالموسوعة الحرة، متوفرة على الرابط: [\(http://ar.wikipedia.org/wiki/%D9%85%D9%87%D8%A7%D8%B](http://ar.wikipedia.org/wiki/%D9%85%D9%87%D8%A7%D8%B1%D8%A9) . )2009 ديسمبر 28 ،[1%D8%A9](http://ar.wikipedia.org/wiki/%D9%85%D9%87%D8%A7%D8%B1%D8%A9) .149Cottrell( 1999): مهارات العلم لدى المعلمين، متوفر على الرابط بوابة مكتب التربية العربي لدول الخليج "الدار االلكترونية للمعلم" http://www.abegs.org/Tportal/ShowArticle.aspx?ID=46**

**150.Dubravka، Cecez-Kecmanovic & Carolyn, Webb ( 2000): wards a communicative model of collaborative web-mediated learning, To Australian Journal of Educational Technology,16(1), 73-85. [University of Western Sydney,](http://www.uws.edu.au/) http://www.ascilite.org.au/ajet/ajet16/ajet16.html**

العدد العشرين أكتوبر 2010

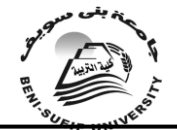

**151.Harris J.( 1994): The electronic emissary :Bringing together Students, teachers and subject matter experts.(on-line).Available: .A.S.U خطأ! مرجع االرتباط التشعبي غير صالح.**

**Jon, Oliver, R (1999 ): Using situated learning and ،152.Herrington journal of ،multimedia, investigate higher – order thinking v10, ،interactive learning research**

**http//www.cs.mun.ca/k12medialskills.internet.tvLinks.HTML. Hawaii ،H.( 1997 ) : Basic Internet Skills Index, USA،153.Ken University,** *WebSite:* 

*<http://www.hcc.hawaii.edu/iss/macdos/dos/mindex.htm>*

**154.Kuhn, Anthony (2001 ): China: Internet boom changes the face of news،Global journalist . Available on : http://www.globaljournalist.org/stories/2001/10/01/china-internetboom-changes-the-face-of-news/** 

**155.Mally, L. (1998 ) :welcome to the On-line Tutorial, University of Wittenberg of Regents, Web Site :<http://www.wittenberg.edu/search> Michael Lerner ، U.S.A، L.( 1998) : Learn the Net،156.Michael Web-Site :<http://www.learnthenet.com/english>،Productions 157.The British Council, Teaching Center: Computer Egypt,Cairo,1999,Web Site : ،Skills <http://www.britcoun.org/egypt/egyptcomp.html> ،T.(1994): Multimedia Making it Works،158Vaughan nd 2**

**Mc Graw –Hill,Inc. Web Site: ،New York،Edition [http://www.cba.hawaii.edu](http://www.cba.hawaii.edu/)**

**تم بحمد اهلل وتوفيقه**